**République Algérienne Démocratique et Populaire Ministère de**

 **L'Enseignement Supérieur et de la Recherche Scientifique**

 **Université A.MIRA-BEJAIA**

Faculté de Technologie

Département de Génie Electrique

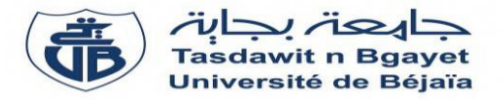

## **Mémoire de fin d'étude**

**En vue de l'obtention du diplôme de Master en Electrotechnique**

**Option : Machines électriques et Réseaux électriques** 

**Thème :**

## **Etude par simulation numérique d'un moteur asynchrone à double cage sous l'environnement Flux2D**

**Préparé par** :

M<sup>lle</sup> AMEUR Bahria

 $M^r$  AFFROUN Zidane

**Soutenu le 26/06/2023 devant le jury d'examen :**

 **M<sup>r</sup>** larba Mohamed Président

**M<sup>r</sup>** Tareft Saci Examinateur

**M<sup><b>r**</sup> MADDI Zakari Co-promoteur

**M<sup>r</sup>** AOUZELLAG Djamal Promoteur

**Année Universitaire : 2022/2023**

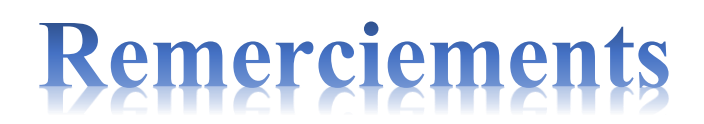

*Nous remercions Dieu le tout puissant de nous avoir donné le courage et la patience pour*

*réaliser ce travail.*

*Nous remercions chaleureusement nos promoteurs Mr AOUZELLAG*

*DJAMAL et Co-promoteur Mr MADDI ZAKARI pour leurs*

*conseils, leur suivi attentif et la confiance qui nous a été très précieuse. De plus nous tenons*

*à les remercier pour nous avoir assuré l'encadrement et la documentation nécessaire afin de*

*bien élaborer ce mémoire.*

*Nous tenons à remercier vivement messieurs les membres du jury Mr LARBA MOHAMED et Mr TAREFT SACI d'avoir consacrer de*

*leurs temps à la lecture de ce manuscrit, et d'accepter de juger et d'évaluer ce travail.*

Je dédie ce travail à :

À mes chers parents, qui ont été le pilier et la source d'inspiration tout au long de mon parcours d'études. Leur amour inconditionnel, leurs encouragements constants et leurs précieux conseils qui ont été la force motrice derrière mes réalisations. Je leur suis profondément reconnaissante pour leur soutien, leur confiance en moi et leur dévouement inlassable. Ce travail est un témoignage de mon profond respect et de ma gratitude éternelle envers mes parents.

À mon frère : AYOUB et à mes sœurs AMIRA ET DJIHANE. À toute Ma famille et mes amis.

À mon binôme dans ce travail ZIDANE AFFROUN.

## AMEUR Bahria

Je dédie ce travail :

A ma chère mère, que Dieu la garde, ainsi qu'à la mémoire de mon père, qu'il repose en paix. Je tiens également à dédier ce modeste travail à mes chers frères et sœurs.

A mes neveux : MOUHAND, NOUNA et Daniel.

## A mon binôme AMEUR BAHRIA

## A LAHLOU MEKHBOUS

J'adresse mes remerciements à mes amis et à tous ceux qui m'ont accompagné tout au long de mon parcours. Leur soutien et leur présence ont été précieux.

## AFFROUN Zidane

### *Liste des symboles*

- $\delta$  Profondeur de pénétration du champ alternatif en mètre [m]
- ρ Résistivité du matériau de la cage en Ohm-mètre [Ω.m]
- $\mu$  Perméabilité du matériau de la cage en Henry par mètre [H/m]
- Fréquence du champ alternatif en Hertz [Hz]
- $g\omega$  Pulsation du courant dans les encoches [rad/s]
- $R_i$  Résidu de l'approximation
- $\alpha_i$  Fonction de projection ou de pondération
- f Fonction définie sur le domaine
- $L(A)$  Opérateur différentiel.
- $W_c$  Énergie cinétique
- $W_n$  Énergie potentielle
- $\vec{H}$  Champ magnétique  $[A/m]$
- $\vec{B}$  Induction magnétique [T]
- $\vec{J}_c$  Densité de courant de conduction [A/m<sup>2</sup>]
- $\vec{D}$  Induction électrique [C/m<sup>2</sup>]
- $\vec{E}$  Champ électrique [V/m]
- p Densité volumique de charge électrique  $[C/m^3]$
- $\sigma$  Conductivité électrique $\left[\frac{n}{m}\right]$  $\left[\frac{\Omega}{m}\right]^{-1}$
- $\vec{V}_{c}$  Vitesse de déplacement du conducteur dans le champ magnétique d'induction
- $\overrightarrow{I_s}$  $\vec{J}_s$  Densité du courant de source $[A/m^2]$
- $v$  Réluctivité magnétique
- Vecteur potentiel magnétique
- $\int_{SZ}$  Courant de source [A]
- A Champ à résoudre
- g0 Valeur spécifiée du champ à la frontière
- a et b Constantes définies sur le domaine d'étude
- $d\Gamma$  Période spatiale
- J Densité de courant de conduction  $(A/m^2)$
- z Nombre total d'encoches
- Nombre de paires de pôles
- $m$  Nombre de phases
- Rs Résistance d'une phase du stator  $(\Omega)$
- Lfs Inductance de fuite du stator (H)
- Rr Résistance du rotor ramenée au stator  $(\Omega)$
- Lfr Inductance de fuite du rotor (H)
- Lm Inductance de magnétisation (H)
- $R_0$  Résistance de magnétisation  $(\Omega)$
- Im Courant de magnétisation (A)
- g Le glissement
- $K = 1$  Périodicité
- $K = -1$  Anti-périodicité
- $S_{ij}$  Élément de la matrice de rigidité [S]
- $F_{ij}$  Éléments du vecteur sollicitaire [F]
- $M_{ij}$  Élément da la matrice de masse [M]

## *Liste des Tableaux*

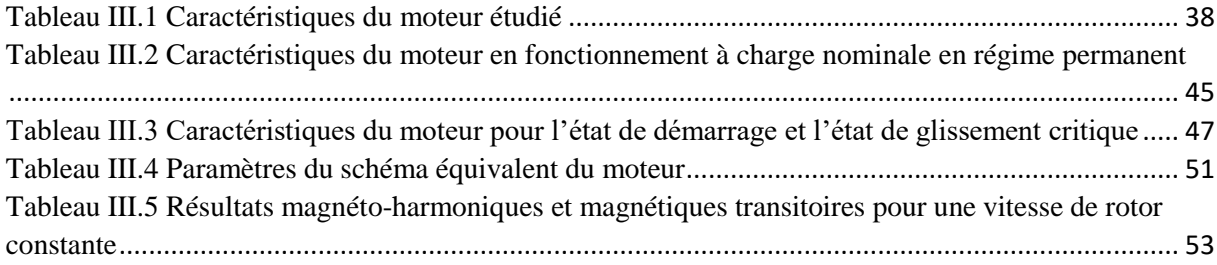

## *Liste des figures*

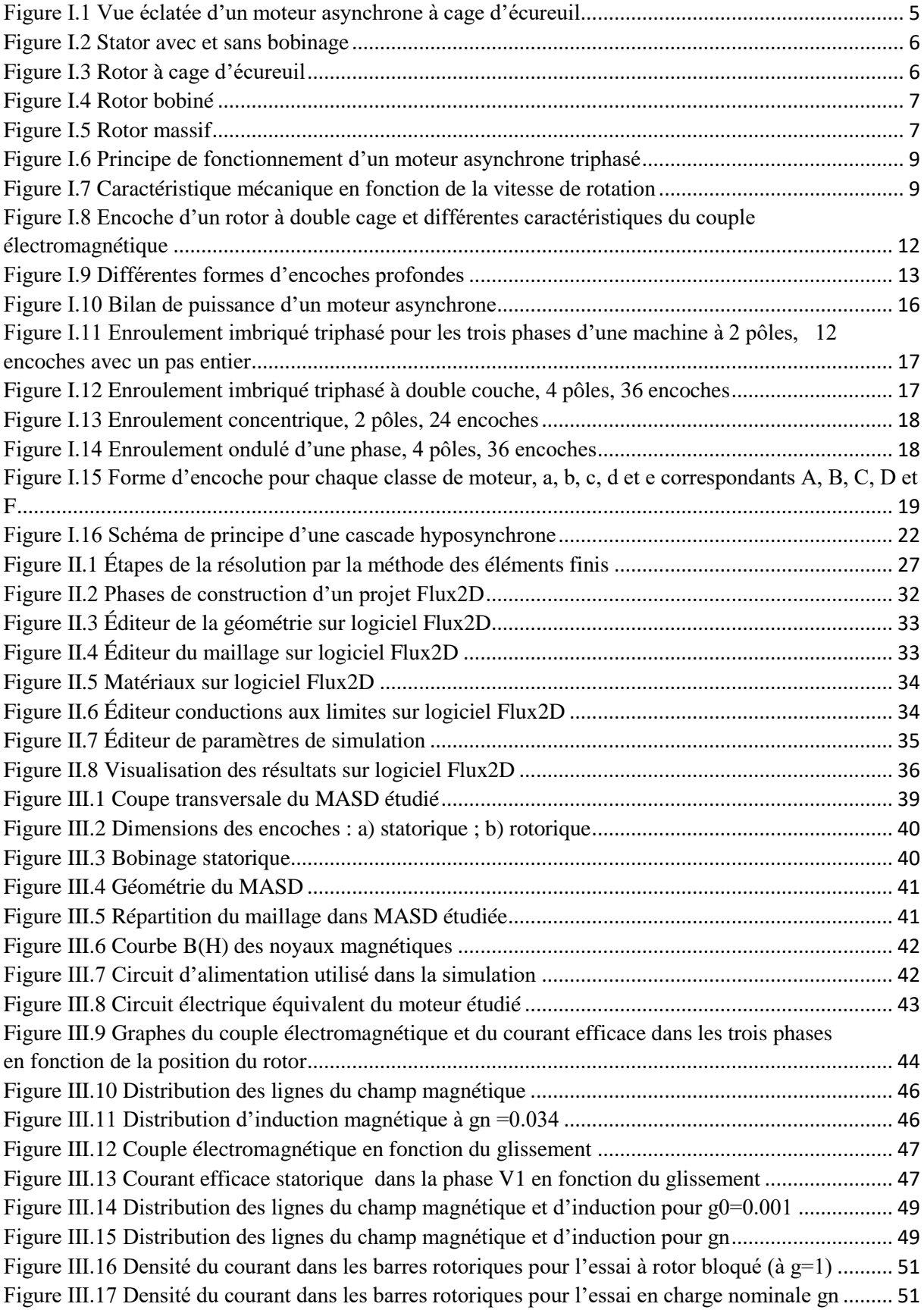

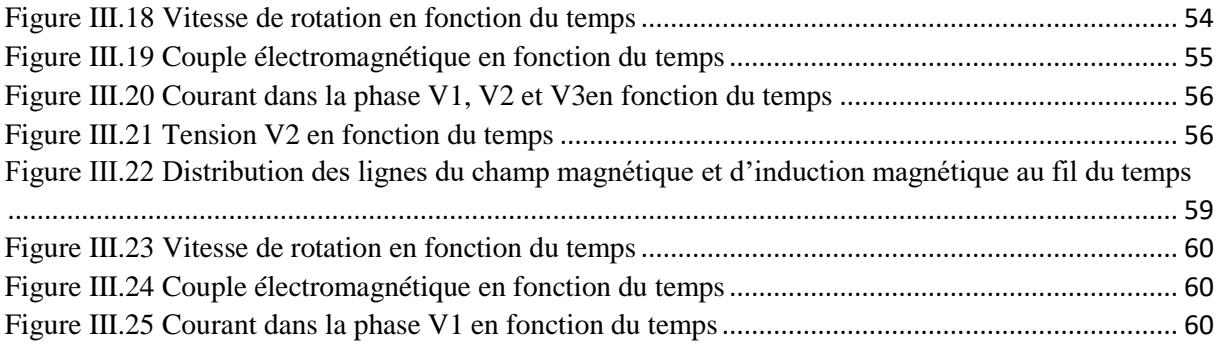

## **Sommaire**

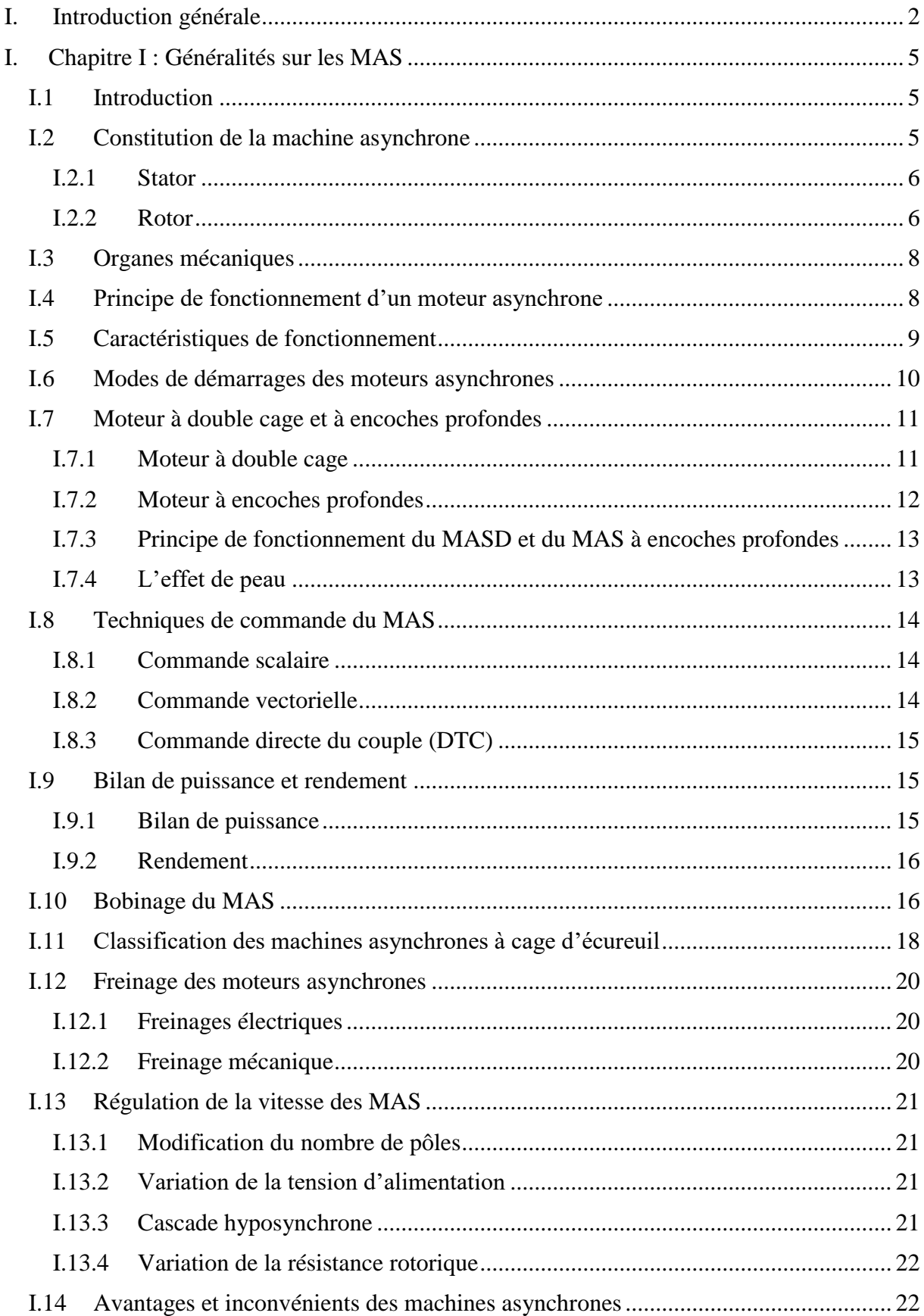

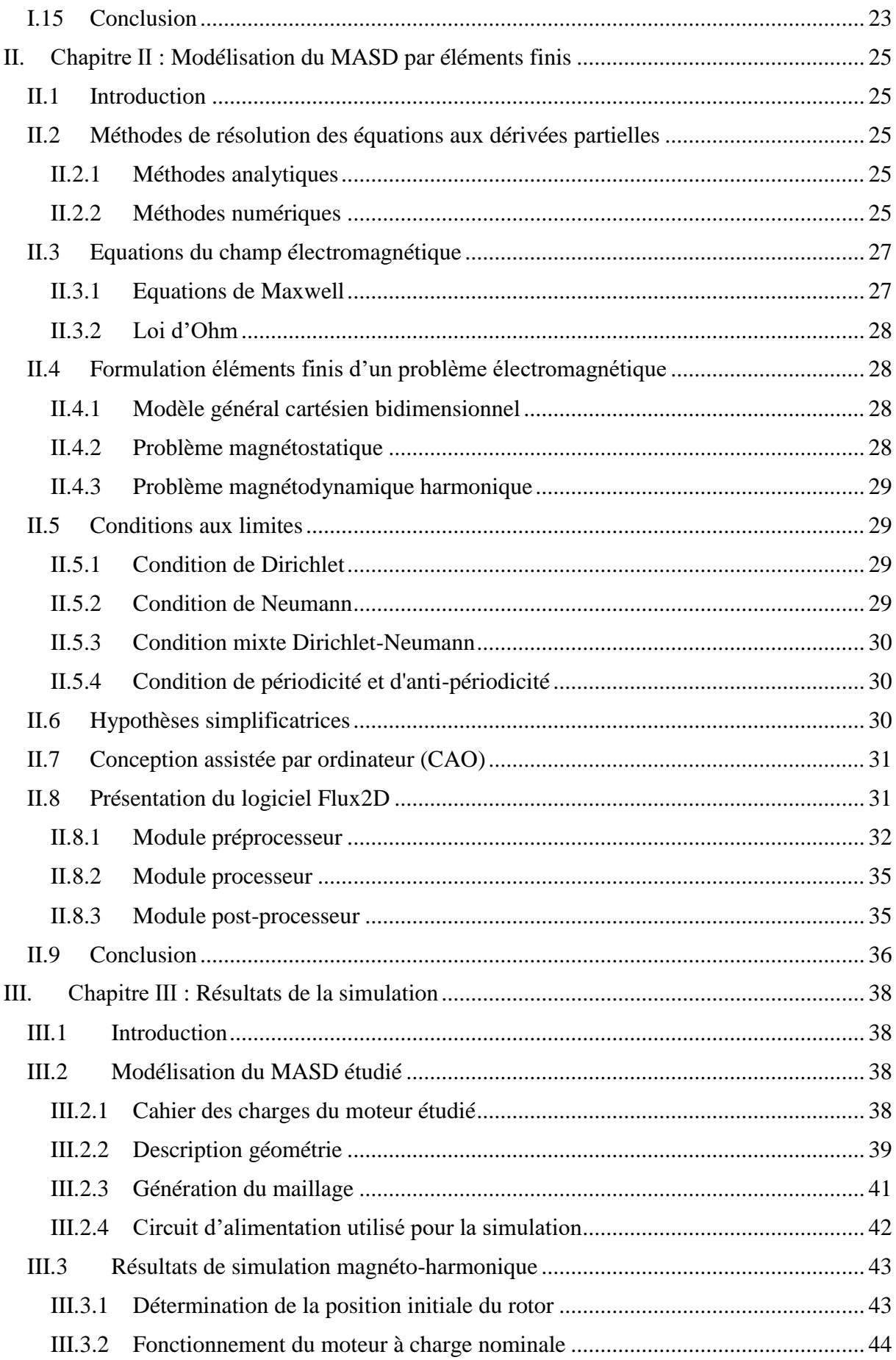

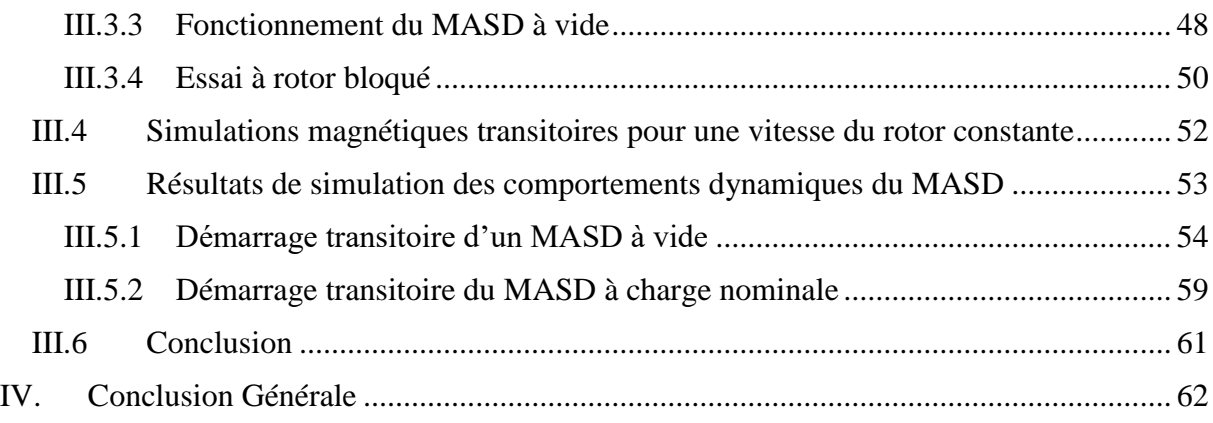

# **Introduction Générale**

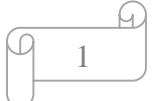

#### **I. Introduction générale**

<span id="page-13-0"></span>Le moteur asynchrone triphasé à cage d'écureuil est l'un des moteurs électriques les plus couramment utilisés dans le monde, dans les différents domaines à savoir industriel, domestique et embarqué.

En 1889, l'électricien allemand d'origine russe Mechail Dolivo-Dobrovolsky a développé et inventé le premier moteur asynchrone triphasé à cage d'écureuil [1]. Ce moteur était une avancée majeure dans le domaine de l'électrotechnique et a ouvert la voie à de nombreuses applications industrielles [2].

Le moteur asynchrone est largement reconnu comme étant le moteur le plus utilisé dans une multitude d'applications industrielles. Cette popularité s'explique par plusieurs facteurs clés. Tout d'abord, sa mise en œuvre est relativement simple, ce qui facilite son installation. De plus, il présente un encombrement réduit, ce qui est un avantage dans les espaces restreints. En termes de performance, le moteur asynchrone offre un bon rendement énergétique, ce qui contribue à des économies d'énergie significatives. Sa fiabilité est également remarquable, ce qui permet de minimiser les pannes et les arrêts de production coûteux. De plus, le moteur asynchrone est réputé pour son coût d'achat abordable, ce qui le rend accessible à de nombreuses entreprises. En outre, sa conception mécanique robuste lui confère une grande durabilité et une résistance aux conditions de fonctionnement difficiles. Enfin, l'entretien requis pour ce type du moteur est généralement minime, ce qui réduit les coûts et les efforts liés à sa maintenance. En somme, le moteur asynchrone trouve une place de choix dans une large gamme de puissances, allant des petites applications de quelques Watts aux applications industrielles de plusieurs milliers de kilowatts [3] [4].

Parmi les types des moteurs asynchrones qu'il existe, on trouve le moteur asynchrone à double cage. Ce type est pour l'objectif d'améliorer les caractéristiques de démarrage et de fonctionnement du moteur.

Notre travail est constitué de trois chapitres. Le premier chapitre sera consacré aux généralités sur les moteurs asynchrones. Commençant par sa constitution, son principe de fonctionnement, les différentes modes de démarrages, types de moteurs asynchrones à cage d'écureuil (à encoches profondes et doubles cages). Nous examinerons également les différentes méthodes de régulation de la vitesse, en mettant en évidence leurs avantages et leurs inconvénients.

## Introduction

Dans le deuxième chapitre, nous intéresserons à la modélisation et la simulation d'un moteur asynchrone par la méthode des éléments finis en utilisant le logiciel Flux2D/3D. Nous présenterons les équations fondamentales qui décrivent son comportement électromagnétique. Nous explorons également les méthodes de résolution des équations aux dérivées partielles. Et les différentes étapes de la simulation par le logiciel Flux2D/3D.

Le troisième chapitre est réservé aux résultats de simulation du moteur asynchrone à double cage (P = 7.5 kW et 2p=2). L'objectif de cette étude est d'analyser le comportement électromagnétique du moteur dans différentes conditions de fonctionnements : à vide, en charge nominale, à rotor bloqué, avec l'extraction des paramètres essentiels de notre moteur. Ensuite, nous interprétons les résultats extraits.

Et on termine ce travail par une conclusion générale sur l'étude et conception d'un moteur asynchrone à double cage.

# **Chapitre Ⅰ**

## Généralité sur les MAS

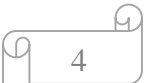

#### <span id="page-16-1"></span><span id="page-16-0"></span>**I.1 Introduction**

La machine asynchrone (MAS) est une machine à courant alternatif qui permet de convertir l'énergie électrique en énergie mécanique ou vice versa. Le terme asynchrone se réfère au fait, à la vitesse de rotation de la machine qui n'est pas parfaitement synchronisée avec la fréquence de l'alimentation électrique [5].

Les moteurs asynchrones sont les plus utilisés dans les domaines industriels, embarqué et domestique grâce à leur simplicité de construction, leur robustesse, et leur facilité d'entretien [6]. Il existe généralement trois types de moteurs asynchrones, à savoir : à rotor bobiné, à cage d'écureuil, et à rotor massif.

L'objectif de ce premier chapitre est de présenter, brièvement, le moteur asynchrone en général en commençant par ces différentes parties, son fonctionnement, ces classifications, ainsi que leurs avantages et leurs inconvénients.

#### <span id="page-16-2"></span>**I.2 Constitution de la machine asynchrone**

Les éléments principaux de la machine asynchrone sont présentés dans la figure I.1 :

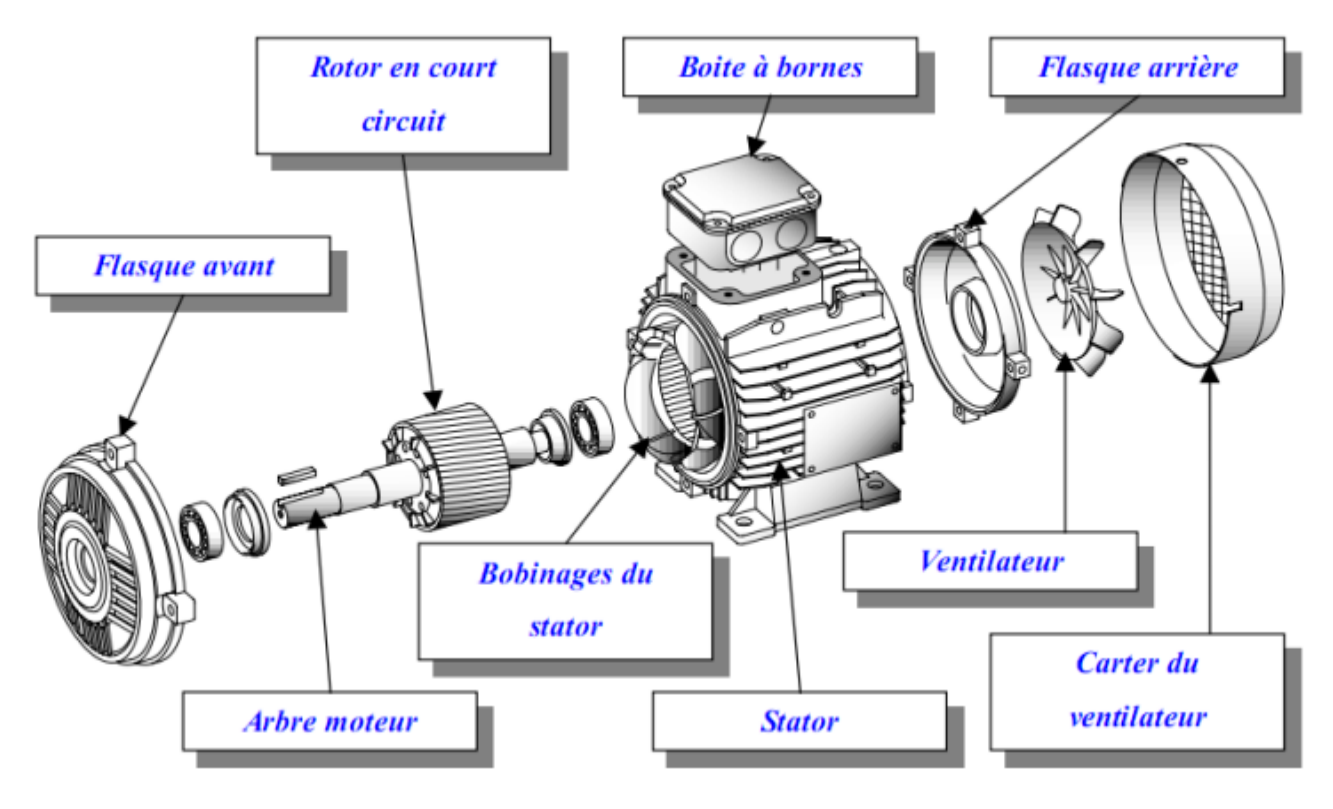

*Figure 0.1 Vue éclatée d'un moteur asynchrone à cage d'écureuil*

#### <span id="page-17-2"></span>**I.2.1 Stator**

C'est l'armature fixe constituée d'un empilement des tôles ferromagnétiques ayant un cylindre interne encoché, dans ces encoches on trouve un bobinage qui formant p paires de pôles comme indiqué dans la figure I.2. Où une extrémité se termine à la source et l'autre à une plaque à bornes où l'on choisit le type de couplage : étoile ou triangle.

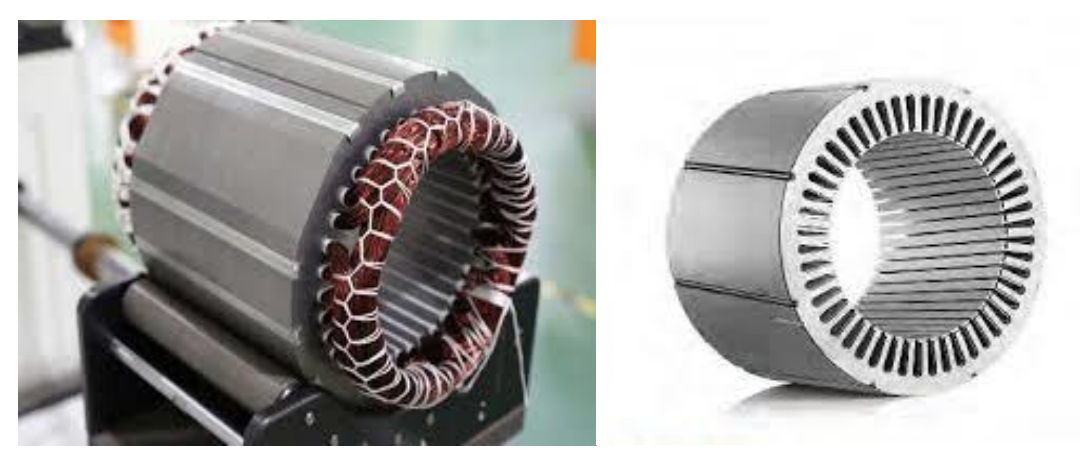

*Figure 0.2 Stator avec et sans bobinage*

#### <span id="page-17-3"></span><span id="page-17-0"></span>**I.2.2 Rotor**

C'est la partie tournante de la machine, elle est constituée d'un cylindre de tôles empilées du même matériau que le stator. Ce cylindre est poinçonné à leur périphérie extérieure pour former des encoches destinées à recevoir des conducteurs. Il est séparé du stator par un entrefer très étroit. Il existe trois types du rotor dans la machine asynchrone [5] [6] :

**a. Rotor à cage d'écureuil :** Ce type est constitué des barres dans les encoches en cuivre ou en aluminium court-circuitées par deux anneaux (figure II.3). On peut avoir un rotor à double cage ou à encoches profondes, les deux sont utilisés pour l'amélioration des performances de démarrage qui est un couple électromagnétique élevé et un faible appel du courant statorique.

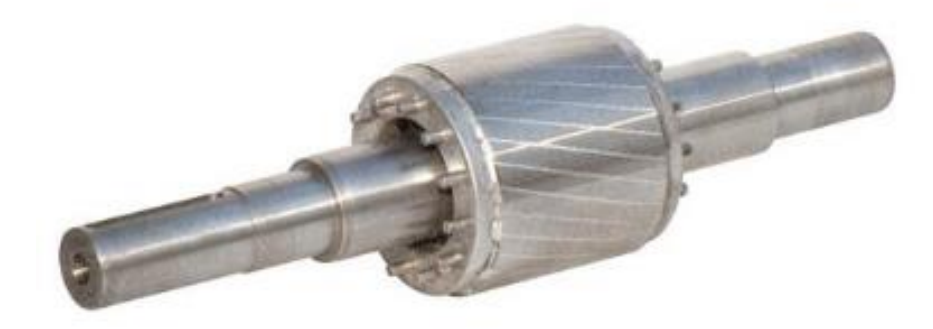

<span id="page-17-1"></span>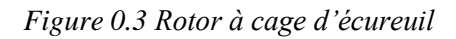

6

**b. Rotor bobiné** *:* Ce type est constitué d'un enroulement triphasé similaire au stator, placé dans des encoches, les trois phases sont connectées généralement en étoile. L'extrémité libre de chaque phase est reliée à une bague qui tourne avec l'arbre. Ces bagues permettent l'insertion d'une résistance externe en série avec chacune des trois phases, lors du démarrage du moteur à travers les trois balais, qui sont court-circuités en fonctionnement normal [7], et dans certains cas particuliers de fonctionnement il faut ajuster un convertisseur statique AC/DC/AC ou AC/AC pour régler le couple électromagnétique, le courant de démarrage et la vitesse de rotation.

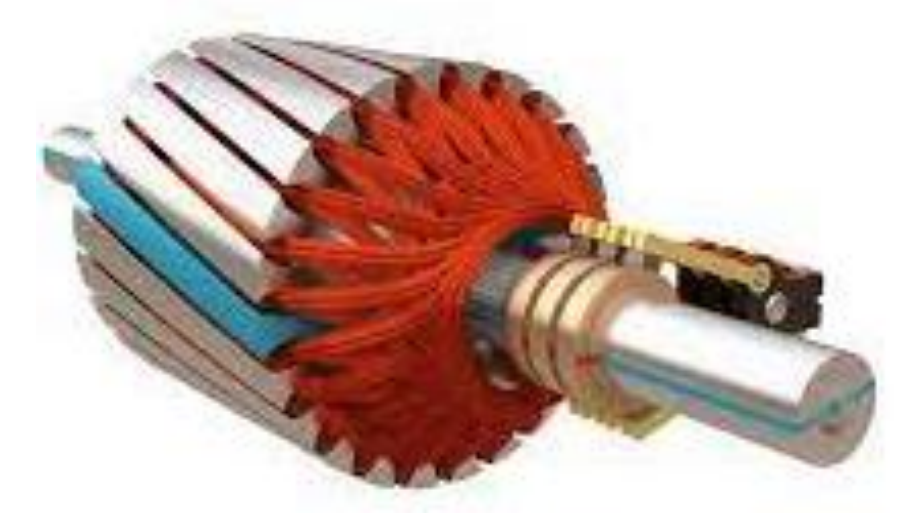

*Figure 0.4 Rotor bobiné*

<span id="page-18-0"></span>**c. Rotor massif***:* Ce type de rotor se compose d'un corps solide et dense, généralement en métal, les rotors massifs sont souvent utilisés dans les turbines à vapeur et les turbines à gaz pour leur fiabilité et leur capacité à supporter des charges élevées. Les rotors massifs peuvent être fabriqués à partir de différents matériaux tels que l'acier, le titane, l'aluminium, et le magnésium, en fonction de leur utilisation prévue et des exigences de performance. Ils sont généralement usinés avec précision pour garantir un fonctionnement sans vibration et une longue durée de vie [8].

<span id="page-18-1"></span>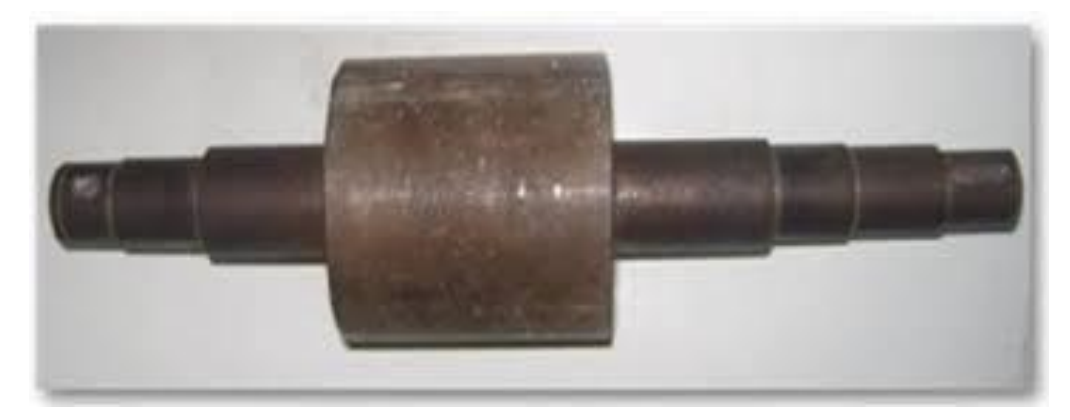

*Figure 0.5 Rotor massif*

7

#### <span id="page-19-0"></span>**I.3 Organes mécaniques**

- **a. Carcasse** *:* Elle est le boité extérieure de la machine asynchrone qui protège les organes internes et fournit une surface de montage pour l'ensemble de la machine. Elle peut être fabriquée à partir de déférents matériaux, tels que de l'acier, de l'aluminium ou de la fonte en fonction de l'application et des exigences de la machine.
- **b. Arbre** *:* Il est une pièce mécanique qui relie le rotor à l'extérieur de la machine, il transmet le couple mécanique généré par la rotation de rotor à un arbre de sortie ou un autre mécanisme de transmission.
- **c. Paliers** *:* Ils sont les pièces mécaniques qui soutiennent le rotor et permettant sa rotation à l'intérieur du stator. Les paliers peuvent être de différents types, telles que des paliers à billes ou des paliers à rouleaux, ils sont généralement lubrifiés pour minimiser la friction et l'usure.
- **d. Flasques** *:* Elles servent à positionner les paliers par rapport à la carcasse et protègent les organes internes de la machine.
- **e. Ventilation** *:* Pour le refroidissement de la machine.

#### <span id="page-19-1"></span>**I.4 Principe de fonctionnement d'un moteur asynchrone**

L'enroulement statorique crée un champ magnétique tournant qui engendre un courant au niveau des barres rotoriques. Ce qui génère un champ magnétique propre au rotor.

Un moteur asynchrone fonctionne en utilisant l'interaction entre un champ magnétique tournant créé dans le stator et un champ magnétique propre créé dans le rotor.

On trouve dans le stator trois bobines identiques, géométriquement réparties à 120° les unes des autres. Ces trois bobines sont alimentées par trois tensions décalées électriquement de 120°, donc générées par un système triphasé, produisant un champ magnétique tournant (figure I.6), avec le rotor au centre de ce champ. Tant que le rotor tourne à une vitesse légèrement inférieure à la vitesse de rotation du champ magnétique tournant. Par conséquent, les conducteurs du rotor génèrent une FEM qui induit un courant dans le circuit fermé. Ces courants vont à leur tour créer un champ magnétique qui va s'opposer à ce qui l'a provoqué. Cela démontre un effort perpétuel pour le rotor approche le champ du mouvement sans jamais l'atteindre [5].

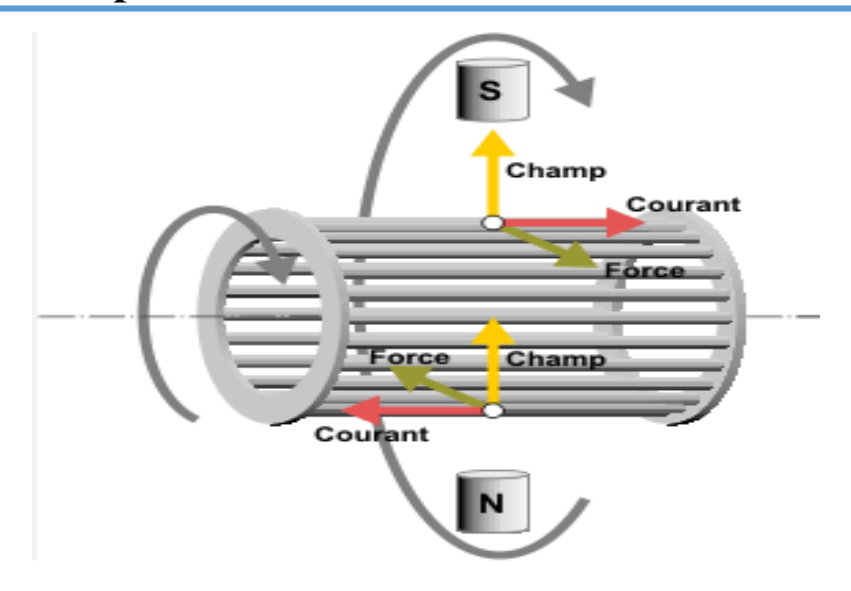

*Figure 0.6 Principe de fonctionnement d'un moteur asynchrone triphasé*

#### <span id="page-20-2"></span><span id="page-20-0"></span>**I.5 Caractéristiques de fonctionnement**

#### **a. Fonctionnement à vide**

Lorsque le moteur est en fonctionnement à vide, cela signifie qu'il n'y a pas de charge mécanique appliquée au rotor. Le moteur tourne donc à une vitesse qui s'appelle la vitesse de synchronisme avec un courant électrique relativement faible, un glissement presque nul  $g \approx 0$ , et un rendement nul [9].

#### **b. Fonctionnement en charge**

Lorsque le fonctionnement en charge d'un moteur asynchrone, la puissance réactive est légèrement supérieure à celle absorbée à vide, et la puissance active absorbée par le moteur varie proportionnellement à la charge mécanique. Lorsque la charge augmente, la vitesse de rotation du moteur diminue légèrement et le courant électrique consommé par le moteur augmente [9].

#### **c. Caractéristique mécanique**

La courbe du couple en fonction de la vitesse de rotation (figure I.7) représente la caractéristique mécanique :

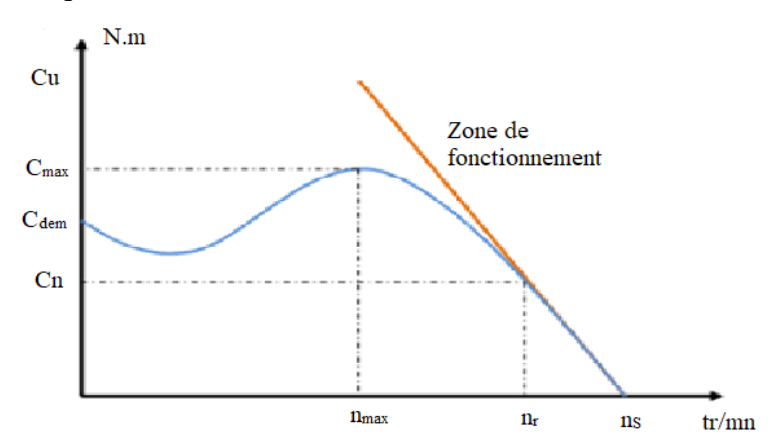

<span id="page-20-1"></span>*Figure 0.7 Caractéristique mécanique en fonction de la vitesse de rotation*

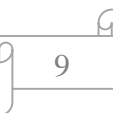

On voit que le couple est nul à la vitesse de synchronisme n<sub>s</sub>. En effet, si le rotor tourne avec ns, le rotor ne verra plus le champ magnétique tourner autour de lui.

Lorsque le moteur freine : le couple augmente, ne dépasse pas la valeur maximale, puis diminue à nouveau.

Pour une vitesse de rotation n<sub>r</sub> nulle, le couple existe correspond au couple de démarrage.

#### <span id="page-21-0"></span>**I.6 Modes de démarrages des moteurs asynchrones**

Le choix du mode de démarrage d'un MAS dépendra des besoins spécifiques de l'application de cette dernière, de taille du moteur et des exigences de performance et cela pour le but d'avoir un couple de démarrage important et un faible courant possible au démarrage.

Donc, ils peuvent être distingués selon plusieurs modes de démarrages tels que :

#### **a. Démarrage direct**

C'est le mode de démarrage le plus simple, où le moteur est alimenté directement à partir de la source de l'alimentation électrique. Cependant, cela peut causer une surtension et une surintensité qui peuvent endommager le moteur ou bien le voisinage [10].

Ce mode de démarrage est souvent utilisé dans les moteurs de ventilateurs industriels, les moteurs utilisés dans les systèmes de pompage.

#### **b. Démarrage étoile-triangle**

Ce mode de démarrage est utilisé pour le moteur triphasé. Les bobines de moteur sont d'abord connectées en étoile pour réduire la tension d'alimentation, puis après un certain temps, elles sont reconnectées en triangle pour fournir la tension de fonctionnement nominale. Ce mode de démarrage permet de réduire la surtension et la surintensité lors de démarrage, cette méthode est très économique [11].

On utilise ce type de démarrage dans les ascenseurs, les grues et les presses.

#### **c. Démarrage autotransformateur**

Dans ce mode de démarrage, on utilise un autotransformateur pour réduire la tension d'alimentation au démarrage, puis l'augmenter progressivement jusqu'à la tension nominale. Cela réduit le courant de démarrage et éviter les surtensions [12].

Ce mode de démarrage peut être utilisé dans les convoyeurs lourds, les pompes à grande capacité comme les stations de pompage d'eau.

#### **d. Démarrage résistif**

Lors du démarrage, des résistances sont insérées en série avec les enroulements statoriques pour réduire la tension appliquée sur les bornes de moteur et ainsi réduire le courant de démarrage. Au fur et à mesure que le moteur accélère, les résistances sont

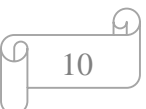

progressivement retirées pour augmenter la tension et le courant fourni au moteur jusqu'à ce qu'il atteigne sa vitesse nominale. Le démarrage résistif peut être utilisé avec les moteurs de faible puissance ou de faible couple de démarrage.

Ce mode de démarrage est utilisé dans les compresseurs à piston, les broyeurs.

#### **e. Démarrage rotorique**

Peut se faire de déférentes manières. L'une des méthodes les plus courantes consiste à utiliser un dispositif appelé résistance de démarrage, qui est placé en série avec l'enroulement du rotor. Cette résistance limite le courant traversant le rotor, cela permet de réduire le couple de démarrage initial du moteur.

Une fois que le moteur atteint une certaine vitesse, la résistance de démarrage est déconnectée pour faire tourner le moteur à la vitesse nominale. Cette méthode de démarrage est souvent utilisée dans les applications industrielles ou l'inertie du moteur est importante et où un démarrage à haute puissance requis [10].

On utilise ce mode de démarrage dans les systèmes d'air comprimé industriels, les treuils.

#### **f. Démarrage par gradateur**

Démarrage d'un moteur asynchrone par un gradateur à thyristors est une méthode de démarrage en douceur qui permet de réduire le courant d'appel et la tension au démarrage. Cela permet d'éviter les chocs électriques et les perturbations sur le réseau électrique lors du démarrage du moteur, ce qui prolonge la durée de vie du moteur et des autres équipements électriques.

Le gradateur à thyristors est un dispositif électronique qui permet de réguler la tension en ajustant sur l'angle de conduction des thyristors, qui sont des interrupteurs électroniques commandables. Lorsque le moteur est démarré, le gradateur à thyristors réduit progressivement la tension et le courant d'alimentation du moteur, ce qui permet de limiter la surcharge du réseau électrique et de réduire l'usure du moteur.

Ce mode de démarrage est utilisé dans les machines d'emballage, les systèmes d'alimentation électrique instables, les robots industriels [13].

#### <span id="page-22-0"></span>**I.7 Moteur à double cage et à encoches profondes**

#### <span id="page-22-1"></span>**I.7.1 Moteur à double cage**

La construction d'un moteur à double cage est similaire à celle d'un moteur triphasé standard, avec quelque différence dans le rotor.

Le rotor est équipé de deux cages rotoriques, une cage extérieure et une cage intérieure, qui sont physiquement séparées l'un de l'autre par des fentes étroites des encoches.

La cage extérieure : Elle est en matériaux à grande résistivité (aluminium, bronze, laiton), avec une section et une dispersion magnétique très faible. C'est la partie plus proche de l'entrefer [18].

La cage intérieure : Elle est en matériaux à faible résistivité telle que le Cuivre. Elle possède une grande section et une grande dispersion magnétique, sa réactance de dispersion est beaucoup supérieure à celle de la cage extérieure [18].

Les moteurs à double cage (MASD) sont utilisés dans les applications nécessitant un couple de démarrage élevé, tels que les compresseurs, et les charges à forte inertie.

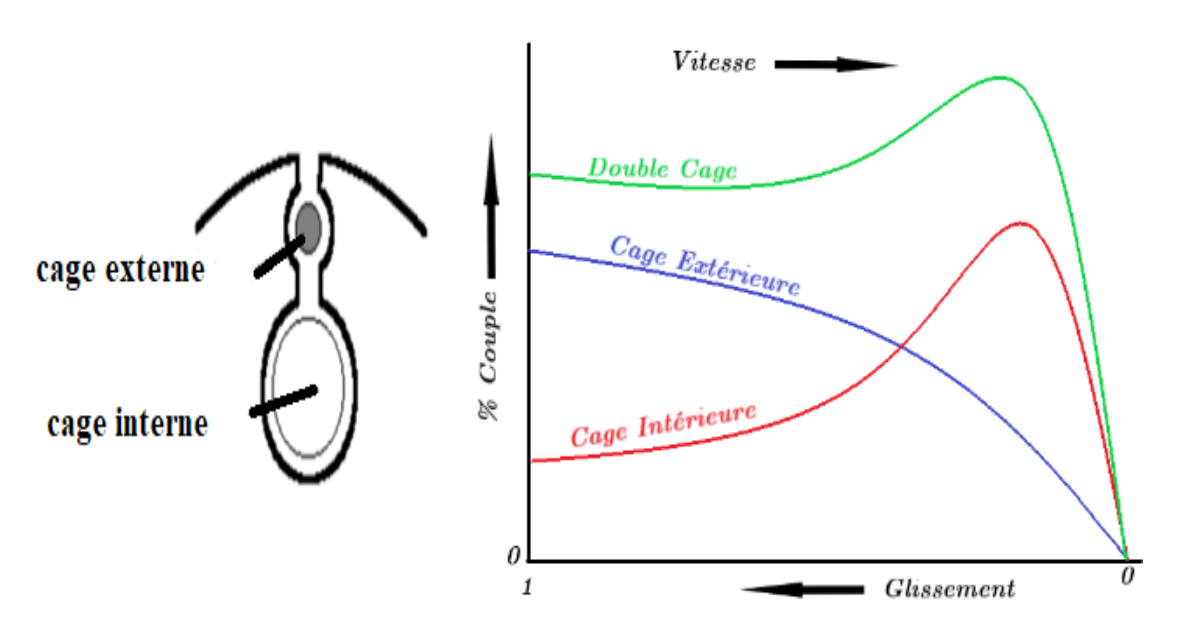

*Figure 0.8 Encoche d'un rotor à double cage et différentes caractéristiques du couple électromagnétique*

#### <span id="page-23-1"></span><span id="page-23-0"></span>**I.7.2 Moteur à encoches profondes**

Le moteur à encoches profondes est plus facile à construire par rapport à celui du rotor à double cage, donc son coût est plus bas. Ce type de rotor est conçu à partir d'un rotor à cage rotorique simple avec des barres très plates qui sont enfoncées profondément dans le circuit magnétique [11].

On utilise souvent dans ces encoches des matériaux qui ont une grande résistivité électrique et mécanique, tel que l'aluminium ou l'alliage de cuivre.

En fin ce type du moteur est très utilisé dans le cas des machines à haute tension et à fort couple de démarrage [10].

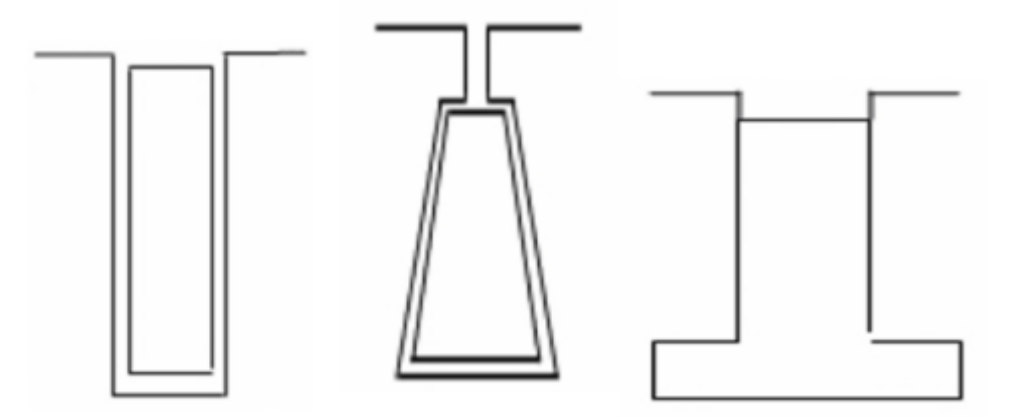

*a)Encoche rectangulaire b) Encoche trapézoïdale inversée c)Encoche en T inversée Figure 0.9 Différentes formes d'encoches profondes*

#### <span id="page-24-1"></span><span id="page-24-0"></span>**I.7.3 Principe de fonctionnement du MASD et du MAS à encoches profondes**

Lorsque le moteur est à l'arrêt, la réactance inductive de fuite est élevée dans les cages internes ou les parties inférieures des barres profondes et raison de l'effet de peau. Cela signifie qu'une grande quantité de flux relie cette partie inférieure, ce qui fait que le courant tente de traverser les barres de rotor de côté extérieur. D'autre part, la partie extérieure de la double cage ou de la barre profonde présente une résistance élevée et une faible réactance inductive près de l'entrefer. Cette résistance élevée permet de développer plus de couple au démarrage important, ce qui est connu sous le nom de l'effet de peau et qui est plus prononcé à des fréquences élevées [19].

Lorsque la vitesse du rotor augmente, la fréquence et le courant induit dans le rotor diminuent progressivement pour les moteurs à double cage ou à encoches profondes. Cela entraîne une diminution de la réactance inductive dans les cages internes ou les parties inférieures des barres profondes, et le courant doit faire face à une réactance inductive et une résistance moins importante dans l'ensemble du circuit. Ainsi, dans cette condition, les parties inférieures des cages internes de la double cage ou des barres profondes supportent un courant important et fournissent un bon couple de fonctionnement [19].

#### <span id="page-24-2"></span>**I.7.4 L'effet de peau**

Ce phénomène se produit dans les conducteurs lorsque des courants alternatifs de haute fréquence circulent à travers eux. À mesure que l'on s'éloigne de la périphérie du conducteur, il se produit une décroissance de la densité de courant. Cela conduit à une augmentation de la résistance du conducteur. Cela implique que le courant ne se répartit pas de manière uniforme sur toute la section du conducteur. Tout se passe comme si la section utile du conducteur est plus petite. Ce qui entraîne une augmentation de la résistance et par conséquent des pertes par effet Joule accrues [19]. La profondeur de pénétration  $\delta$  s'exprime par la relation suivante :

$$
\delta = \sqrt{\frac{2\rho}{\pi.g\omega}} = \sqrt{\frac{\rho}{\pi.\mu.g.f}}
$$

(I.1)

Avec :  $\delta$ : Profondeur de pénétration du champ alternatif en mètre [m] ;  $\rho$  : Résistivité du matériau de la cage en Ohm-mètre  $[Ω.m]$ ; μ: Perméabilité du matériau de la cage en Henry par mètre [H/m] : f : Fréquence du champ alternatif en Hertz [Hz] :  $a\omega$  : Pulsation du courant dans les encoches [rad/s] [10].

#### <span id="page-25-0"></span>**I.8 Techniques de commande du MAS**

Ces techniques de commande peuvent être mises en œuvre à l'aide de différents dispositifs électroniques, telles que des variateurs de fréquences, des convertisseurs de puissance et des microcontrôleurs. Ces techniques présentent des avantages et des limites, et le choix de la méthode de commande dépendra des exigences spécifiques de l'application et des performances souhaitées.

#### <span id="page-25-1"></span>**I.8.1 Commande scalaire**

La commande scalaire, également connue sous le nom de commande V/f (tension/fréquence) constante, est une technique couramment utilisée pour contrôler les moteurs asynchrones. Elle repose sur la relation V/f, où la tension d'alimentation est ajustée proportionnellement à la fréquence pour maintenir un flux constant dans le moteur, cette régulation réalisée à l'aide d'un convertisseur statique qui est l'onduleur MLI [14] [15].

#### **Avantages**

- Simplicité de l'appareillage.
- Souplesse de réglage et d'exploitation.
- Coût bon marché.

#### **Inconvénients**

- Absence totale du découplage entre le flux et le couple.
- Utilisable juste en régime permanent.

Nécessité de compensation de chute de tension pour des faibles valeurs de la pulsation  $\omega_s$ .

#### <span id="page-25-2"></span>**I.8.2 Commande vectorielle**

La commande vectorielle, également appelée commande de flux orienté, elle permet d'une régulation précise de la vitesse et du couple du moteur, ainsi que la suppression de l'effet de glissement, ce qui la rend plus précise et plus efficace que la commande scalaire, surtout à basse vitesse. La commande vectorielle fonctionne en contrôlant simultanément le courant et le flux du moteur [16].

#### **Avantages**

- Précision de contrôle élevée ;
- Contrôle du couple à l'arrêt ;
- Basée sur le modèle transitoire ;

#### **Inconvénients**

- Complexité ;
- Coûteuse;
- Sensibilité aux perturbations ;

#### <span id="page-26-0"></span>**I.8.3 Commande directe du couple (DTC)**

La commande directe de couple DTC est une technique de commande avancée qui vise à contrôler directement le couple et la vitesse de la machine asynchrone sans nécessité de capteurs de mesure de vitesse. Elle se base sur la mesure et la régulation du flux statorique et du couple électromagnétique [17].

#### **Avantages**

- Il n'existe pas de bloc (MLI).
- Il n'est pas nécessaire de faire un découplage des courants par rapport aux tensions de commande.
- La réponse dynamique du couple est rapide.

#### **Inconvénients**

- L'existence de problèmes à basse vitesse comme : des variations indésirables du couple et de la vitesse, bruit acoustique accru, taux de commutation élevé.
- L'existence des oscillations de couple.
- La fréquence de commutation n'est pas constante.

### <span id="page-26-1"></span>**I.9 Bilan de puissance et rendement**

#### <span id="page-26-2"></span>**I.9.1 Bilan de puissance**

La transformation de l'énergie d'une forme à une autre forme avec une machine s'accompagne toujours d'une certaine perte de puissance [9].

Le bilan de puissance est un calcul qui permet de mesurer la quantité d'énergie consommée et produite par le moteur, ainsi que les pertes de puissance qui se produisent à l'intérieur du moteur comme montre la figure I.10.

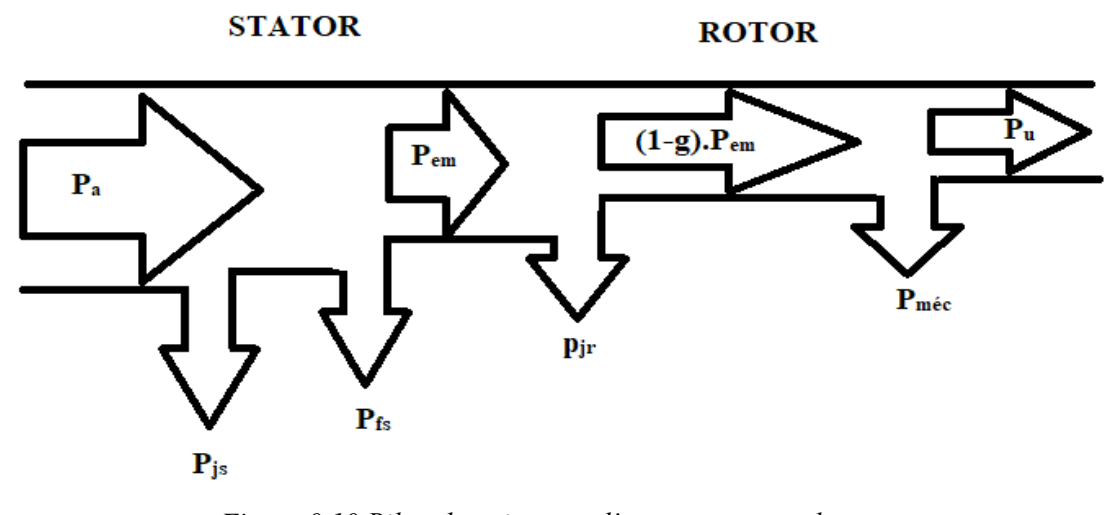

*Figure 0.10 Bilan de puissance d'un moteur asynchrone*

<span id="page-27-0"></span>Avec :  $P_a$  : Puissance absorbée ;  $P_{em}$  : Puissance électromagnétique ;  $P_u$  : puissance utile ;  $p_{Js}$  : Pertes par effet Joule au stator ;  $p_{fs}$  : Perte fer dans le stator ;  $p_{ir}$ : Pertes par effet Joule au rotor ; g : glissement.

#### <span id="page-27-1"></span>**I.9.2 Rendement**

Le rendement est généralement exprimé en pourcentage et est calculé en divisant la puissance mécanique utile produite par le moteur par la puissance électrique consommée par le moteur.

$$
\eta = \frac{P_u}{P_a} \tag{I.1}
$$

#### <span id="page-27-2"></span>**I.10 Bobinage du MAS**

On peut effectuer le bobinage d'un moteur asynchrone de plusieurs façons, la disposition des bobines dans les encoches différencie ces types d'enroulement, il existe généralement trois types, l'enroulement imbriqué, l'enroulement, concentrique et l'enroulement ondulé. Chaque type a des avantages dans certaines applications.

Les enroulements du stator peuvent être à simple couche ou à double couche avec un pas raccourci [6].

#### **a. Enroulement imbriqué à simple couche**

Dans ce type de bobinage, chaque bobine qui forme l'enroulement occupe deux encoches. Alors, le nombre d'encoches doit être multiple de deux fois le nombre de phases [9].

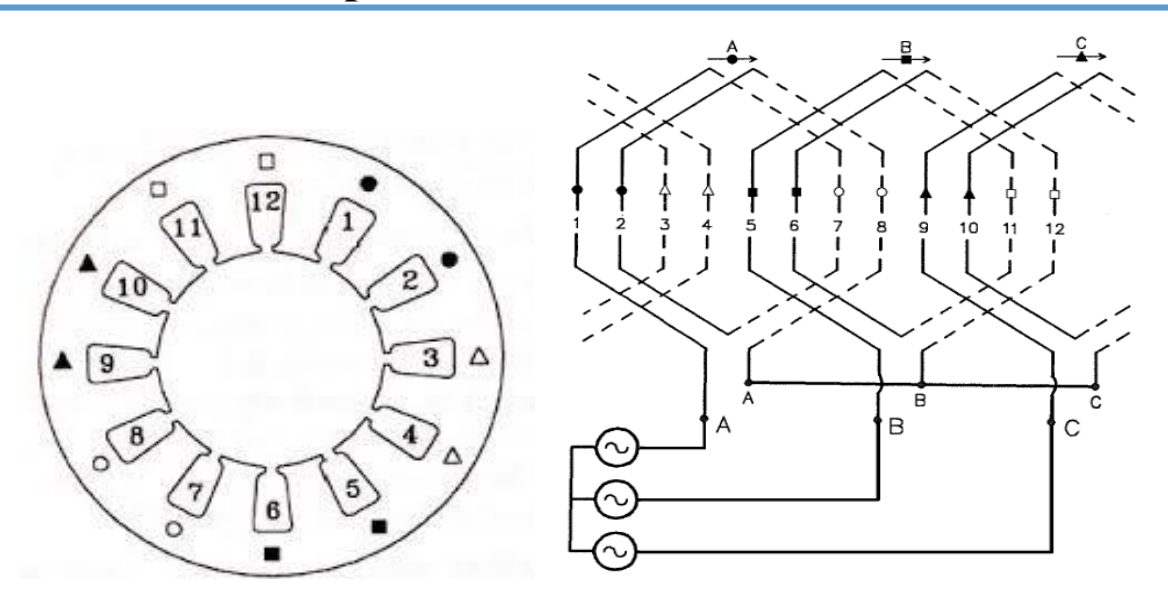

<span id="page-28-0"></span>*Figure 0.11 Enroulement imbriqué triphasé pour les trois phases d'une machine à 2 pôles, 12 encoches avec un pas entier*

#### **b. Enroulement imbriqué à double couche**

Ce type de bobinage est utilisé beaucoup plus pour les stators des moteurs à grande puissance. Le plus couramment utilisé est l'enroulement à double couche, de manière que chaque bobine se compose de la moitié des conducteurs passant à travers d'une encoche, et les conducteurs sont placés dans l'encoche de manière que la bobine occupe la partie supérieur et l'autre partie inférieure [20].

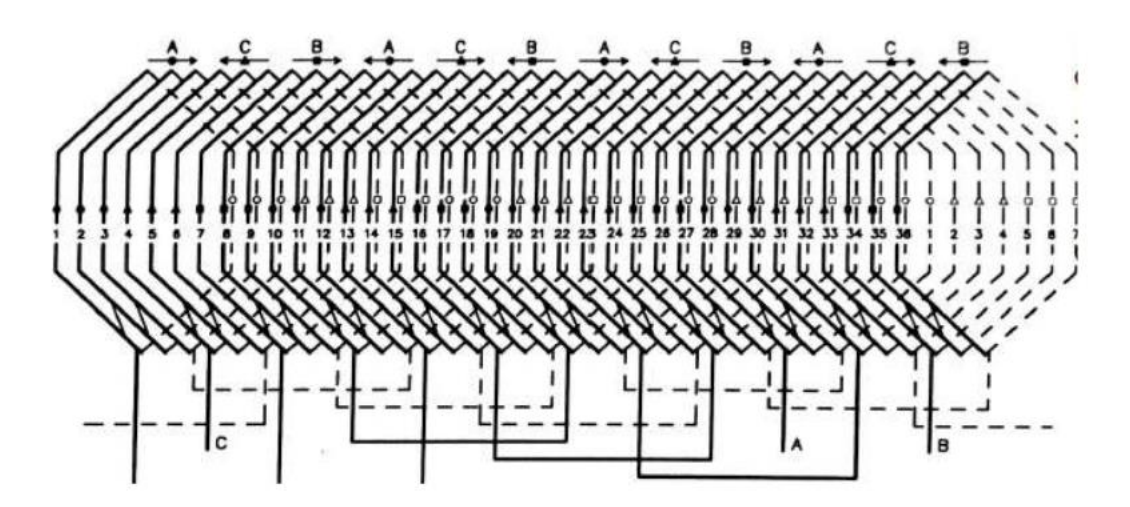

*Figure 0.12 Enroulement imbriqué triphasé à double couche, 4 pôles, 36 encoches*

#### <span id="page-28-1"></span>**c. Enroulement concentrique**

L'enroulement concentrique est utilisé généralement dans le cas des stators de petites machines asynchrones. Leur disposition dans les encoches distingue ces types de bobinages, l'enroulement concentrique est un bobinage obligatoirement à couche unique [21].

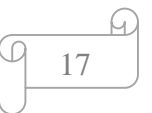

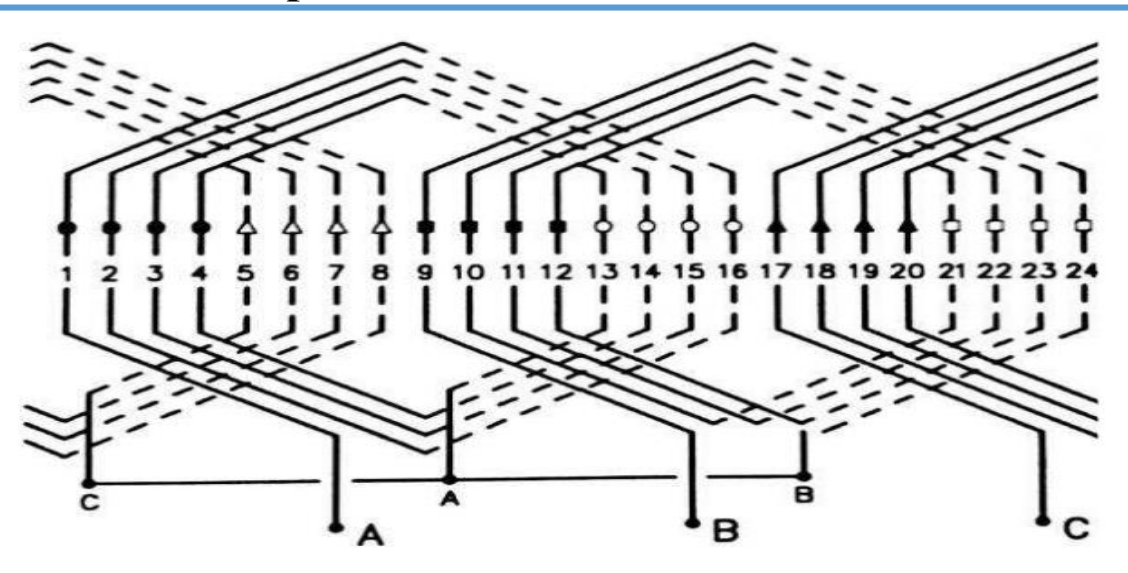

*Figure 0.13 Enroulement concentrique, 2 pôles, 24 encoches*

#### <span id="page-29-0"></span>**d. Enroulement ondulé**

Comme l'enroulement imbriqué, l'enroulement ondulé est un bobinage simple couche ou à double couche, très adapté pour les rotors des machines asynchrones à bagues.

Ils sont disposés différemment dans les encoches par rapport aux autres enroulements

[21].

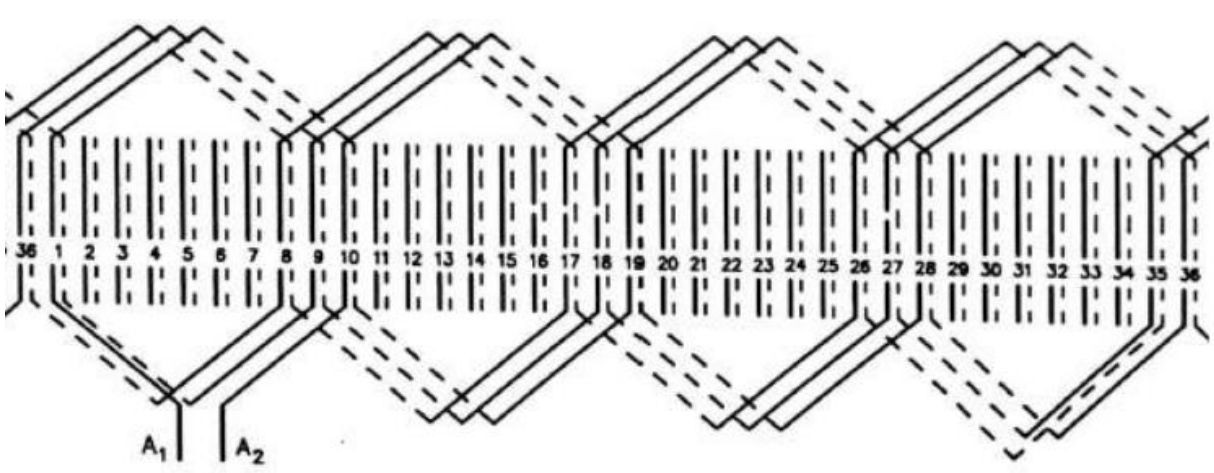

*Figure 0.14 Enroulement ondulé d'une phase, 4 pôles, 36 encoches*

#### <span id="page-29-2"></span><span id="page-29-1"></span>**I.11 Classification des machines asynchrones à cage d'écureuil**

La NEMA (National Electrical Manufacturera Association) classifie les moteurs à cage

18

d'écureuil comme suite :

Classe A : Moteurs à couple normal et à courant de démarrage normal;

Classe B : Moteurs à couple normal et à faible courant de démarrage;

Classe C : Moteurs à fort couple et à faible courant de démarrage;

Classe D : Moteurs à fort glissement;

Classe F : Moteurs à faible couple et à faible courant de démarrage.

Cette classification se base sur la variation de la résistance et de la réactance d'enroulement rotorique. Plus cette résistance est grande, plus le courant de démarrage est petit et meilleur est couple de démarrage, jusqu'à une certaine limite, bien entendu [22].

L'encoche du rotor d'un moteur de classe A n'est pas tellement creuse et l'enroulement à une faible résistance. De même, la réactance est faible et presque uniforme pour tout le conducteur, il en résulte que le courant circule dans tout le conducteur. Le couple est normal et le courant de démarrage est suffisamment élevé pour nécessiter. Ce type de moteur ne se fabrique presque plus [22].

Le moteur de classe B est le plus utilisé de nos jours. Ses caractéristiques découlent de l'emploi d'encoches profondes et étroites.

Lors du démarrage, la réactance est plus forte dans le bas du conducteur, cela force le courant à passer surtout dans le haut du conducteur, ce qui en réduit la surface active et augmente sa résistance, on peut démarrer ce moteur à pleine tension, c'est un avantage par rapport au moteur de classe A. le couple au démarrage reste toutefois nominal [22].

Un moteur de classe C possède un rotor à double cage d'écureuil, ils sont utilisés dans les cas où le démarrage est difficile ou d'une durée plutôt longue, par exemple les pompes et les compresseurs à piston [23].

Un moteur de classe D a un enroulement d'une grande résistance en raison de sa faible section, ce qui lui confère au démarrage un fort couple ainsi qu'un faible courant. Par contre, il a un glissement à pleine charge qui peut atteindre 15% et même 20% [22].

Les conducteurs du rotor d'un moteur de classe F sont placés loin de l'entrefer. Au démarrage, la réactance est grande et le courant est faible, mais le circuit est très inductif et le couple développé est faible [22].

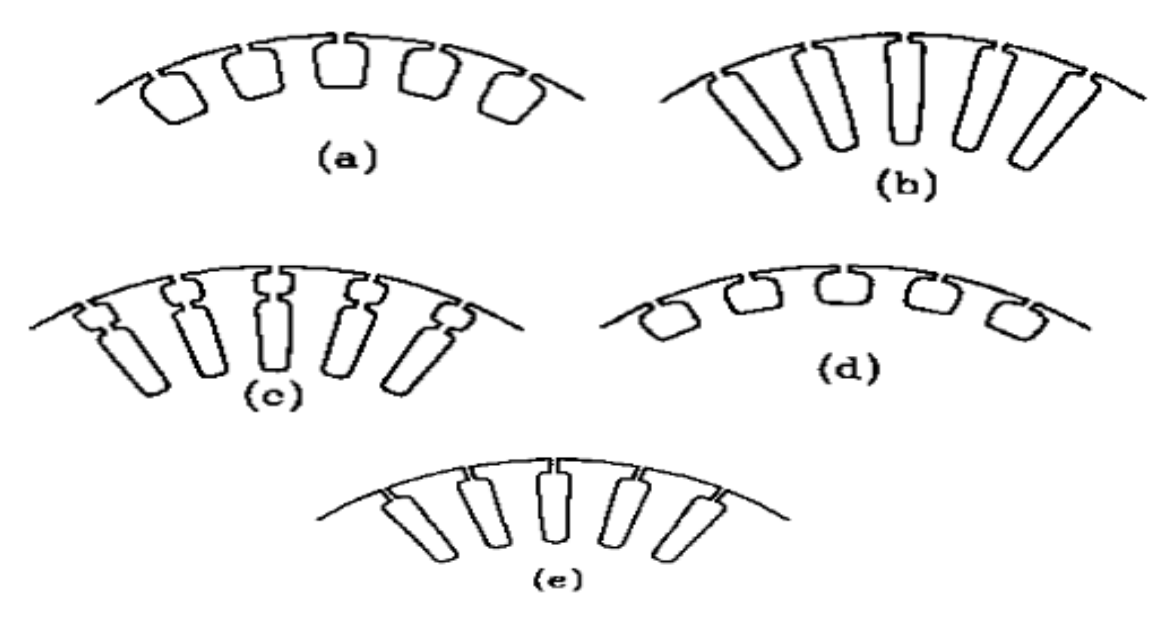

<span id="page-30-0"></span>*Figure 0.15 Forme d'encoche pour chaque classe de moteur, a, b, c, d et e correspondants A, B, C, D et F*

19

#### <span id="page-31-0"></span>**I.12 Freinage des moteurs asynchrones**

Le freinage des moteurs asynchrones peut être réalisé mécaniquement ou électriquement. Mais le freinage électrique présente des avantages plus que le freinage mécanique. Surtout lorsqu'il faut régler de façon précise l'instant d'arrêt et la progressivité du fonctionnement [18].

#### <span id="page-31-1"></span>**I.12.1 Freinages électriques**

#### **a. Freinage par injection de courant continu**

Pour faire freiner le moteur par injection de courant continu, après l'isolation du moteur de son réseau électrique alternatif, nous injectons un courant continu entre deux phases du stator. Cette injection permet d'obtenir un champ magnétique fixe où le rotor tourne encore. Chaque conducteur rotorique reçoit donc une variation du champ magnétique [5].

#### **b. Freinage par contre-courant**

Pour effectuer la procédure, il est nécessaire d'inverser deux phases d'alimentation du moteur. Lors du croisement, le sens de rotation du champ tournant est inversé. La difficulté qu'on peut trouver c'est d'arrêter cette alimentation croisée avant que le moteur se mette à tourner dans l'autre sens. Pour couper cette alimentation, on utilise généralement un capteur de vitesse de type centrifuge. On insère souvent des résistances en série avec le stator pour limiter le courant qui peut atteindre des valeurs très importantes dans le stator [5].

#### **c. Freinage en génératrice asynchrone**

Dans ce mode de freinage, il est impossible d'obtenir l'arrêt complet du moteur. Ce freinage s'applique aux moteurs multi-vitesses lors du passage à la vitesse inférieure ou aux moteurs alimentés en fréquence variable lorsque celle-ci descend [18].

#### <span id="page-31-2"></span>**I.12.2 Freinage mécanique**

Le système se compose d'un frein à disque fixé dans l'arbre du moteur asynchrone et le serrage initial des mâchoires est commandé par un électro-aimant. Lorsque l'électro-aimant est alimenté, les mâchoires sont libérées et peuvent tourner librement. La coupure de courant provoque un freinage. Ce dispositif est généralement utilisé comme un arrêt d'urgence [6]. Le freinage mécanique d'un moteur asynchrone peut être effectué aussi avec la régulation de vitesse pour contrôler la décélération et la vitesse de rotation du moteur du moteur pendant le freinage. La régulation de vitesse est souvent réalisée avec un variateur de fréquence qui permet de contrôler la fréquence et la tension d'alimentation du moteur, lorsque le moteur est en mode de freinage mécanique, la fréquence et la tension d'alimentation sont progressivement réduites pour ralentir le moteur de manière contrôlée.

#### <span id="page-32-0"></span>**I.13 Régulation de la vitesse des MAS**

Le réglage de la vitesse d'un moteur asynchrone est compliqué par rapport au celui d'un moteur à courant continu, la vitesse de rotation du MAS est donnée par l'expression suivante :

$$
N_r = (1 - g)\frac{f}{p} \tag{I.2}
$$

Avec : g : glissement ; f : fréquence ; p : Nombre de paires de pôles.

La régulation de la vitesse d'un moteur asynchrone peut être réalisée en utilisant différentes techniques comme :

#### <span id="page-32-1"></span>**I.13.1 Modification du nombre de pôles**

On modifie le nombre de paires de pôles par commutation sans modifier l'implantation des bobinages du stator.

Dans les applications réelles, il est possible de construire des moteurs dont le stator peut avoir différentes polarités en modifiant simplement le couplage des bobines statoriques, qui sont dimensionnées de manière appropriée. Cette flexibilité permet d'adapter le moteur à différentes configurations en termes de polarités. De plus, le rotor à cage d'écureuil est compatible avec toutes les polarités possibles du stator. Ainsi, cette combinaison de construction permet d'obtenir des moteurs asynchrones adaptés à différentes configurations et exigences spécifiques.

#### <span id="page-32-2"></span>**I.13.2 Variation de la tension d'alimentation**

La méthode la plus simple pour ajuster la vitesse d'un moteur asynchrone consiste à le nourrir avec une fréquence constante tout en faisant varier la tension aux bornes du moteur. Cette variation peut être réalisée en utilisant soit trois gradateurs, soit un autotransformateur triphasé. Ces dispositifs permettent de contrôler la tension appliquée au moteur et ainsi d'ajuster sa vitesse de rotation selon les besoins.

#### <span id="page-32-3"></span>**I.13.3 Cascade hyposynchrone**

La commande spécifique utilisée pour les moteurs asynchrones à rotor bobiné implique la récupération de la puissance prélevée entre les bagues du rotor et son renvoi vers le réseau électrique. Dans le schéma de la cascade hypo-synchrone, un glissement important est intentionnellement provoqué dans le moteur asynchrone afin de minimiser les pertes dans le rotor.

Selon la figure I.16, les courants du rotor sont tout d'abord redressés puis convertis en une forme ondulée à la fréquence du réseau, pour ensuite être renvoyés vers le réseau. Cette approche nécessite l'utilisation de convertisseurs statiques, tel qu'un redresseur pour rectifier

les tensions triphasées et un onduleur non autonome pour effectuer la conversion de tension et de fréquence.

Ces dispositifs électroniques sont indispensables pour assurer le bon fonctionnement du système, où le redresseur se charge de rectifier les tensions triphasées et l'onduleur non autonome s'occupe de la conversion de tension et de fréquence. Ce schéma permet de contrôler la vitesse et le fonctionnement du moteur asynchrone à rotor bobiné de manière précise et efficace [16].

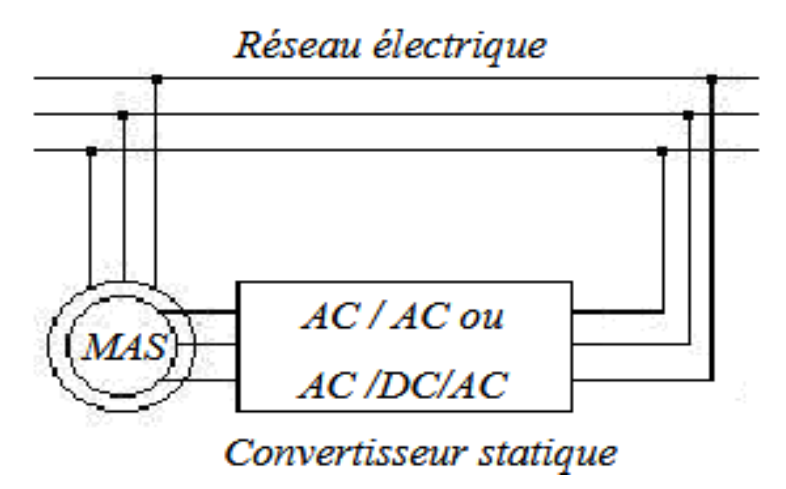

*Figure 0.16 Schéma de principe d'une cascade hyposynchrone*

#### <span id="page-33-1"></span><span id="page-33-0"></span>**I.13.4 Variation de la résistance rotorique**

Le réglage de la vitesse d'un moteur à rotor bobiné en modifiant la résistance rotorique est une méthode simple, mais elle présente deux inconvénients significatifs :

- Pendant le fonctionnement à vitesse réduite, une grande quantité d'énergie prélevée sur le réseau est dissipée sous forme de pertes purement résistives dans les résistances. Cela entraîne une inefficacité énergétique et une perte d'énergie importante.
- La vitesse n'est pas indépendante de la charge, mais varie en fonction du couple résistant appliqué par la machine sur l'arbre du moteur asynchrone. Cela signifie que la vitesse du moteur peut fluctuer en fonction des variations de charge, ce qui peut être indésirable dans certaines applications nécessitant une vitesse constante et précise.

Il convie donc de prendre en compte ces inconvénients lors de l'utilisation de la variation de la résistance rotorique pour le réglage de la vitesse, et d'envisager d'autres méthodes plus avancées, telles que l'utilisation de variateurs de fréquence ou de la commande vectorielle.

#### <span id="page-33-2"></span>**I.14 Avantages et inconvénients des machines asynchrones**

#### **Avantages**

- Sont connues pour leur grande fiabilité, leur robustesse et leur faible maintenance [19];
- Ont un bon rendement énergétique, par rapport à d'autres types de moteurs électriques [19];
- Sont faciles à utiliser et à contrôler par rapport aux autres types de moteurs électriques,

 Simplicité de construction : le moteur asynchrone est relativement simple dans sa conception et ne nécessite pas de composants électriques complexes.

#### **Inconvénients**

- Sensibilité aux variations de la tension d'alimentation;
- Glissement : variation de vitesse limitée [19];
- Problème de démarrage : un courant élevé et un faible couple au démarrage [19];

#### <span id="page-34-0"></span>**I.15 Conclusion**

Ce chapitre a été consacré à une présentation générale de la machine asynchrone. Nous avons abordé différents aspects de cette machine, en commençant par sa structure et sa composition, puis en expliquant son principe de fonctionnement. De plus, nous avons exploré ces différents modes de démarrage, et nous avons réalisé un bilan de puissance pour mettre en évidence les relations entre les grandeurs électriques et mécaniques d'un moteur asynchrone. Enfin, nous avons évoqué les principaux avantages et les inconvénients des moteurs asynchrones.

Dans le prochain chapitre, nous présenterons la modélisation et la simulation d'un moteur asynchrone à double cage, par la méthode des éléments finis en utilisant le logiciel Flux2D.

# **Chapitre Ⅱ**

## Modélisation du MASD par éléments finis

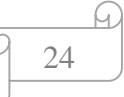
## **II.1 Introduction**

Il existe différentes approches pour résoudre les équations aux dérivées partielles (EDP), comprenant à la fois des méthodes analytiques et numériques. Dans notre travail, nous nous concentrons sur les méthodes numériques qui permettent d'obtenir des solutions approximatives avec une précision satisfaisante, et de modéliser des systèmes physiques régis par des EDP. Parmi les méthodes numériques les plus couramment utilisées, on trouve la méthode des différences finies (MDF), la méthode d'intégrale de frontière (MIF) et la méthode des éléments finis (MEF) [19].

La résolution des problèmes électromagnétiques par la méthode des éléments finis effectuée à l'aide des logiciels spéciaux comme par exemple FEMM, Flux2D/3D, MATLAB, COMSOL…etc. [25].

Dans ce chapitre nous présentons la modélisation et la simulation d'un moteur asynchrone à double cage ( $P = 7.5$  kW et 2p=2) par la méthode des éléments finis qui est basée sur la résolution d'un système d'équations électromagnétiques (aux dérivées partielles) en utilisant le logiciel Flux2D/3D.

# **II.2 Méthodes de résolution des équations aux dérivées partielles**

La résolution des équations aux dérivées partielles peut être résolue à l'aide des méthodes analytiques et numériques.

#### **II.2.1 Méthodes analytiques**

Les méthodes analytiques consistent à trouver des solutions exactes ou semi-exactes des équations électromagnétiques à l'aide des techniques mathématiques avancées, par exemple la méthode de séparation des variables.

#### **II.2.2 Méthodes numériques**

Les méthodes numériques utilisent des techniques informatiques pour résoudre les équations électromagnétiques de manière approximative. Les plus connues sont la méthode des différences finies, la méthode des volumes finis et la méthode des éléments finis.

#### **Méthode des éléments finis**

La méthode des éléments finis (MEF) est une méthode numérique largement utilisée pour résoudre des problèmes physiques complexes, y compris les problèmes électromagnétiques. Elle permet de discrétiser le domaine de l'étude en un ensemble des sous-domaines plus petits appelés éléments finis.

La méthode des éléments finis repos sur la transformation des équations aux dérivées partielles du phénomène étudié en une forme discrète. Cette formulation peut prendre deux formes distinctes [24] :

#### **Formulation variationnelle**

Cette méthode est déterminée par le principe de l'action hamiltonienne, qui affirme l'existence d'une fonctionnelle de type intégrale définie par [26] :

$$
F(A) = \int_{\Omega} L \, d\Omega \tag{II.1}
$$

Avec : L : Fonction de Lagrange résultant de la co-énergie du système de type cinétique et de son énergie potentiel ; Ω : Domaine d'étude.

$$
L = W_c - W_p \tag{II.2}
$$

Où :  $W_c$ : Énergie cinétique ;  $W_p$  : Énergie potentielle.

#### **Résidus pondérés**

La formulation résidus pondérés est la plus utilisée que la formulation variationnelle. Elle est souvent utilisée en conjonction avec la méthode des éléments finis pour obtenir une solution approchée.

L'expression de l'intégrale de résidu est donnée par :

$$
\int_{\Omega} \alpha_{i} \cdot R_{i} \cdot d\Omega = 0
$$
\n(II.3)

Tel que :

$$
R_i = L(A) - f \tag{II.4}
$$

Où :  $R_i$  : Résidu de l'approximation ;  $\alpha_i$  : Fonction de projection ou de pondération ; f : Fonction définie sur le domaine ; L(A) : Opérateur différentiel.

Les étapes de méthodes des éléments finis sont exprimées dans le synoptique de la figure.II.1 comme suit :

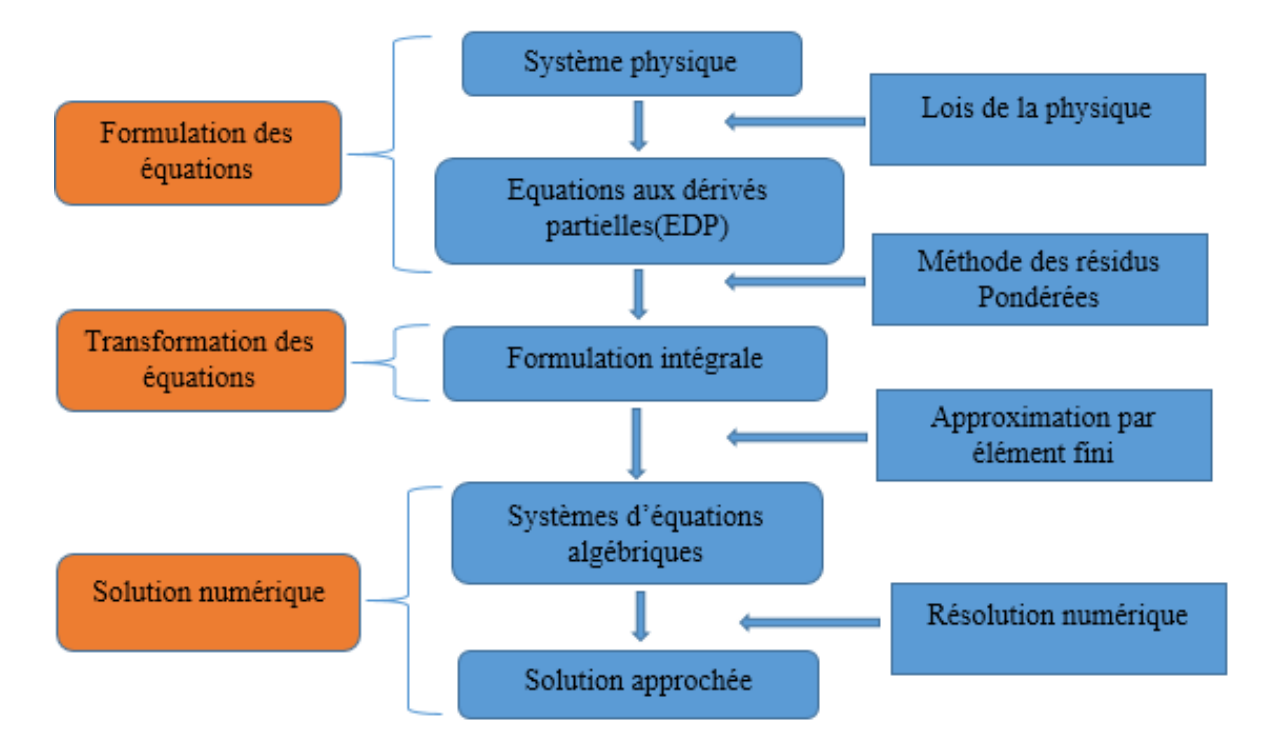

*Figure II.1 Étapes de la résolution par la méthode des éléments finis*

# **II.3 Equations du champ électromagnétique**

#### **II.3.1 Equations de Maxwell**

Les équations de Maxwell et les équations caractéristiques du milieu sont responsables de la régulation de tous les phénomènes électromagnétiques que l'on souhaite généralement explorer au sein des dispositifs électrotechniques [26] [27].

Les quatre équations de Maxwell sont :

 $\triangleright$  Équation de conservation du flux magnétique :

$$
div \vec{B} = 0 \tag{II.5}
$$

Équation de Maxwell Ampère :

$$
rot \vec{H} = \vec{J}_c + \frac{\partial \vec{D}}{\partial t}
$$
 (II.6)

Équation de Maxwell Gausse :

$$
div \vec{E} = p \tag{II.7}
$$

Équation de Maxwell Faraday :

$$
rot\ \vec{E} = -\frac{\partial \vec{B}}{\partial t} \tag{II.8}
$$

Avec :  $\vec{H}$  : Champ magnétique [A/m] ;  $\vec{B}$  : Induction magnétique [T] ;  $\vec{J_c}$  : Densité de courant de conduction  $[A/m^2]$ ;  $\vec{D}$ : Induction électrique  $[C/m^2]$ ;  $\vec{E}$ : Champ électrique  $[V/m]$ ; p : Densité volumique de charge électrique  $[C/m^3]$ .

$$
\frac{4}{9}
$$

#### **II.3.2 Loi d'Ohm**

La loi d'Ohm exprime la relation entre le champ électrique et la densité de courant dans un milieu à étudier. Cette loi est donnée par la relation suivante :

$$
J_c = \sigma. \vec{E} \tag{II.9}
$$

Dans un milieu statique avec courant de source :

$$
J_c = \sigma \cdot \vec{E} + J_s \tag{II.10}
$$

Dans un milieu en mouvement avec courant de source :

$$
\vec{J}_c = \vec{J}_s + (\vec{E} + \vec{V} \wedge \vec{B})\sigma + \sigma \vec{E}
$$
 (II.11)

Avec :  $\sigma$  : Conductivité électrique $\left[\frac{\Omega}{m}\right]$  $\left[\frac{a}{m}\right]^{-1}$ ;  $\overrightarrow{V_c}$ : Vitesse de déplacement du conducteur dans le champ magnétique d'induction  $\vec{B}$  [m/s];  $\vec{J_s}$ : Densité du courant de source[A/m<sup>2</sup>].

#### **II.4 Formulation éléments finis d'un problème électromagnétique**

#### **II.4.1 Modèle général cartésien bidimensionnel**

L'équation suivante donne le modèle général en potentiel vecteur magnétique et en potentiel scalaire électrique :

$$
\frac{d}{dx}\left(v.\frac{dA_z}{dx}\right) + \frac{d}{dy}\left(v.\frac{dA_z}{dy}\right) = \begin{cases}\n0 & \text{: Région non conductrice} \\
J_{sz} & \text{: Région conductrice filaire} \\
\sigma\left(\frac{dA_z}{dt} + \overrightarrow{\nabla}.\mathit{V}_c\right) : \text{Région non conductrice massive}\n\end{cases}
$$
(II.12)

Où :  $v$  : Réluctivité magnétique ;  $A_z$  : Vecteur potentiel magnétique (en bidimensionnel le vecteur potentiel magnétique ne possède qu'une seule composante non nulle  $A_z$ ) ;  $\mathcal{J}_{sz}$ : Courant de source ;  $\sigma$ : Conductivité électrique.

#### **II.4.2 Problème magnétostatique**

Dans un problème magnétostatique et en utilisant un système de coordonnées cartésiennes, l'équation (bidimensionnelle) s'écrira :

$$
\vec{J}_c = \vec{J}_s + (\vec{E} + \vec{V} \wedge \vec{B})\sigma + \sigma \vec{E} - \left[\frac{d}{dx}\left(v_c \cdot \frac{dA_z}{dx}\right) + \frac{d}{dy}\left(v_c \cdot \frac{dA_z}{dy}\right)\right] = J_{sz}
$$
(II.13)

En utilisant la même approche que celle appliquée dans le cas magnétostatique, on obtient la formulation intégrale suivante :

$$
\sum_{e=1}^{n_t} \left( \iint_{\Omega^e} (v_c(\overrightarrow{\nabla_{\alpha i}} \cdot \overrightarrow{\nabla}) (\sum_{j=1}^3 \alpha_i A_{zj})) d\Omega^e = \iint_{\Omega_e} \alpha_i J_{sz} d\Omega^e
$$
 (II.14)

Le système matriciel obtenu dans (II.14) est de la forme :

$$
[S]. [A] = [F] \tag{II.15}
$$

Avec :  $S_{ij} = \iint_{\Omega} v_c(\vec{\nabla}. \alpha_i \cdot \vec{\nabla} A_{zj}) dxdy$  : Élément de la matrice de rigidité [S] ;

$$
\begin{array}{c|c}\n & \uparrow \\
\hline\n & 28 \\
\hline\n\end{array}
$$

 $F_{ij} = \iint_{\Omega} \alpha_i \cdot J_{sz} dxdy$ : Éléments du vecteur sollicitaire [F]; i, j: Entiers naturels;  $\alpha_i = \begin{cases} \alpha_i(x, y) & \text{si } i = j \\ 0 & \text{si } i \neq i \end{cases}$ 0  $\sin i \neq j$ 

#### **II.4.3 Problème magnétodynamique harmonique**

Dans le plan [x ; y] et en régime harmonique (j $\omega = \frac{\partial}{\partial x}$  $\frac{\partial}{\partial t}$ ), l'équation (bideminsionnelle) peut être exprimée de la manière suivante :

$$
-\left[\frac{d}{dx}\left(v_c \cdot \frac{dA_z}{dx}\right) + \frac{d}{dy}\left(v_c \cdot \frac{dA_z}{dy}\right)\right] + j\omega\sigma. A_z = J_{sz}
$$
\n(II.16)

En utilisant les mêmes démarches que dans le cas d'un problème magnétostatique, on obtient la formulation intégrale suivante :

$$
\sum_{e=1}^{n_t} \left( \iint_{\Omega^e} (v_c(\overrightarrow{\nabla_{\alpha i}} \cdot \overrightarrow{\nabla}) (\sum_{j=1}^3 \alpha_i A_{zj})) d\Omega^e + j\omega \sigma \iint_{\Omega^e} \alpha_i (\sum_{j=1}^3 \alpha_i A_{zj}) d\Omega^e = \iint_{\Omega^e} \alpha_i J_{sz} d\Omega^e
$$
 (II.17)

La matrice du système (précèdent) peut être exprimée de la manière suivante :

$$
[S]. [A] + j\omega[M]. [A] = [F]
$$
 (II.18)

Avec :  $S_{ij} = \iint_{\Omega} v_c(\vec{\nabla}. \alpha_i \cdot \vec{\nabla} A_{zj}) dxdy$  : Élément de la matrice de rigidité [S] ;

 $F_{ij} = \iint_{\Omega} \alpha_i \int_{sz} dx dy$  : Éléments du vecteur sollicitaire [F] ;

 $M_{ij} = \iint_{\Omega} \sigma$  $\int_{\Omega}$ σ(α<sub>i</sub>.α<sub>j</sub>)dxdy : Élément da la matrice de masse [M].

#### **II.5 Conditions aux limites**

Les conditions aux limites sont des spécifications appliquées aux limites d'une région ou d'un domaine dans le cadre de la résolution des problèmes électromagnétiques. Elles sont essentielles pour définir les interactions entre le système étudié et son environnement [28].On distingue essentiellement quatre types de conditions aux limites.

#### **II.5.1 Condition de Dirichlet**

La condition aux limites de Dirichlet spécifie la valeur du champ électromagnétique à une frontière donnée. Elle impose une valeur précise du champ à la frontière du domaine d'étude. Mathématiquement [29], cela peut être formulé comme suit :

$$
A = g_0 \tag{II.19}
$$

Où: A : Champ à résoudre ; g<sub>0</sub> : Valeur spécifiée du champ à la frontière.

#### **II.5.2 Condition de Neumann**

La condition aux limites de Neumann spécifie le comportement de la dérivée normale du champ électromagnétique à une frontière donnée. En d'autres termes, elle décrit le flux

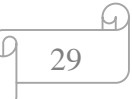

de la quantité concernée à travers la frontière. Elle peut être exprimée mathématiquement comme suite :

$$
\frac{\partial U}{\partial n} = g_0 \tag{II.20}
$$

Où : U : Champ à résoudre,  $\frac{\partial U}{\partial n}$ : Dérivée partielle normale de U à la frontière ;

n : Vecteur normal sortant de la frontière ; g<sub>0</sub>: Valeur spécifiée du flux ou de la dérivée partielle à la frontière.

#### **II.5.3 Condition mixte Dirichlet-Neumann**

La condition mixte combine à la fois les conditions de Dirichlet et les conditions de Neumann. Elle s'exprime par :

$$
aA + b\frac{\partial A}{\partial n} = g \tag{II.21}
$$

Avec : a et b : Constantes définies sur le domaine d'étude ;

g : Valeur de l'inconnue sur la frontière.

#### **II.5.4 Condition de périodicité et d'anti-périodicité**

La condition de périodicité et d'anti-périodicité est une méthode couramment employée pour résoudre des problèmes numériques sur des maillages périodiques ou semipériodiques.

Elle s'exprime par :

$$
A|\Gamma = KA|\Gamma + d\Gamma \tag{II.22}
$$

Avec : A : Fonction inconnue ; dГ :Période spatiale ( suivant le contour Г) ;

 $K = 1$ : Périodicité ;  $K = -1$ : Anti-périodicité.

Comme il est évident à partir des éléments présentés, la résolution d'un problème électromagnétique requiert un investissement de temps considérable et demande une concentration soutenue. Toutefois, l'avènement de l'informatique a révolutionné de nombreux domaines de l'ingénierie. Tel que la conception assistée par ordinateur (CAO) qui nous permet de résoudre ces problèmes.

#### **II.6 Hypothèses simplificatrices**

Il est impératif que toute activité de modélisation aboutisse à une représentation précise de la physique des phénomènes. L'établissement de l'équation électromagnétique nécessitera l'utilisation d'hypothèses simplificatrices couramment employées lors de l'analyse des phénomènes électromagnétiques. En conséquence, ces équations peuvent être décomposées en formant ainsi des modèles plus simples [29].

$$
\begin{array}{c}\n 9 \\
 \hline\n 30\n \end{array}
$$

En prenant en considération les fréquences utilisées en électrotechnique, les courants de déplacement  $\frac{\partial \vec{D}}{\partial t}$  peuvent être négligés par rapport aux courants de conduction. De plus, il n'y a pas de charge volumique présente dans la zone étudiée, donc  $p = 0$ . Par conséquent, les équations de maxwell se simplifient à :

$$
\text{div}\vec{E} = 0 \tag{II.23}
$$

$$
div\vec{B} = 0 \tag{II.24}
$$

$$
\overrightarrow{\text{rotE}} = -\frac{\partial \overrightarrow{\text{B}}}{\partial t}
$$
 (II.25)

$$
\overrightarrow{\text{rotH}} = \vec{J} \tag{II.26}
$$

Après avoir simplifié les équations de Maxwell on peut les utilisées dans la conception assistée par ordinateur.

#### **II.7 Conception assistée par ordinateur (CAO)**

La conception assistée par ordinateur (CAO) est un domaine de l'ingénierie qui utilise des outils informatiques pour faciliter le processus de conception de produits. Elle permet aux concepteurs de créer, modifier, analyser et visualiser des modèles virtuels en 2D ou en 3D, avant de les concrétiser physiquement.

La CAO offre une variété de fonctionnalités qui permettent aux concepteurs de réaliser des tâches complexes, telles que la modélisation géométrique, la simulation de comportement, l'analyse des contraintes et l'optimisation des performances.

## **II.8 Présentation du logiciel Flux2D**

Le logiciel Flux2D/3D a été développé en collaboration avec le G2ELab, résultant de la fusion du laboratoire d'électrotechnique de Grenoble, du laboratoire d'électrotechnique et matériaux diélectrique, et du laboratoire de magnétisme du navire. Il est distribué en France par la société Cedrat S.A. Ce logiciel complet offre l'avantage de permettre le couplage avec les équations de circuits [30].

C'est un logiciel de simulation basé sur la méthode des éléments finis qui est destiné pour résoudre des problèmes en deux ou trois dimensions. Il offre des fonctionnalités avancées pour la modélisation et l'analyse de divers phénomènes physiques tels que les transferts de chaleur, les problèmes électromagnétiques et la mécanique des fluides. En utilisant la méthode des éléments finis, flux2D permet de discrétiser le domaine de simulation en un maillage composé de petits éléments géométriques. Ces éléments sont interconnectés pour former un réseau qui présente le système étudié. Chaque élément est

caractérisé par des équations mathématiques qui décrivent les propriétés physiques du système [31].

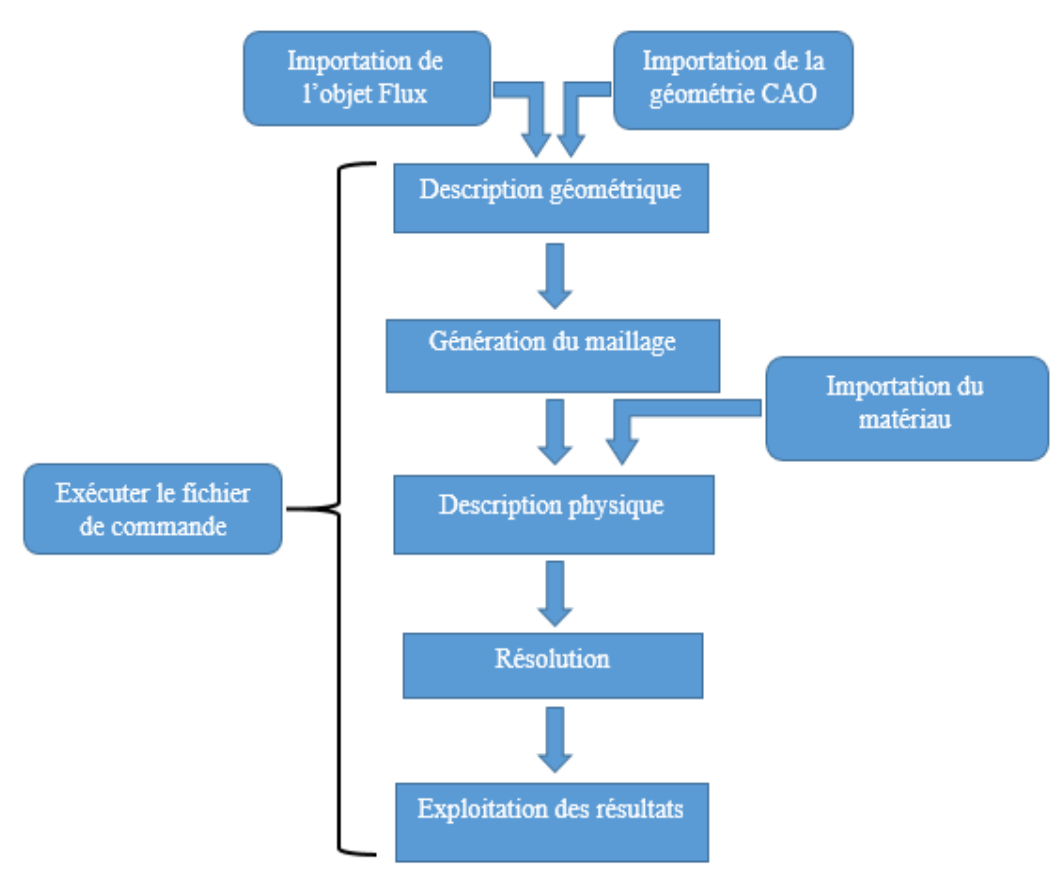

*Figure II.2 Phases de construction d'un projet Flux2D*

Il est divisé en trois modules principaux qui sont :

#### **II.8.1 Module préprocesseur**

Le module préprocesseur du logiciel Flux2D offre des fonctionnalités avancées pour la modélisation géométrique, l'attribution de matériaux, le maillage, la définition des conditions aux limites et des paramètres de simulation, préparant ainsi les données et les modèles pour une simulation électromagnétique précise et efficace.

## **Les outilles principaux du module préprocesseur**

Le logiciel Flux2D offre des fonctionnalités permettant de résoudre des problèmes liés à la magnétostatique et à l'électromagnétisme par des outilles principaux qui sont :

#### **Éditeur de géométrie**

Cet outil permet de créer et modifier la géométrie du modèle en 2D. Vous pouvez dessiner des formes géométriques de base, importer des fichiers de géométrie existants et appliquer des transformations pour ajuster la forme et la taille des objets.

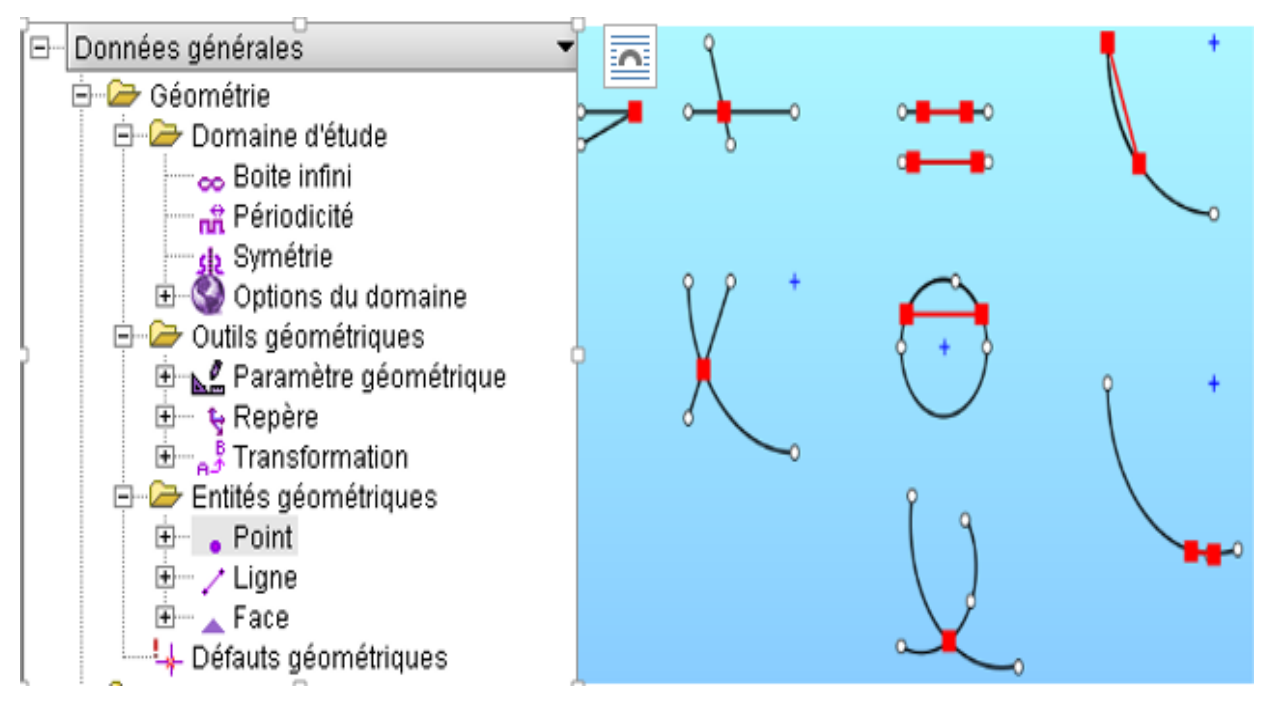

*Figure II.3 Éditeur de la géométrie sur logiciel Flux2D*

# **Éditeur de maillage**

Le module de maillage permet de générer un maillage 2D à partir de la géométrie définie. Vous pouvez spécifier la densité de maillage, les paramètres de raffinement, les conditions aux limites, etc. Cela permet de contrôler la résolution du maillage et d'obtenir une précision adéquate dans les simulations.

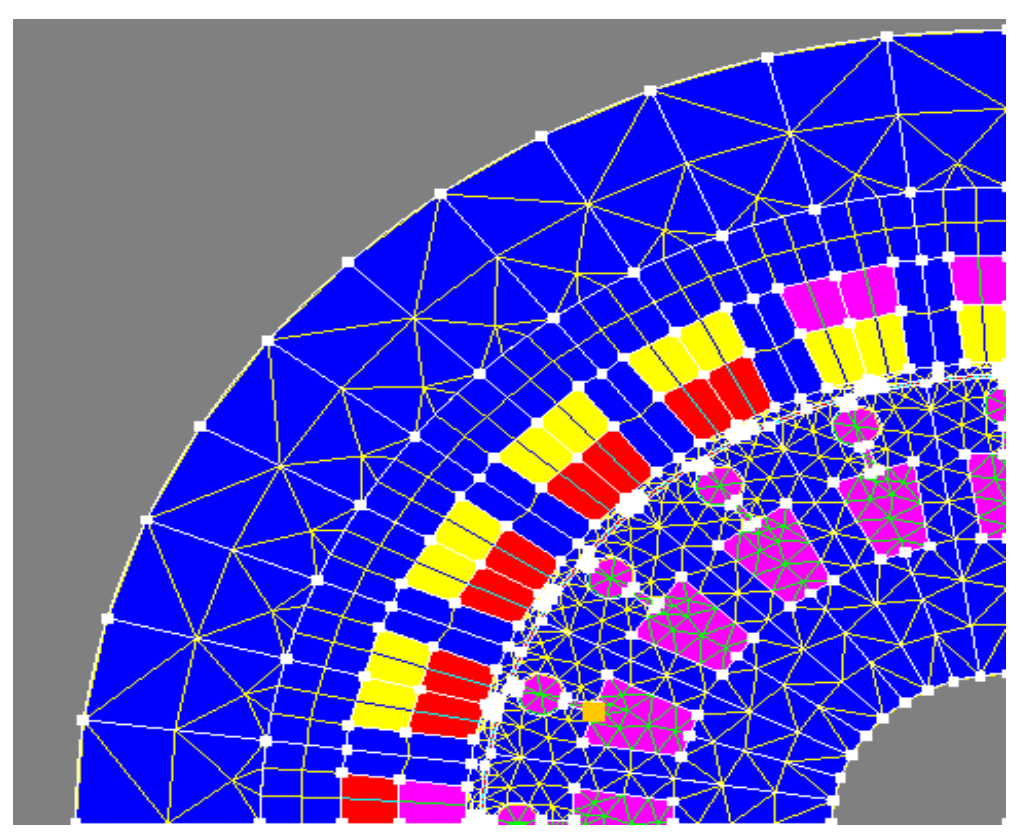

*Figure II.4 Éditeur du maillage sur logiciel Flux2D*

# **Éditeur de matériaux**

Cet outil permet de définir les propriétés électromagnétiques des différents matériaux utilisés dans le modèle. Vous pouvez spécifier les perméabilités magnétiques, les conductivités électriques, les pertes, etc. Pour chaque matériau.

Pour ajouter des matériaux, cliquer sur la commande **physique** puis **matériau.**

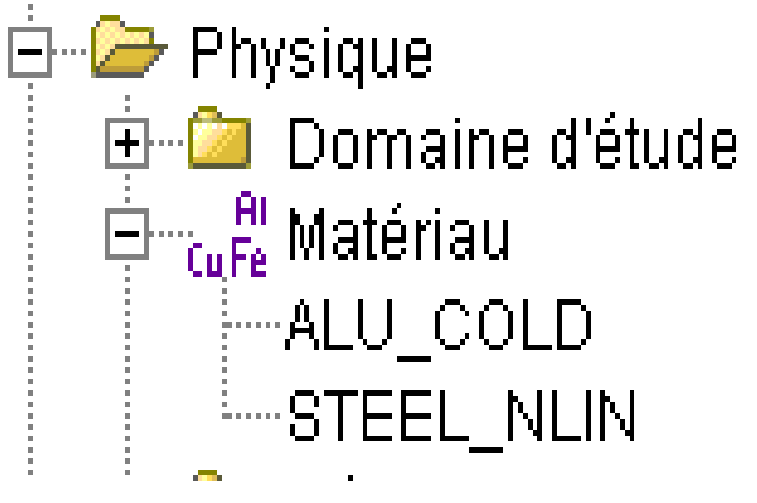

*Figure II.5 Matériaux sur logiciel Flux2D*

# **Éditeur de condition aux limites**

Vous pouvez définir les conditions aux limites pour les différentes régions de la géométrie. Cela inclut les conditions de champ magnétique imposées, les sources de courant, les courants électriques, les contraintes mécaniques, etc.

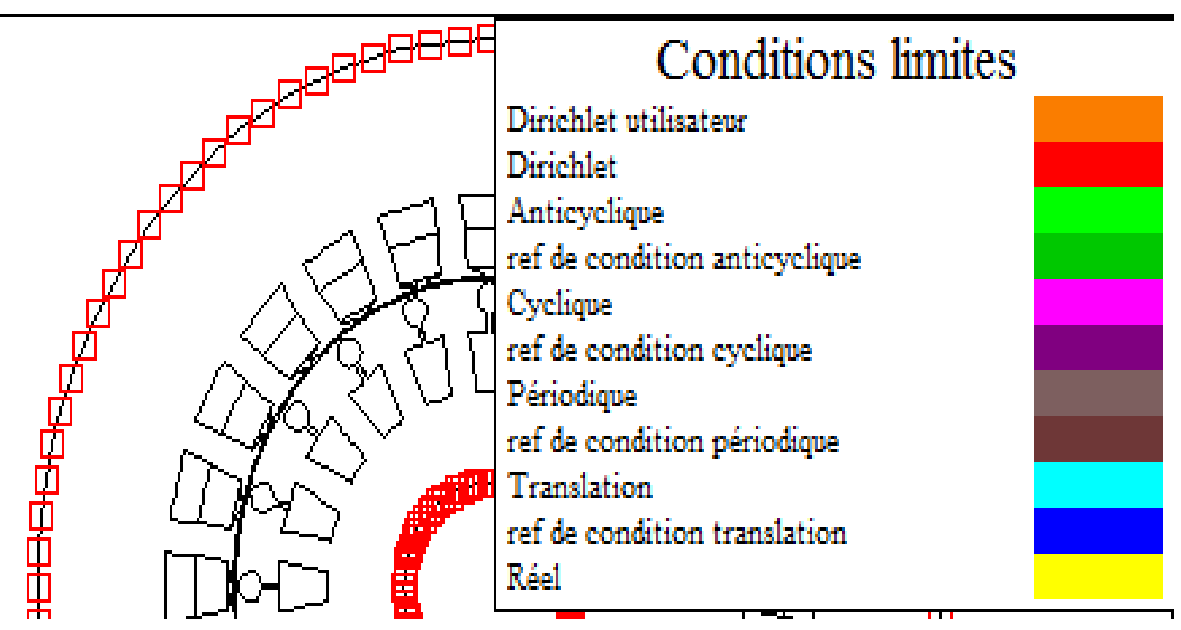

*Figure II.6 Éditeur conductions aux limites sur logiciel Flux2D*

## **Solveur électromagnétique**

Flux2D est équipé d'un solveur électromagnétique puissant qui résout les équations fondamentales du domaine électromagnétique. Il calcule les champs magnétiques et électromagnétiques dans le modèle en utilisant des méthodes numériques avancées.

#### **Paramètres de simulation**

Le logiciel Flux2D offre un éditeur de paramètres de simulation permettant de spécifier les différentes configurations et options de simulation. Cet éditeur permet de définir les paramètres essentiels pour des résultats précis et pertinents.

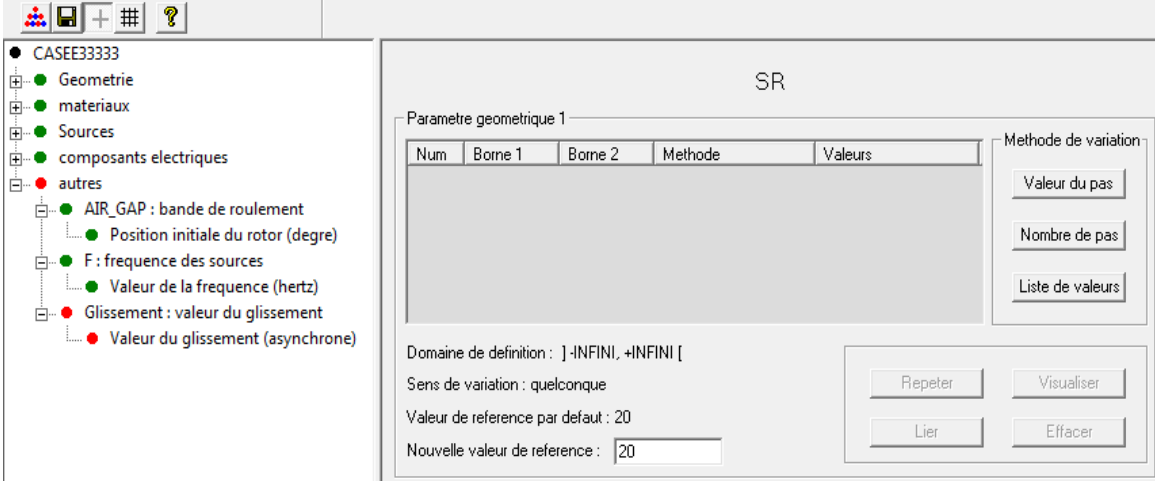

*Figure II.7 Éditeur de paramètres de simulation*

## **II.8.2 Module processeur**

Il est responsable de la résolution numérique des équations électromagnétiques et du calcul des grandeurs électromagnétiques pour obtenir les résultats de la simulation. Il utilise des méthodes avancées et tient compte des propriétés matérielles et des conditions aux limites pour fournir des solutions précises et complètes.

## **II.8.3 Module post-processeur**

Il offre des fonctionnalités avancées pour analyser, visualiser et interpréter les résultats de la simulation électromagnétique. Il permet aux utilisateurs d'obtenir des informations claires et précises sur les performances du système étudié et de prendre des décisions éclairées pour l'optimisation et l'amélioration du design.

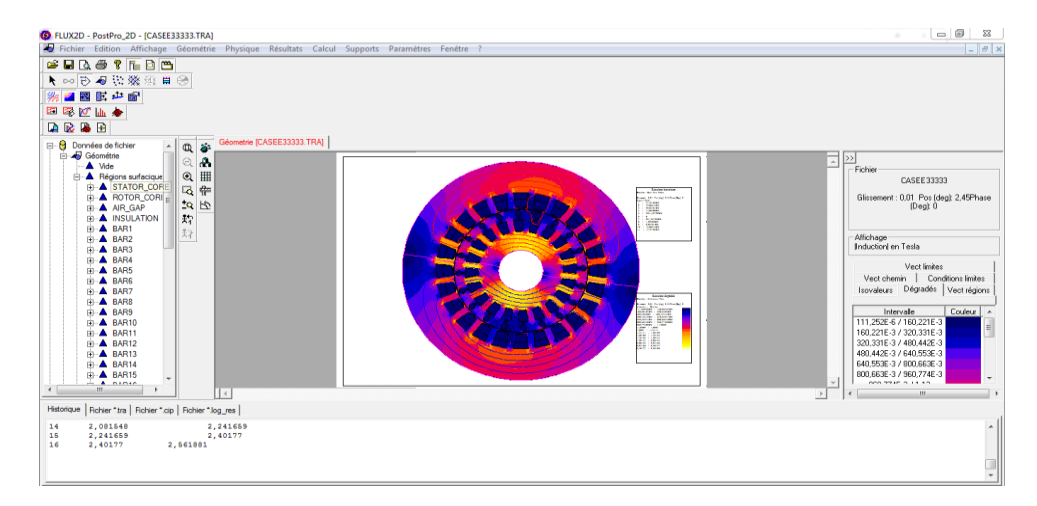

*Figure II.8 Visualisation des résultats sur logiciel Flux2D*

#### **II.9 Conclusion**

Dans ce présent chapitre, nous avons parlé sur les différentes méthodes de modélisation des moteurs électriques, à savoir analytique et numérique, nous nous sommes, particulièrement, focalisés sur la méthode des éléments finis, qui est la plus rependue dans la résolution des systèmes d'équations aux dérivées partielles.

Aussi, nous avons présenté le logiciel Flux2D (qui est basé sur cette méthode numérique), utilisé précisément pour la modélisation et simulation d'un exemple de moteur asynchrone à double cage ( $P = 7.5$  kW et 2p=2).

Dans le prochain chapitre nous présentons les résultats de la simulation et interpréterons les résultats obtenus.

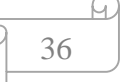

# **Chapitre Ⅲ**

Résultats de la simulation

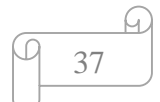

# **III. Chapitre Ⅲ : Résultats de la simulation**

#### **III.1 Introduction**

Dans le chapitre précèdent, nous avons introduit la méthode des éléments finis et exposé les formules de Maxwell qui la régissent. Dans celui-ci, nous avons présenté le logiciel Flux2D.

Dans ce chapitre, nous avons présenté la modélisation, les résultats de la simulation et l'interprétation de ces résultats qui sont associés à un MASD ( $P = 7.5$  kW et 2p=2) sous différents régimes à savoir, permanent, dynamique et transitoire. L'objectif de cette étude est d'analyser le comportement électromagnétique du moteur dans différentes conditions de fonctionnement.

#### **III.2 Modélisation du MASD étudié**

La modélisation d'un MASD, sous le logiciel Flux2D, offre de nombreux avantages. Elle permet de créer des modèles virtuels précis, analyser les performances et optimiser la conception du moteur. Elle permet de prendre en compte de manière détaillée les paramètres géométriques, les propriétés des matériaux, les conditions de fonctionnement et les charges appliquées, ce qui facilite une représentation réaliste et précise du comportement du moteur [32].

#### **III.2.1 Cahier des charges du moteur étudié**

Les caractéristiques du MASD à étudier sont données dans le tableau III.1 suivant : *Tableau III.1 Caractéristiques du moteur étudié*

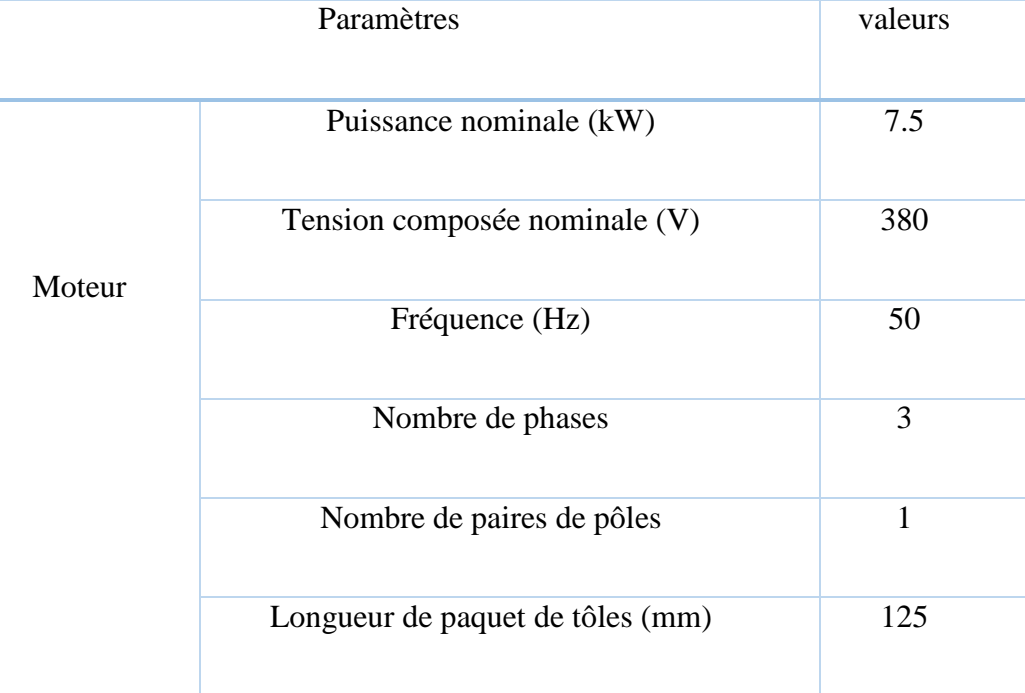

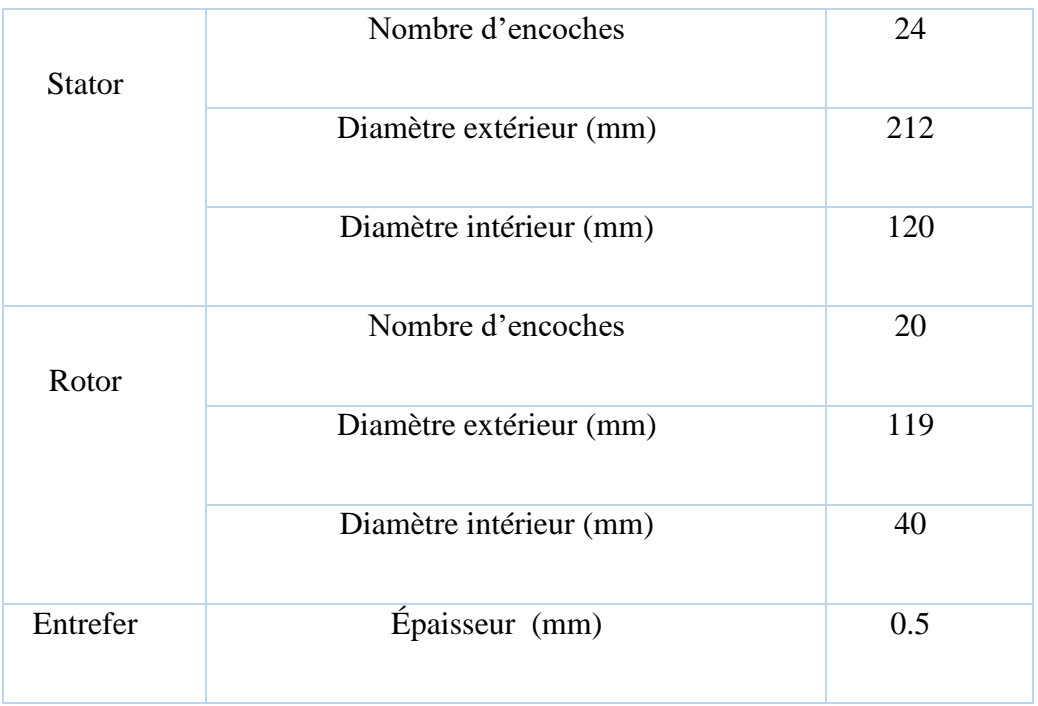

# **III.2.2 Description géométrie**

La forme géométrique du modèle étudié est montrée dans la figure III.1:

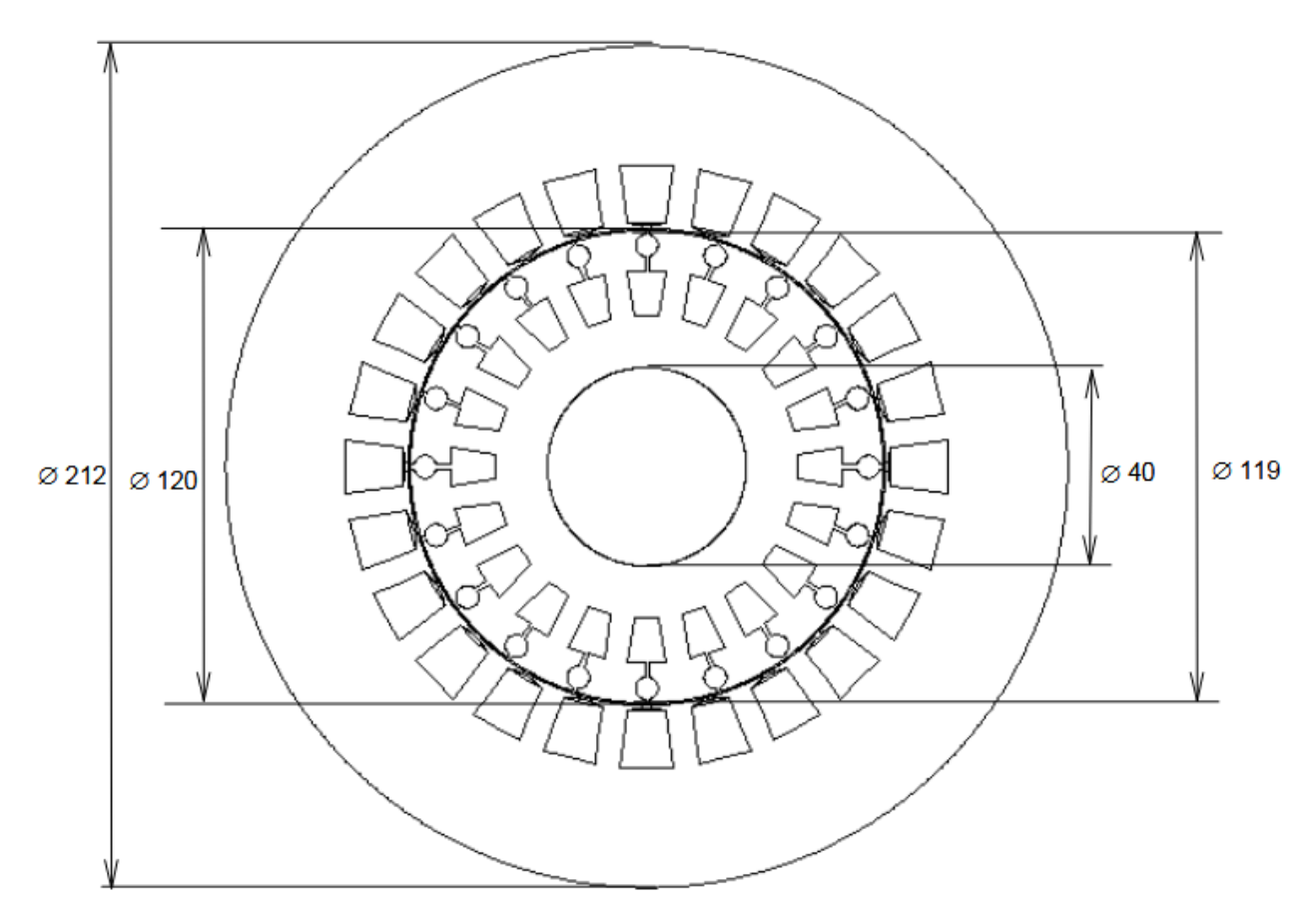

*Figure III.1 Coupe transversale du MASD étudié*

La forme et les dimensions des encoches du stator et du rotor sont montrées dans la figure III.2 :

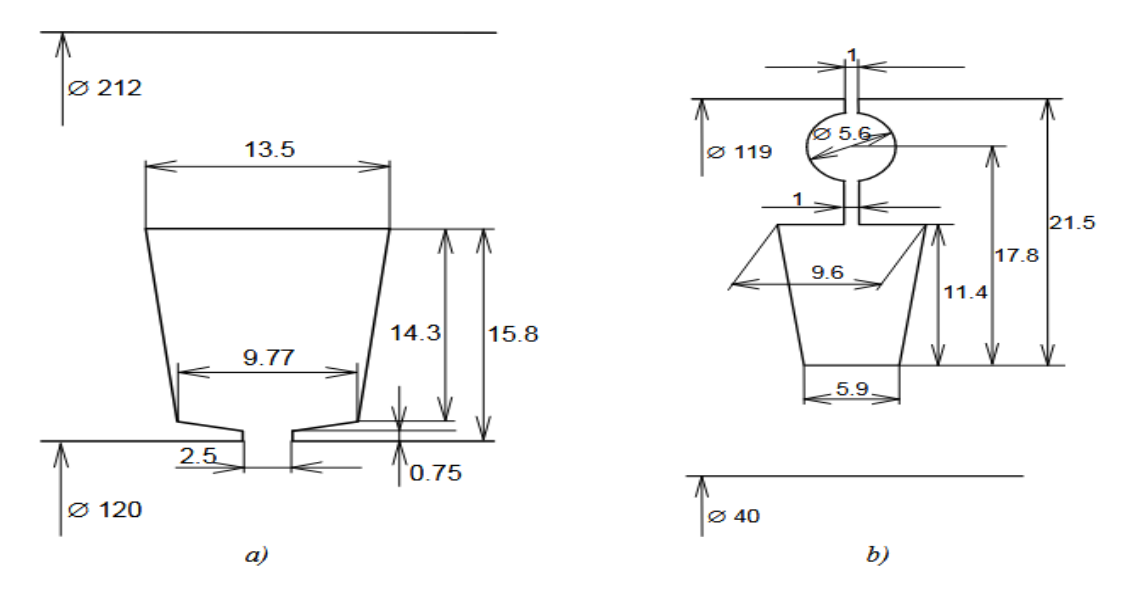

*Figure III.2 Dimensions des encoches : a) statorique ; b) rotorique*

L'enroulement statorique utilisé est un enroulement imbriqué à double couches, avec un pas raccourci de 8/12 comme le montre la figure III.3 :

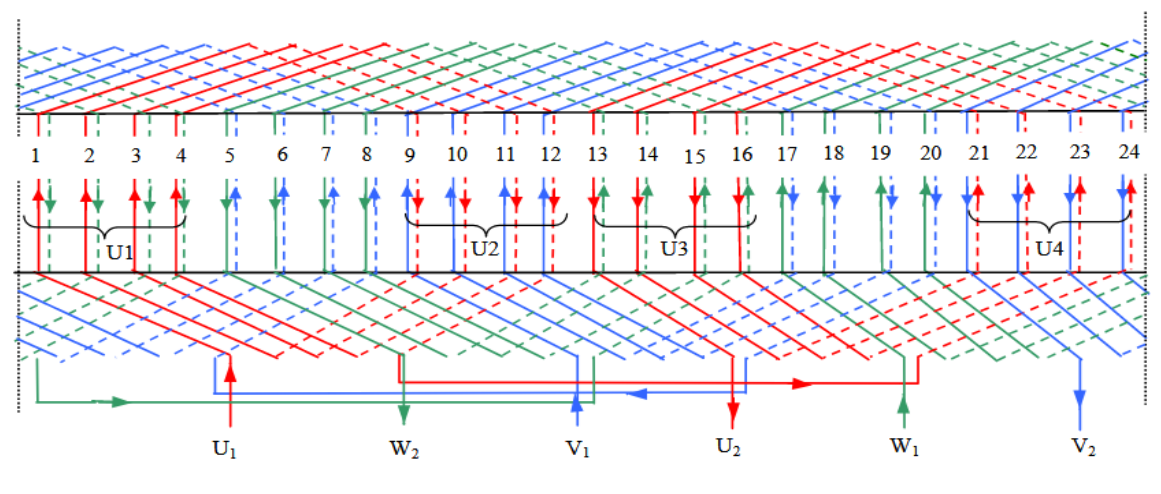

*Figure III.3 Bobinage statorique*

L'enroulement rotorique est une double cage d'écureuil en encoches d'aluminium.

Le circuit magnétique du moteur asynchrone est montré dans la figure III.4, ainsi que la manière dont les trois phases d'alimentation sont réparties sur les encoches statoriques. Tels que :

$$
q = \frac{Z}{2. p.m}
$$
 (III.1)

Avec : Z : Nombre total d'encoches ; p : Nombre de paires de pôles ; m : Nombre de phases ;

q = 
$$
\frac{24}{2.1.3}
$$
 = 4 : Nombre d'encoches par pôle et par phase.

$$
\boxed{\frac{1}{100}}
$$

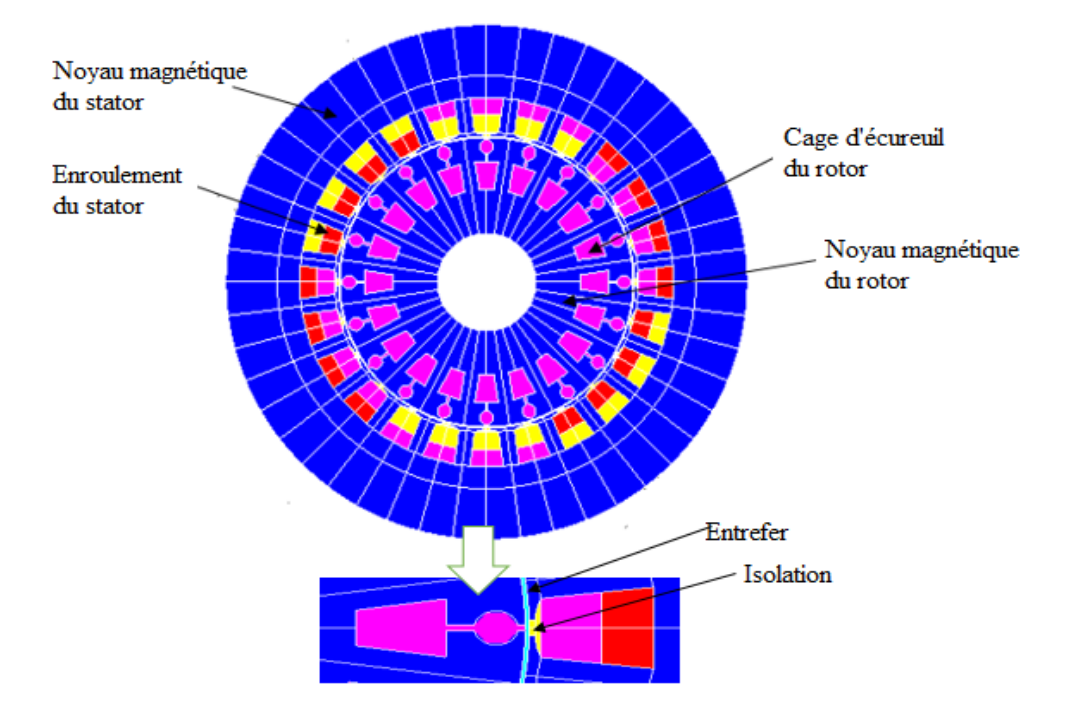

*Figure III.4 Géométrie du MASD*

# **III.2.3 Génération du maillage**

Pour mailler la géométrie, on utilise la commande [mailler les lignes] puis la commande [mailler les faces] et le maillage sera effectué sur le circuit magnétique du moteur comme le montre la figure III.5 :

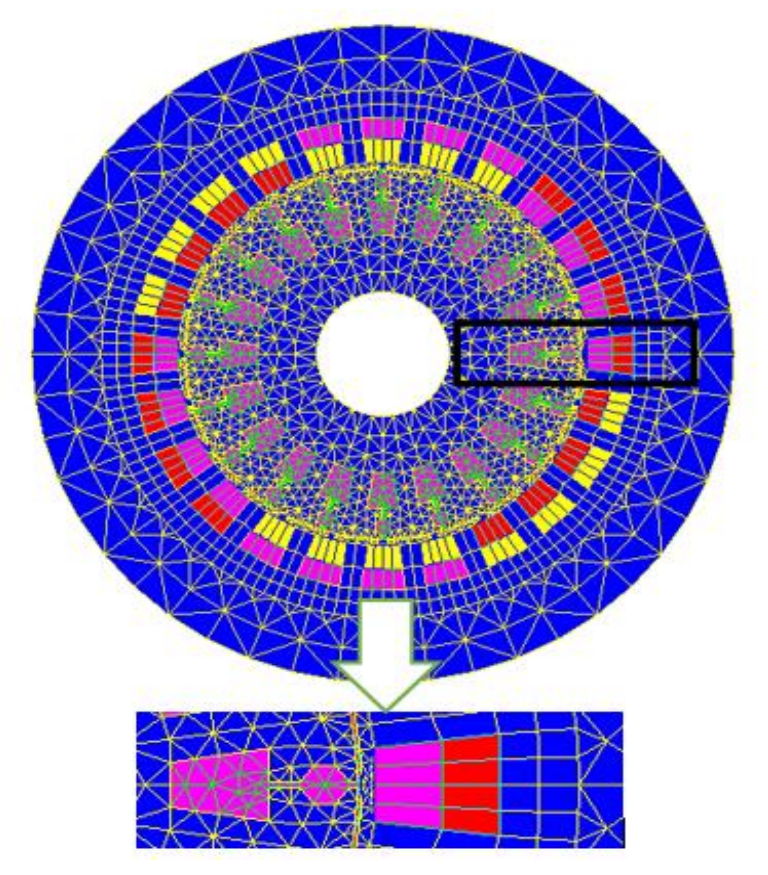

*Figure III.5 Répartition du maillage dans MASD étudiée*

#### **Matériaux**

Les matériaux utilisés dans notre modèle sont : l'acier et l'aluminium. L'aluminium est défini comme un matériau linéaire par une résistivité qui change en fonction de la température, ce qui nous donne aluminium à une base température. Et aluminium en haute température. L'acier est le matériau ferromagnétique, qui n'est pas linéaire, ce qui permet de prendre en compte la saturation du circuit magnétique. Il est présenté par la courbe d'aimantation *B(H)* suivante [33]:

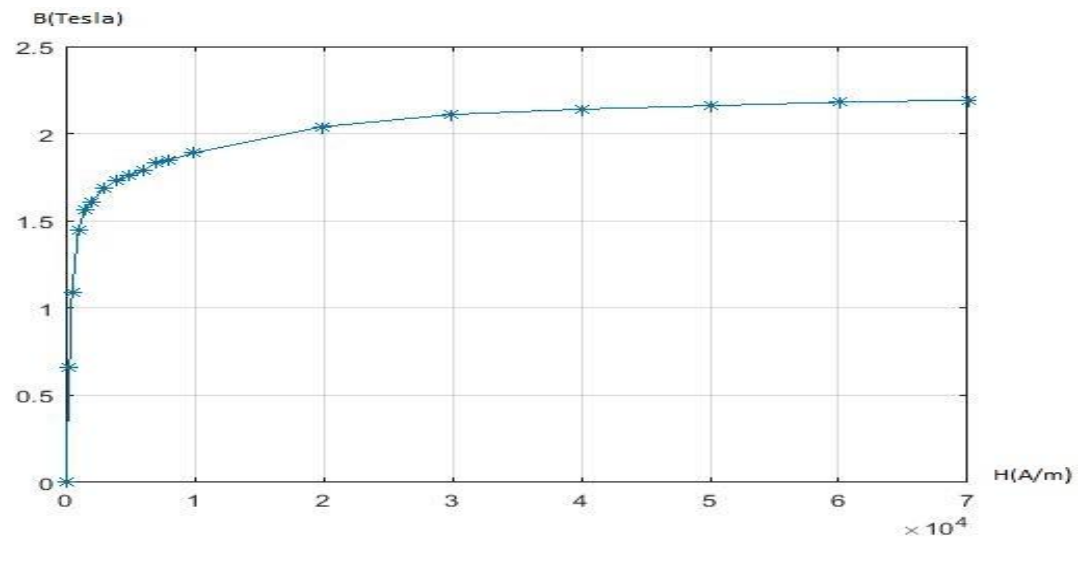

*Figure III.6 Courbe B(H) des noyaux magnétiques*

#### **III.2.4 Circuit d'alimentation utilisé pour la simulation**

Afin de représenter correctement le circuit électrique de MASD, il est essentiel de prendre en considération les effets des extrémités tels que l'inductance, la résistance de tête de bobine, et la résistance de l'anneau de court-circuit. Pour notre modèle, nous simulerons pour deux sources différentes. Le circuit pour la simulation de source de tension est montré dans la figure III.7.

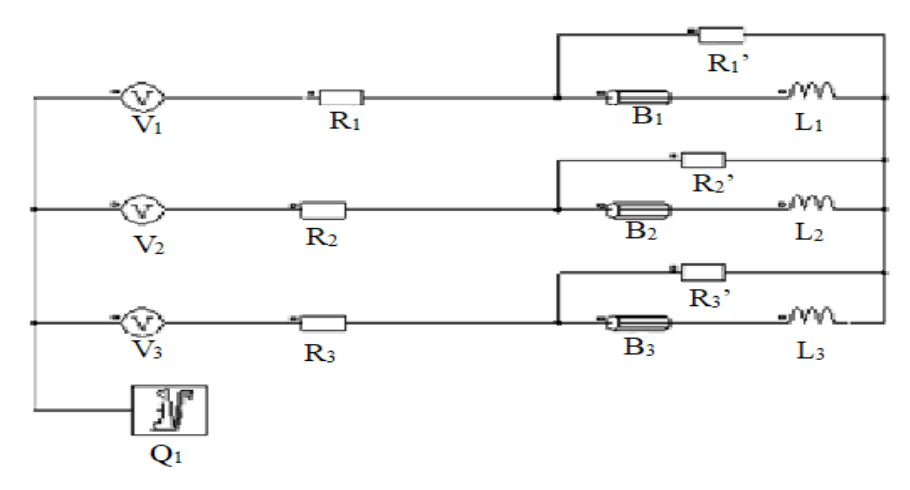

*Figure III.7 Circuit d'alimentation utilisé dans la simulation*

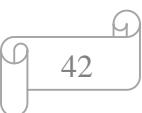

Q<sup>1</sup> est le modèle de macro-circuit (un dispositif du logiciel Flux2D) utilisé pour modéliser la cage d'écureuil du moteur. Il représente un circuit fermé comprenant des barres rotoriques, des résistances et des inductances de fuites qui correspondent aux zones entre les barres des anneaux de court-circuit, comme illustré dans la figure III.7. Les sources de tension d'alimentation  $V_1$ ,  $V_2$ ,  $V_3$ .  $B_1$ ,  $B_2$ ,  $B_3$  désignent le bobinage statorique, tandis que  $R_1$ , R2, R3 sont les résistances de chute de tension dans le réseau. R1', R2', Les inductances de fuite:  $L_1$ ,  $L_2$ ,  $L_3$ .

Le circuit équivalent est montré dans la figure III.8 :

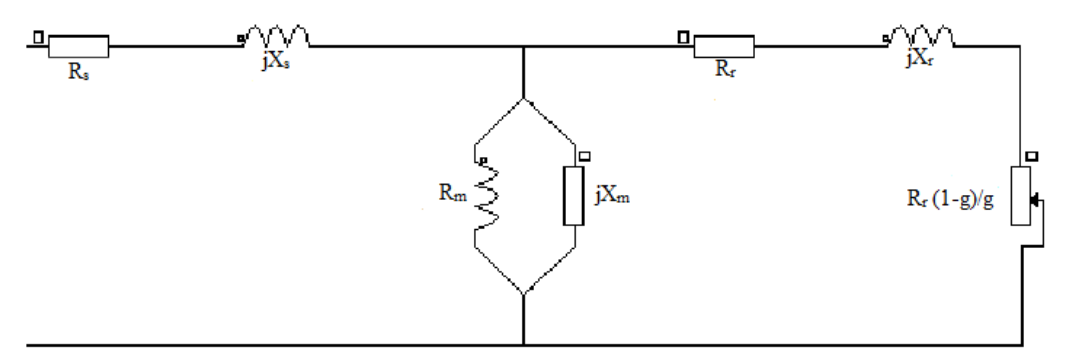

*Figure III.8 Circuit électrique équivalent du moteur étudié*

Avec : $R_s$ : Résistance de l'enroulement statorique ;  $R_r$ : Résistance de l'enroulement rotorique ramenée au stator ;  $X_s$ : Réactance de fuite du stator ;  $X_r$ : Réactance de fuite du rotor ramenée au stator ;  $R_m$  : Résistance correspondant aux pertes fer dans la machine ;  $X_m$  : Réactance magnétisante.

#### **III.3 Résultats de simulation magnéto-harmonique**

La simulation magnéto-harmonique permet de modéliser le flux magnétique, les pertes, les courants induits et bien d'autres aspects. Dans cette partie, nous déterminons d'abord la position initiale du rotor, puis nous simulons notre MASD en trois modes de fonctionnements : à vide, en charge nominale et à rotor bloqué.

#### **III.3.1 Détermination de la position initiale du rotor**

Le but de la détermination de la position initiale du rotor dans la simulation d'un MASD par le logiciel Flux2D est d'obtenir une configuration de départ précise pour le modèle de simulation. La position initiale du rotor est cruciale, car elle influence les conditions de démarrage et le comportement du moteur pendant la simulation. Une position de départ correcte permet d'obtenir des résultats plus précis et cohérents tout au long de la simulation du moteur [34].

Les conditions de simulation pour la détermination de la position initiale du rotor sont :

$$
\begin{array}{c}\n\bigcirc \\
\boxed{43}\n\end{array}
$$

La profondeur est de 125mm; Le glissement est de 0,01; La position du rotor est paramétrée de 0 à 18° (360/20), avec un pas de 0,5°.

Ces données et les détails des paramètres de simulation sont indiqués dans l'annexe 1.

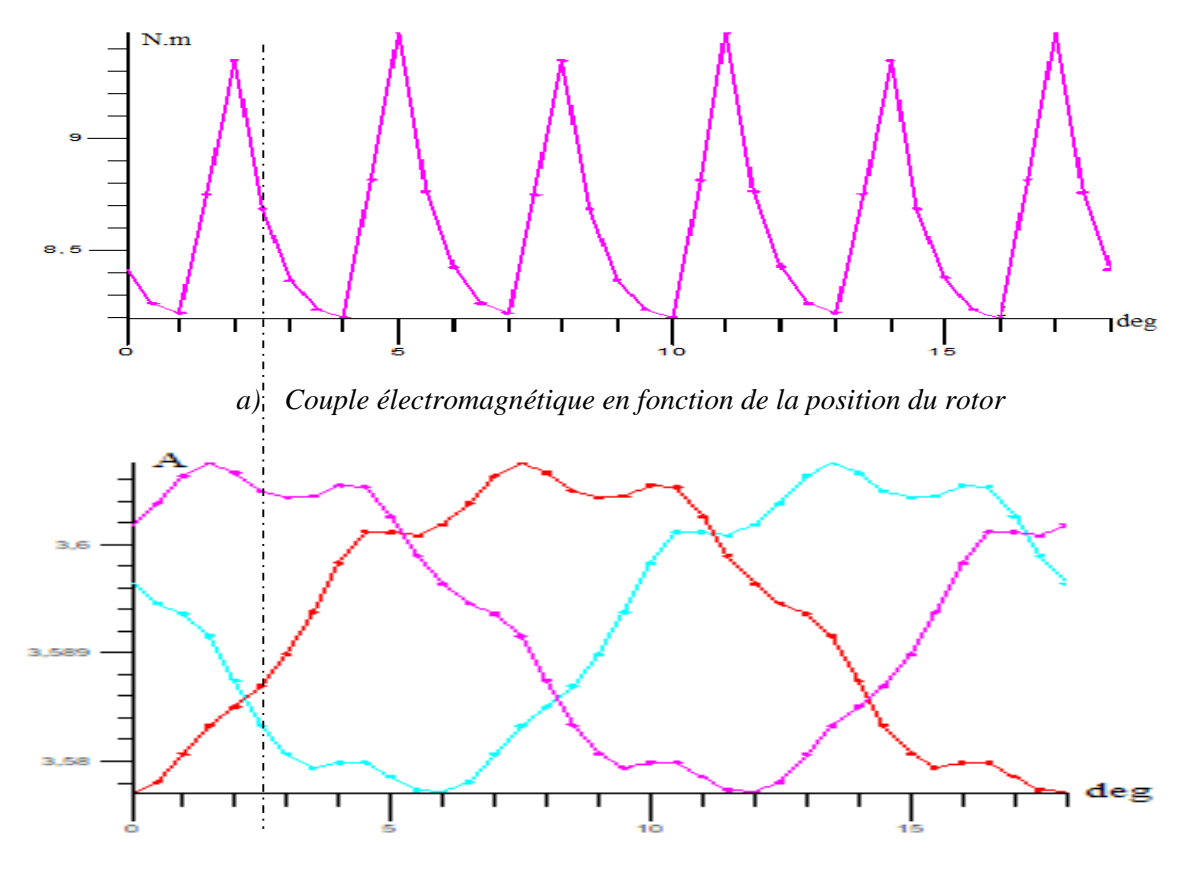

*b) Courants efficaces dans les trois phases*

*Figure III.9 Graphes du couple électromagnétique et du courant efficace dans les trois phases en fonction de la position du rotor*

#### **Interprétation**

D'après la courbe (a) du couple montrée dans la figure III.9, le couple varie de 8 N.m à 9.4 N.m et la valeur moyenne du couple est égale à 8.7 N.m, cette valeur correspond à une position de rotor de 2.45°.

D'après (b) de la figure III.9, on remarque que les courants sont déphasés entre eux de 120° l'un par rapport à l'autre.

#### **III.3.2 Fonctionnement du moteur à charge nominale**

Cette simulation nous permet de déterminer les caractéristiques nominales du moteur.

Premièrement, on varie le glissement de 0.01 à 0.05, avec un pas de 0.002. Et on détermine les résultats numériques principaux de la simulation (voir l'annexe 2) qui sont:

 $\bullet$  La valeur moyenne du courant  $I_1$  est calculée d'après la valeur efficace du courant dans les trois phases  $I_{V1}$ ,  $I_{V2}$ ,  $I_{V3}$  par la loi :

$$
\begin{array}{c}\n 9 \\
 -44 \\
 \hline\n \end{array}
$$

$$
I_1 = \frac{(I_{V1} + I_{V2} + I_{V3})}{3}
$$
 (III.2)

- M<sub>e</sub> : Couple électromagnétique ;
- Le facteur de puissance est calculé par :

$$
\cos \varphi = \frac{P_1}{\sqrt{P_1^2 + Q_1^2}}
$$
 (III.3)

Les pertes à effet Joule dans l'enroulement statorique sont :

$$
p_{j1} = 3. R_1. I_1^2 \tag{III.4}
$$

Les pertes à effet Joule dans le circuit rotorique sont:

$$
p_{j2} = g(P_1 - p_{j1} - p_{fr})
$$
 (III.5)

La puissance utile du moteur est :

$$
P_2 = P_1 - p_{j1} - p_{fv} - p_{j2}
$$
 (III.6)

Avec :  $p_{fv} = 0.05$ .  $P_n$ 

Le couple utile du moteur est :

$$
M = 60. \frac{P_2}{2\pi n}
$$
 (III.7)

Avec :  $n = (1-g).n_1$ ,  $n_1 = 3000$  tr/min

• Le rendement est :

$$
\eta = \frac{P_2}{P_1} \tag{III.8}
$$

Les valeurs du calcul sont indiquées dans le tableau III.2 :

*Tableau III.2 Caractéristiques du moteur en fonctionnement à charge nominale en régime permanent*

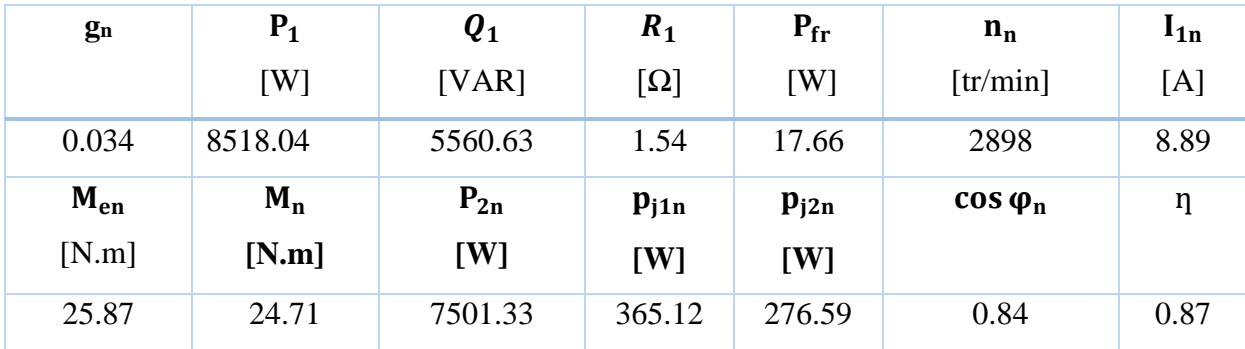

La figure III.10 présente la distribution des lignes de champ magnétique, tandis que la figure III.11 illustre l'induction magnétique.

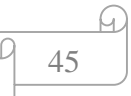

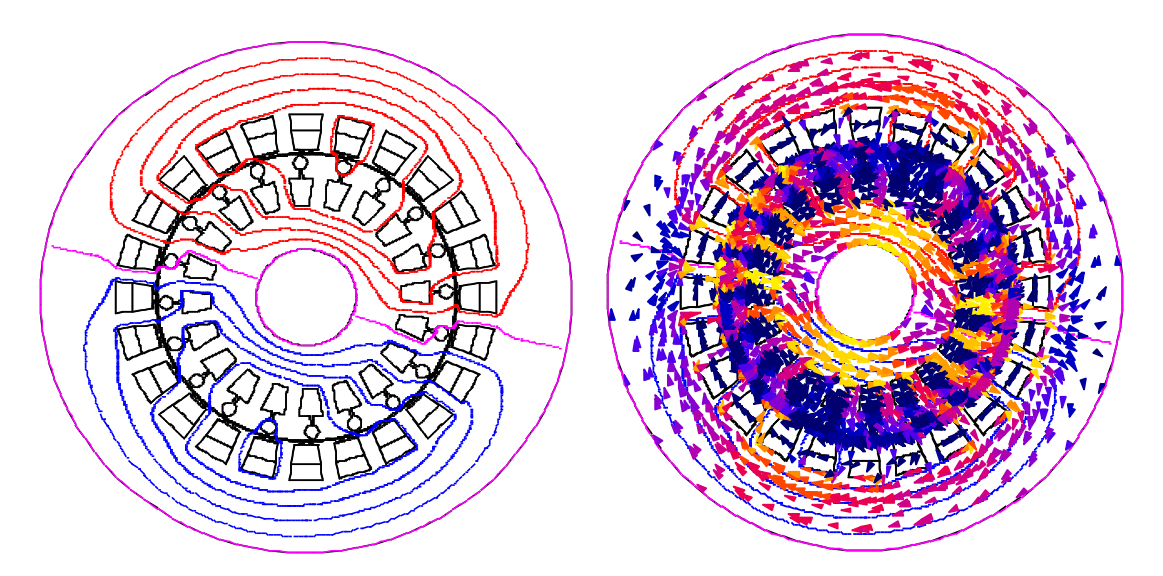

*Figure III.10 Distribution des lignes du champ magnétique*

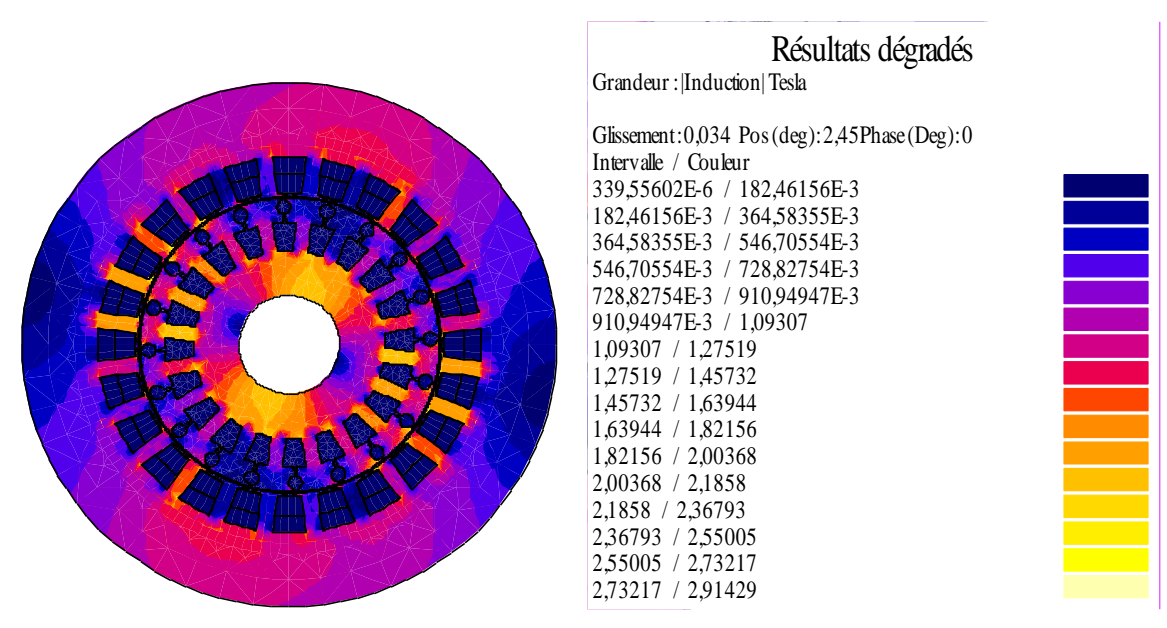

*Figure III.11 Distribution d'induction magnétique à gn =0.034*

#### **Interprétations des résultats**

On remarque que la distribution des lignes de champ et d'induction magnétique est presque symétrique par rapport aux axes des pôles et les lignes du champ dessinent bien les deux pôles du MASD comme le montrent les figures III.10 et III.11. Cette simulation nous permet aussi de déterminer :

#### **Caractéristique du couple électromagnétique en fonction du glissement**

Pour cet essai, nous faisons varier la valeur du glissement de 0.001 jusqu'à 1, et nous visualisons le couple électromagnétique en fonction du glissement. Les paramètres de la simulation sont indiqués dans l'annexe 3.

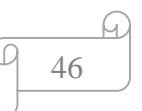

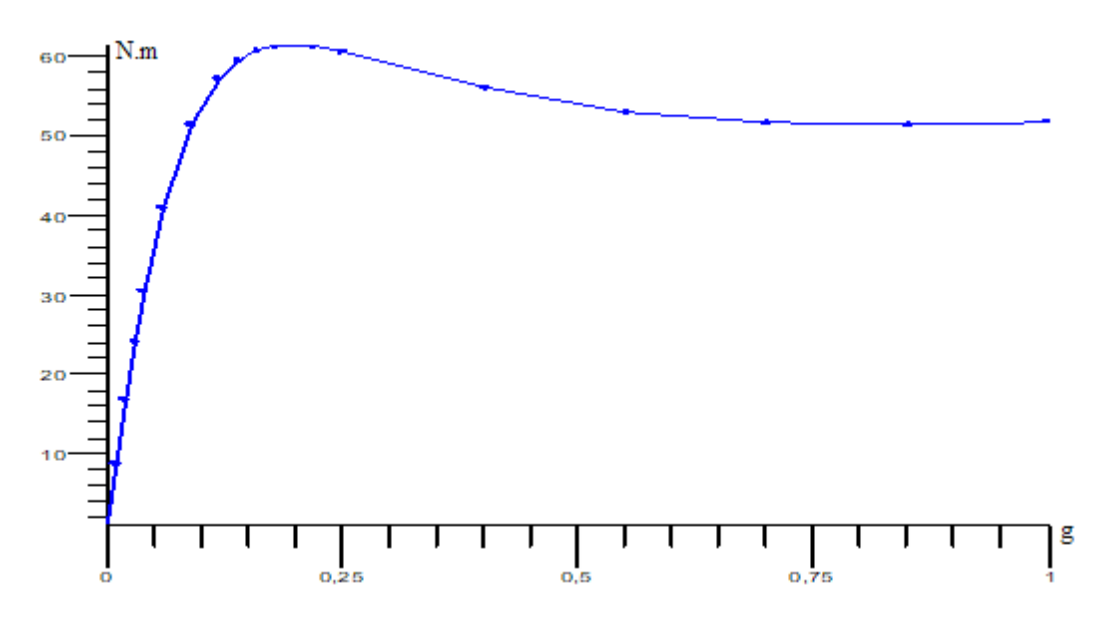

*Figure III.12 Couple électromagnétique en fonction du glissement*

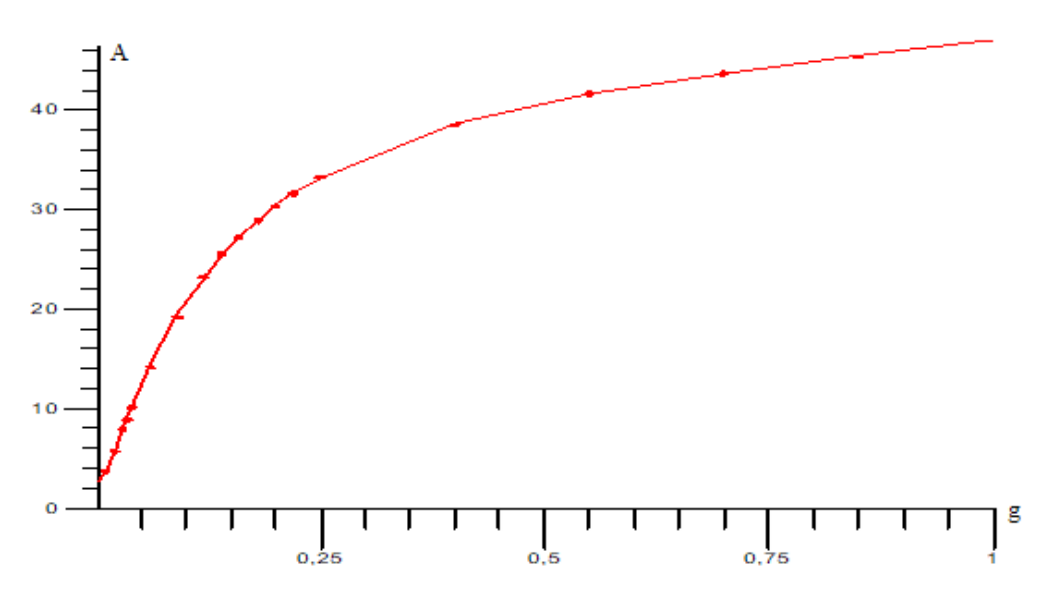

*Figure III.13 Courant efficace statorique dans la phase V1 en fonction du glissement*

Ce calcul offre également la possibilité d'évaluer les caractéristiques suivantes du moteur :

- le courant de démarrage  $I_{1s}$  et le couple électromagnétique de démarrage du moteur  $M_{es}$ , c'est-à-dire pour glissement  $g = 1$ ;
- le glissement critique  $g_c$  et la valeur du couple électromagnétique correspondant  $M_{em}$ .

Les valeurs relatives de ces quantités par rapport aux valeurs nominales ( $M_{en}$  et  $I_{1n}$ ) sont montrées dans le tableau III.3 :

*Tableau III.3 Caractéristiques du moteur pour l'état de démarrage et l'état de glissement critique*

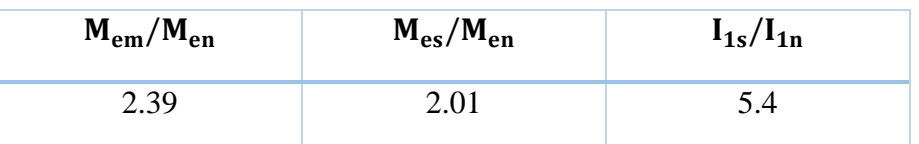

$$
\begin{vmatrix} 47 \end{vmatrix}
$$

#### **Interprétation**

D'après la figure III.12, on remarque qu'à  $g = 1$  le couple électromagnétique développé par le moteur atteint une valeur de 52 N.m, puis il augmente progressivement pour atteindre sa valeur maximale de 62 N.m, puis il se stabilise à 24.71 N.m en régime nominal (g=0.034).

D'après la figure III.13, on remarque que le courant efficace statorique au démarrage  $(g=1)$ atteint sa valeur maximale de 48A, ce qui correspond à cinq fois le courant nominal. Ensuite, il se stabilise à une valeur de 8.9A en régime nominal (g=0.034).

D'après le tableau III.3, le couple de démarrage est deux fois plus supérieur au couple nominal, ce qui signifie que le moteur est capable de démarrer même lorsque la charge est à son maximum. Cette caractéristique permet au moteur de démarrer efficacement, même lorsque la charge initiale est élevée.

En conclusion, les résultats de l'essai de démarrage à charge nominale démontrent que le système est capable de démarrer de manière efficace et fiable, en fournissant le couple électromagnétique requis pour entraîner la charge à sa vitesse nominale.

#### **III.3.3 Fonctionnement du MASD à vide**

Dans cette partie, nous avons effectué deux essais de simulation magnéto-harmoniques qui sont :

- a) Une simulation avec une valeur du glissement très inférieure au glissement nominal (par exemple  $(g_0=0.001)$
- b) Une simulation avec le glissement nominal et avec une valeur de résistivité d'une barre du rotor beaucoup plus grande que la valeur réelle, où nous avons imposé une valeur 10<sup>5</sup> fois plus grande.

Les paramètres de simulation sont indiqués dans l'annexe 4.

La figure III.14 présente l'induction magnétique et la distribution des lignes du champ magnétique lors du fonctionnement à vide simulation (a) et la figure III.15 présente la simulation (b).

| Résultats dégradés<br>Grandeur :  Densite courant  A/(mm carre)                                                                                                    |
|----------------------------------------------------------------------------------------------------|
| Glissement: $0,034$ Pos (deg): $2,45$ Phase (Deg): 0<br>Intervalle<br>Couleur<br>4,62665<br>4,69041<br>4,69041<br>4,75417<br>4,75417<br>4,81794<br>4,81794<br>4,8817<br>4,8817<br>4,94546<br>4,94546<br>5,00923<br>5,00923<br>5,07299<br>5,07299<br>5,13676<br>5,13676<br>5,20052<br>5,20052<br>5,26428<br>5,26428<br>5,32805<br>5,32805<br>5,39181<br>5,39181<br>5,45557<br>5,51934<br>5,45557<br>5,51934<br>5,5831<br>5,5831<br>5,64687 |

*Figure III.14 Distribution des lignes du champ magnétique et d'induction pour g0=0.001*

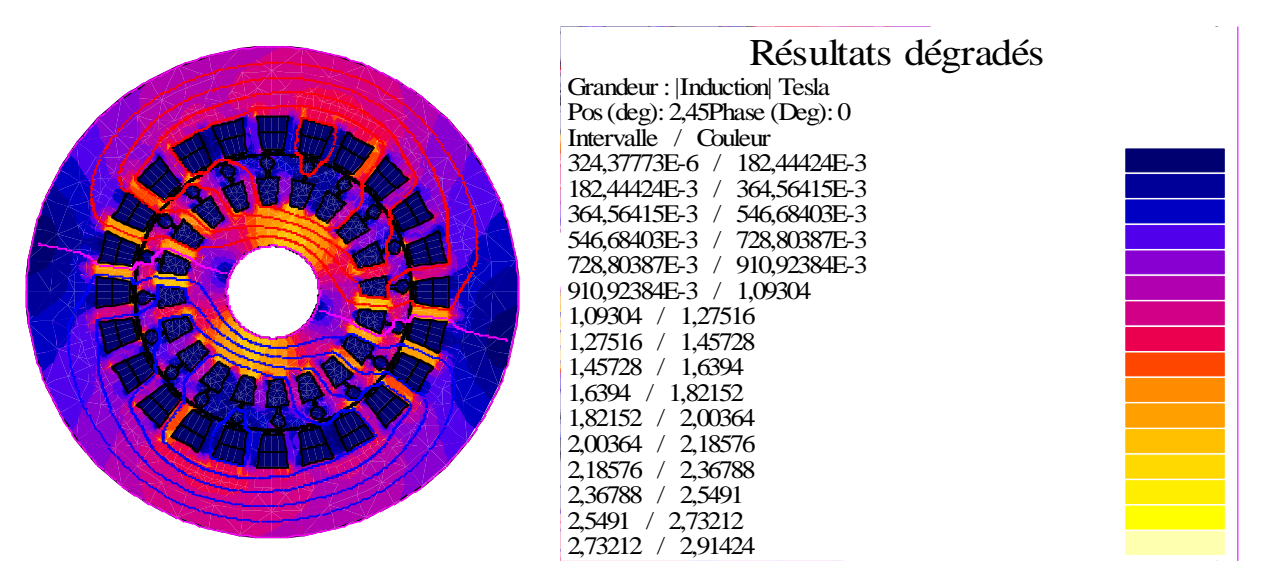

*Figure III.15 Distribution des lignes du champ magnétique et d'induction pour gn*

Les deux modèles donnent pratiquement le même résultat. Ainsi, pour notre cas, nous avons choisi d'utiliser la première simulation à vide. Les principaux résultats numériques de la simulation à vide sont :

- La valeur du courant à vide :  $I_{10} = 3.74$  A.
- La valeur des pertes fer dans le noyau magnétique du stator :  $p_{fs} = 95.1$  W.

Les paramètres suivants du courant électrique équivalent du circuit du MASD sont calculés à partir des résultats de la simulation à vide :

• La résistance  $R_m$  correspondante aux pertes magnétiques :

$$
R_{\rm m} = \frac{3V_{\rm e1}^2}{p_{\rm fs}} \approx \frac{3V_{\rm 1n}^2}{p_{\rm fs}} = 4.55 \text{ K}\omega
$$
 (III.9)

L'inductance de magnétisation du moteur :

$$
\begin{array}{c}\n \hline\n 49 \\
 \hline\n \end{array}
$$

$$
L_{m} = \frac{1}{2\pi f_{1n}} \sqrt{\left[\frac{V_{1n}}{I_{10}}\right]^{2} - R_{1}^{2} - L_{\sigma 1}} = 0.323 \text{ H}
$$
 (III.10)

#### **III.3.4 Essai à rotor bloqué**

Dans les simulations magnéto-harmoniques de l'essai à rotor bloqué du MASD, le glissement considéré est de  $g = 1$ .

En général, nous nous intéressons à l'état particulier de rotor bloqué, pour lequel le courant du stator à la valeur I1n correspondant au fonctionnement du moteur à pleine charge.

En ce qui concerne la valeur de la fréquence source, nous nous intéressons à prendre en compte deux simulations en état de rotor bloqué :

- Simulation (a) magnéto-harmonique (voir l'annexe 5), avec la valeur  $f_{1n}$  de la fréquence de la source, afin d'évaluer les valeurs des paramètres du rotor dans le circuit électrique équivalent pour le démarrage du moteur.
- Simulation (b) magnéto-harmonique (voir l'annexe 6), avec la valeur  $g_n \times f_{1n}$ (0.034×50=1.7 Hz) de la source, afin d'évaluer les valeurs des paramètres du rotor dans le circuit électrique équivalent pour le fonctionnement du moteur à pleine charge.

Les principaux résultats des simulations en état de rotor bloqué sont les suivants :

- La phase de tension dans le cas (a) :  $V_{1(a)}=96.35$  V.
- La phase de tension dans le cas (b) :  $V_{1(b)}=23.3$  V.
- La puissance active absorbée par le moteur dans le cas (a) :  $P_{1(a)=}$ 857.6 W.
- La puissance active absorbée par le moteur dans le cas (b) :  $P_{2(b)} = 599.33$  W.

Les principaux résultats de simulation à rotor bloqué sont donnés dans le tableau III.4, et les lois de calcul sont :

Les pertes à effet Joule dans l'enroulement statorique

$$
p_{j1} = 3. R_1 I_1^2 \tag{III.11}
$$

Les pertes à effet Joule dans le circuit rotorique

$$
p_{j2} = g(P_1 - p_{j1} - p_{fr})
$$
 (III.12)

La résistance du rotor rapportée au stator

$$
R_2' = \frac{p_{j2}}{3.1_{1n}^2}
$$
 (III.13)

L'inductance de fuite du rotor rapportée au stator

$$
L'_{\sigma(2a)} = \frac{1}{2\pi f_{1n}} \sqrt{\left(\frac{V_{1(a)}}{I_1}\right)^2 - (R_1 + R'_2) - L_{\sigma(1)}}\tag{III.14}
$$

$$
\frac{4}{9} = 50
$$

 L'inductance de fuite du rotor rapportée au stator, pour le fonctionnement du moteur à charge nominale

$$
L'_{\sigma(2b)} = \frac{1}{2\pi f_{1n}} \sqrt{\left(\frac{V_{1(b)}}{I_1}\right)^2 - (R_1 + R'_2) - L_{\sigma(1)}}\tag{III.15}
$$

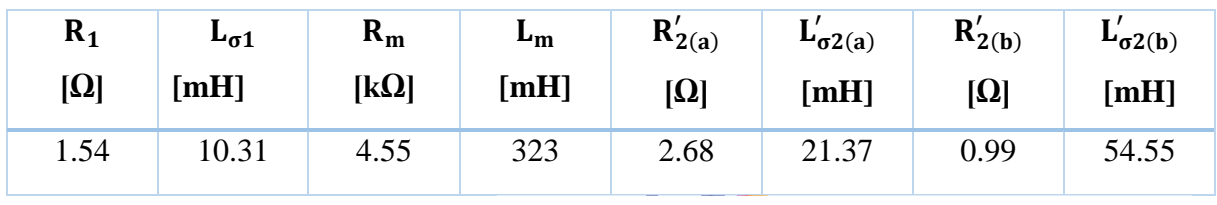

*Tableau III.4 Paramètres du schéma équivalent du moteur*

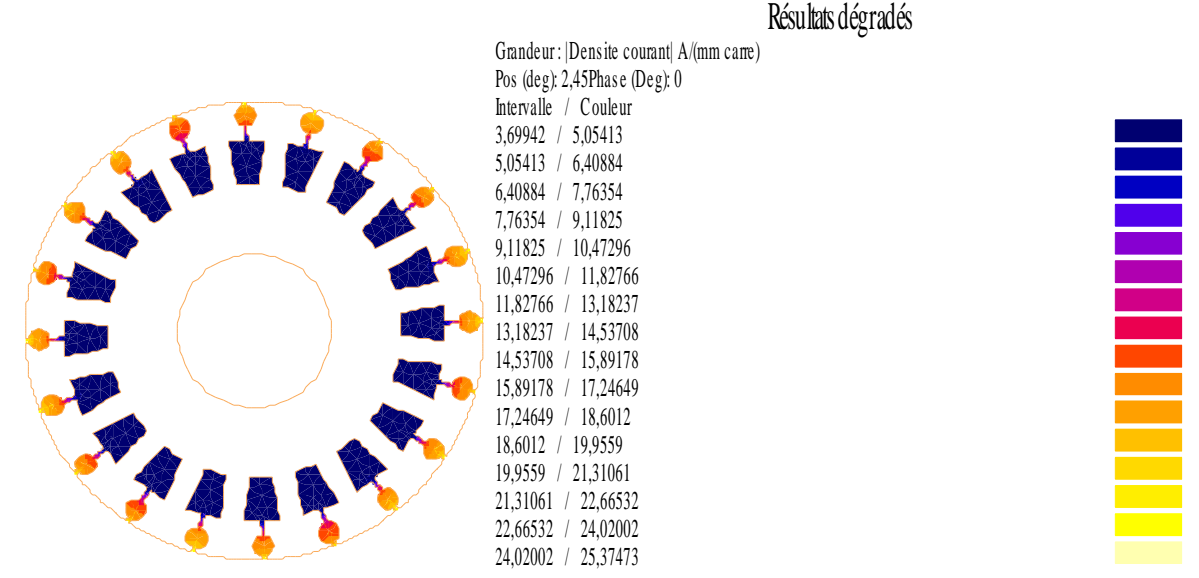

*Figure III.16 Densité du courant dans les barres rotoriques pour l'essai à rotor bloqué (à g=1)*

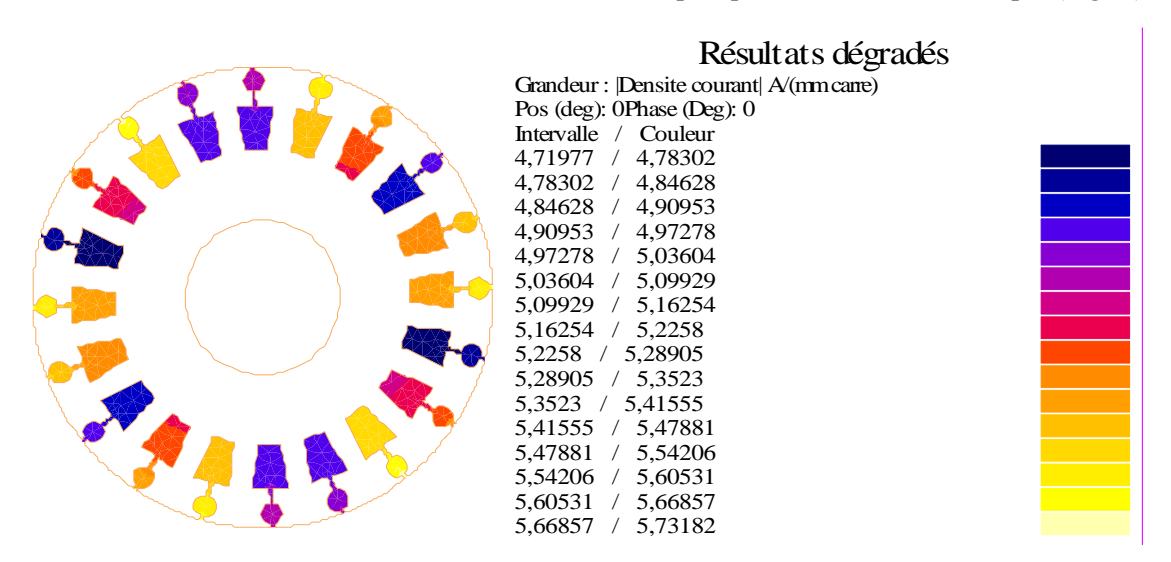

*Figure III.17 Densité du courant dans les barres rotoriques pour l'essai en charge nominale gn*

#### **Interprétation**

D'après la figure III.16, il est observé que dans l'essai à rotor bloqué, le courant circule uniquement dans la cage extérieure du rotor. Cela s'explique par l'effet de peau, qui est un

phénomène électromagnétique couramment observé lors du passage d'un courant alternatif à travers un conducteur. Il se manifeste par une répartition inégale du courant à travers la section transversale du conducteur, avec une concentration du courant près de sa surface externe. Cela engendre un appel de courant faible et un couple électromagnétique important au démarrage.

Par contre, dans le fonctionnement en charge, la figure III.17 montre que le courant circule dans toutes les barres rotoriques. Cela signifie que la densité du courant est uniformément répartie sur toute la surface des encoches rotoriques.

D'après le tableau III.4, nous pouvons observer une différence notable entre les valeurs d'inductance de fuite du rotor rapportée au stator pour le démarrage du moteur et pour le fonctionnement à charge nominale. En particulier, lorsque nous examinons l'inductance de fuite du rotor rapportée au stator pour le démarrage du moteur ( $L'_{\sigma^2(a)}$ ), nous remarquons une valeur de 21.37 [mH]. Cette valeur est utilisée pour évaluer las paramètres du rotor dans le circuit électrique équivalent lors du démarrage du moteur.

Cependant, lorsque nous examinons l'inductance de fuite du rotor rapportée au stator pour le fonctionnement du moteur à charge nominale ( $L'_{\sigma^2(b)}$ ), nous constatons une valeur plus élevée de 54.55 [mH]. Cette valeur est utilisée pour évaluer les paramètres du rotor dans le circuit électrique équivalent pendant le fonctionnement à pleine charge du moteur.

La différence entre ces deux valeurs d'inductance de fuite du rotor rapportée au stator indique qu'à une fréquence de 1.7 Hz, l'inductance de fuite du rotor est plus grande lors du fonctionnement à charge nominale par rapport au démarrage du moteur. Cette différence peut être due à plusieurs facteurs, tels que l'augmentation du courant, les effets magnétiques induits par la charge nominale et les caractéristiques spécifiques du rotor du moteur asynchrone à double cage.

# **III.4 Simulations magnétiques transitoires pour une vitesse du rotor constante**

Les modèles magnéto-harmoniques ne tiennent pas compte de la variation de l'amplitude du champ magnétique dans l'entrefer due à la fente des noyaux magnétiques du stator et du rotor, ainsi qu'au mouvement du rotor. Dans cette section, basée sur des simulations magnétiques transitoires avec une vitesse de rotor constante, nous calculons les valeurs du couple moteur en tenant compte des harmoniques du champ magnétique dues à la fente des armatures et au mouvement du rotor.

Des simulations magnétiques transitoires avec une vitesse de rotor constante (annexe 7), sont effectuées pour les valeurs suivantes de la vitesse de rotor :

52

**a.** Vitesse nominale :  $n_n=2898$  tr/min.

- **b.** Vitesse correspondante au glissement critique :  $n_m = (1-g_c) \times n_1 = 2400$  tr/min.
- **c.** Une très faible vitesse : 60 tr/min, où le glissement est très proche de la valeur de départ g=1.

Les valeurs de l'intervalle de temps pour ces trois simulations transitoires avec une vitesse de rotor constante sont de 0.25 ms dans les simulations (a) et (b), et de 1 ms dans la simulation (c).

Ces simulations nous permettent de calculer les valeurs moyennes du couple de démarrage, du couple maximal et du couple à charge nominale qui sont indiquées dans le tableau III.5: *Tableau III.5 Résultats magnéto-harmoniques et magnétiques transitoires pour une vitesse de rotor constante*

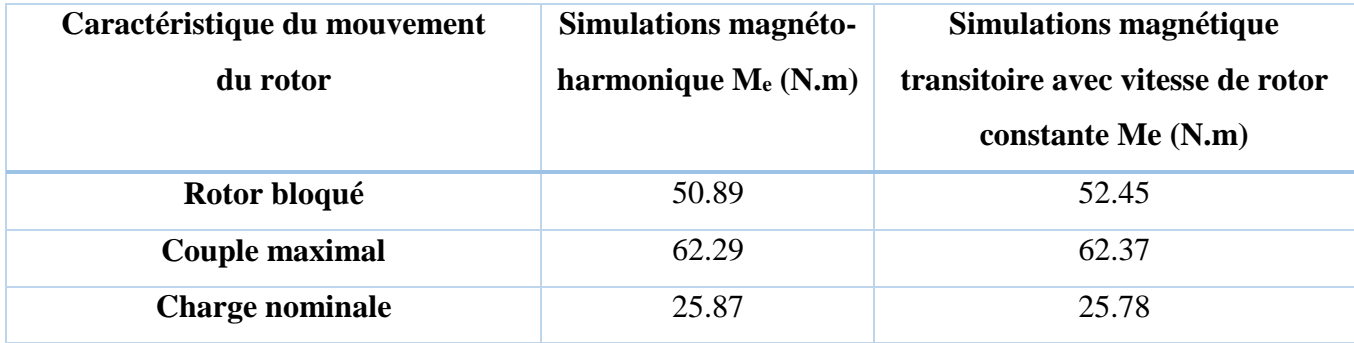

#### **Interprétation**

Le tableau III.5 présente une comparaison des résultats entre les simulations magnétoharmonique et les simulations magnétiques transitoires du couple électromagnétique avec une vitesse de rotor constante, en ce qui concerne les caractéristiques du mouvement du rotor.

- Pour la caractéristique du rotor bloqué, la simulation magnéto-harmonique donne un résultat de 50.89 N.m, tandis que la simulation magnétique transitoire donne un résultat légèrement supérieur de 52.45 N.m.
- Pour le couple maximal, les deux simulations donnent des valeurs très proches. La simulation magnéto-harmonique donne un résultat de 62.29 N.m, tandis que la simulation magnétique transitoire donne un résultat légèrement supérieur de 62.37 N.m.
- Pour la charge nominale, les deux simulations donnent également des valeurs très proches. La simulation magnéto-harmonique donne un résultat de 25.87 N.m, tandis que la simulation magnétique transitoire donne un résultat légèrement inférieur de 25.78 N.m.

# **III.5 Résultats de simulation des comportements dynamiques du MASD**

Dans cette partie, nous simulons le comportement dynamique du MASD à vide, puis après l'application d'une charge nominale.

#### **III.5.1 Démarrage transitoire d'un MASD à vide**

Les paramètres initiaux de cette simulation sont :

- La valeur initiale de la vitesse du rotor : n=0 tr/min.
- Le couple de charges :  $M_r = 0$  N.m.
- Les phases initiales des trois sources de tension : $\varphi_{V1} = -120^\circ$ ,  $\varphi_{V2} = 0^\circ$ ,  $\varphi_{V3} = 120^\circ$ .
- La résistance interne du réseau de source de tension :  $R_i = 0.9 \Omega$ .
- La température du MASD est la température ambiante de 20°C (moteur froid). Ainsi, cette simulation prend en compte :
	- la valeur de la résistance de chacune des quatre bobines de chaque phase d'enroulement statorique : 0.385×0.6448= 0.248 Ω.
	- La valeur de la résistivité des barres du rotor :  $0.0312 \Omega$ . mm<sup>2</sup>/m.
	- La résistance frontale des anneaux :  $1.39 \times 10^{-6} \times 0.65 = 0.935 \times 10^{-6} \Omega$ .

Les paramètres de simulation de cet essai à vide sont indiqués dans l'annexe 8. Et les résultats de simulation sont :

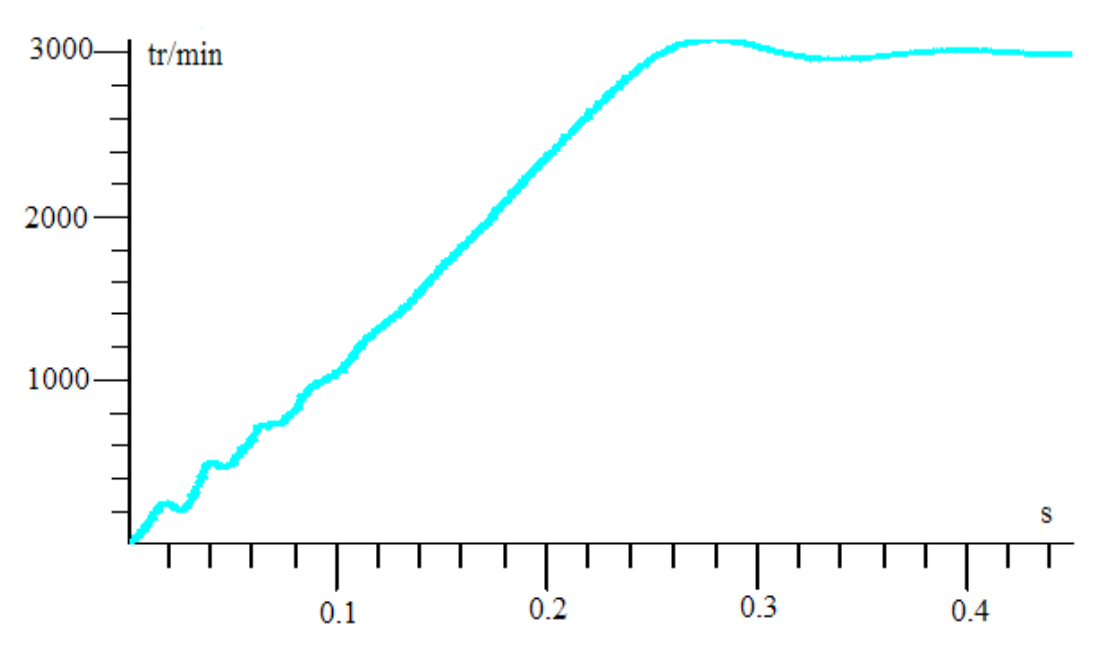

*Figure III.18 Vitesse de rotation en fonction du temps*

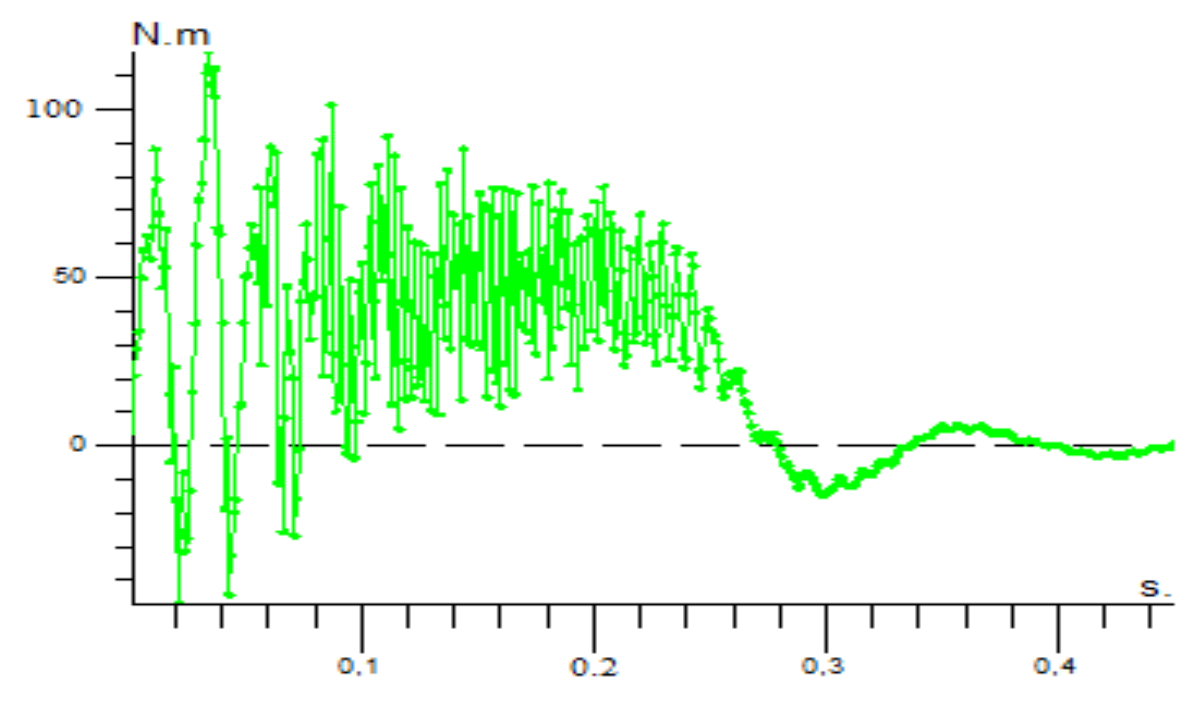

*Figure III.19 Couple électromagnétique en fonction du temps*

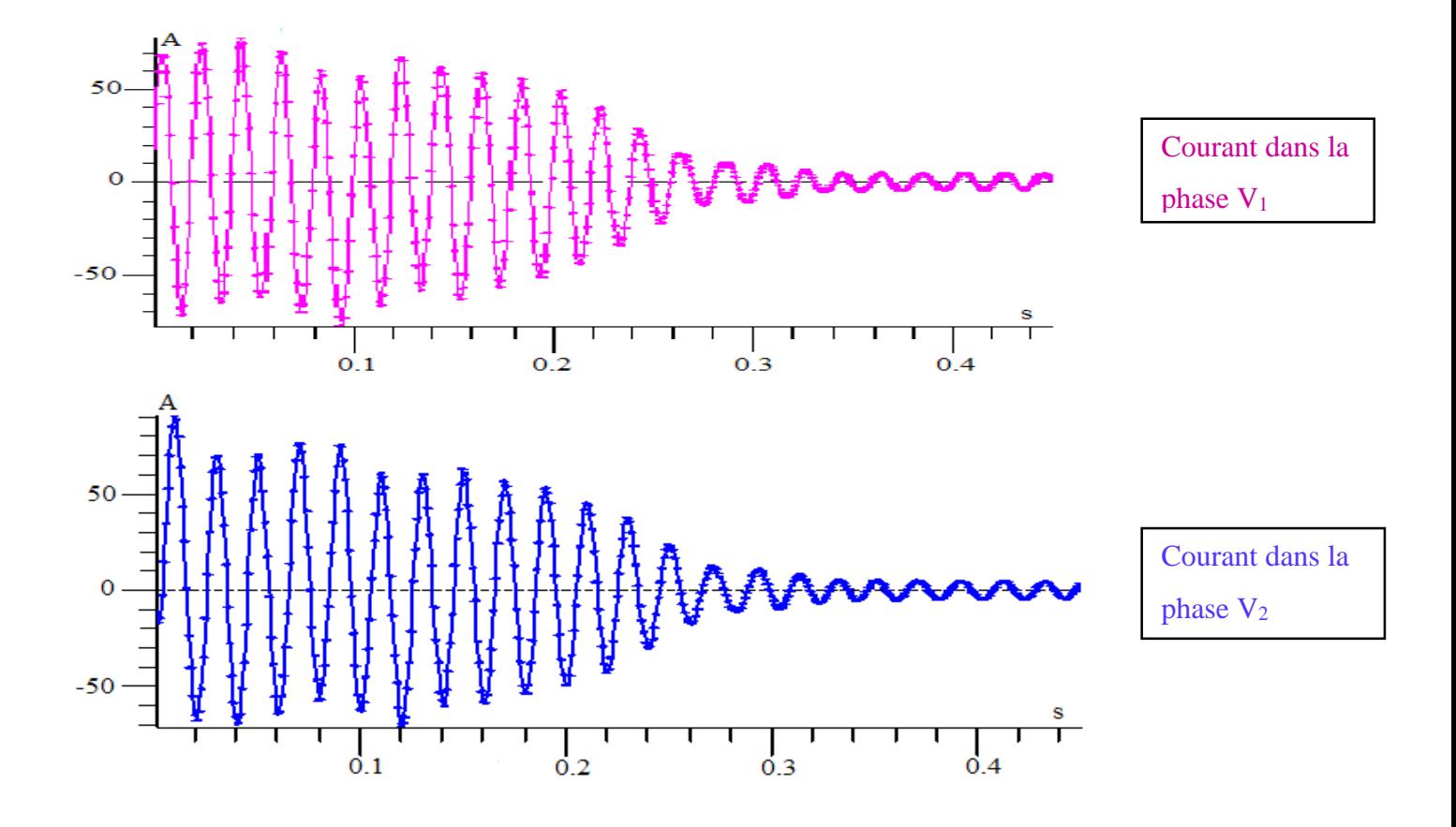

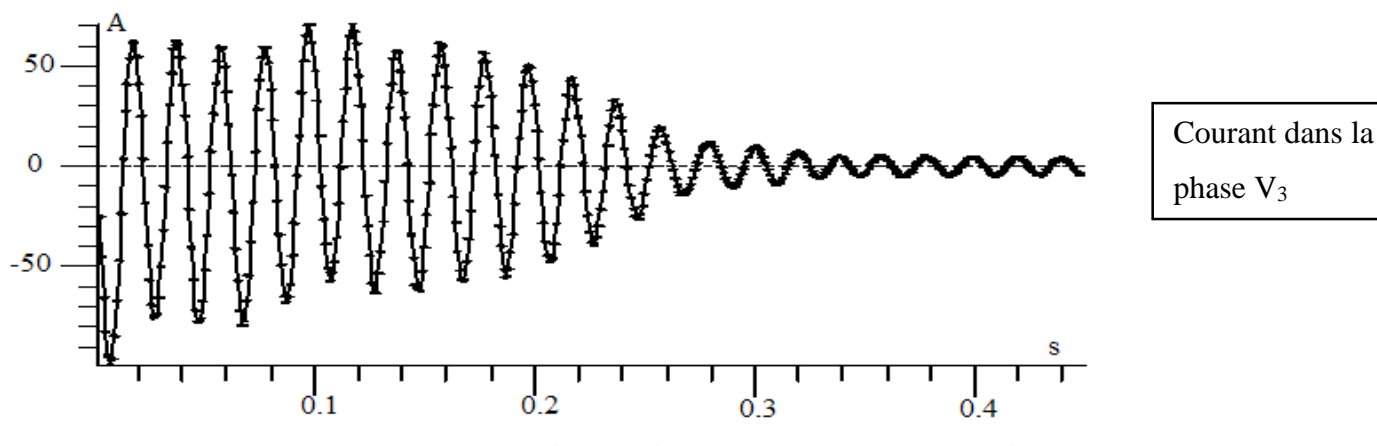

*Figure III.20 Courant dans la phase V1, V2 et V3en fonction du temps*

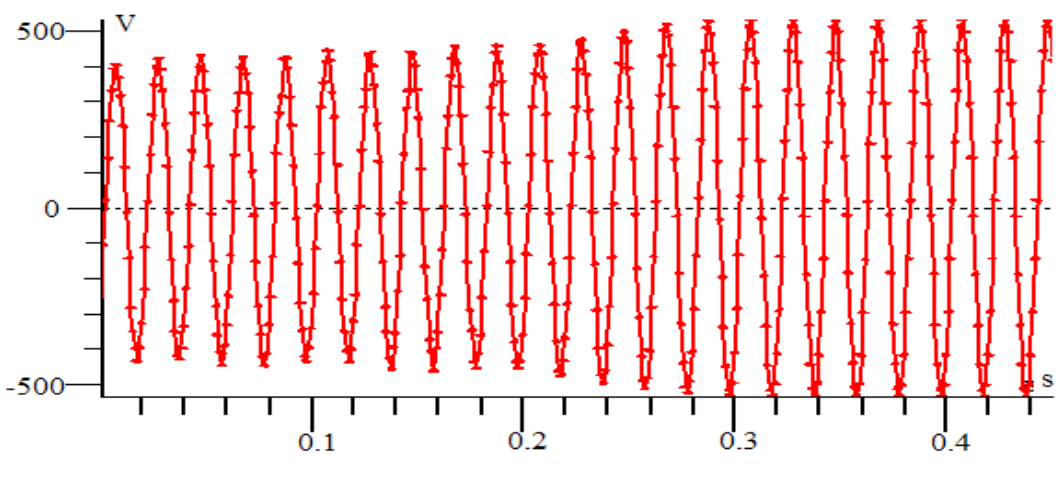

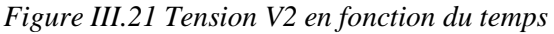

#### **Interprétation**

La figure III.18 montre que la vitesse de rotation du moteur augmente progressivement pendant la phase de démarrage jusqu'à ce qu'elle atteigne une valeur stable de 2998 tr/min en régime permanent. Cela indique que le moteur parvient à atteindre sa vitesse nominale en un court laps de temps. En régime permanent, la figure III.19 montre que le couple électromagnétique à vide est pratiquement nul. Cette caractéristique est due à la conception du moteur, où la cage extérieure du rotor absorbe principalement le couple électromagnétique généré par le stator. Cela suggère que le MASD ne développe pas de couple significatif lorsqu'elle n'est pas soumise à une charge externe. L'analyse de figure III.20 met en évidence un régime transitoire d'environ 0.34s. Pendant cette période, le moteur se magnétise et les courants statoriques diminué progressivement jusqu'à atteindre leur valeur en régime permanent, qui est de 3A en valeur efficace. La tension dans la phase V2 est sinusoïdale dans le fonctionnement à vide d'après la figure III.21 sa valeur efficace de l'ordre de 380 Volts.

## **III.5.1.1 Distribution des lignes du champ magnétique et d'induction**

Pour mettre en évidence la progression de la présentation du champ magnétique dans le noyau magnétique du rotor, nous avons créé une série de diagrammes illustrant la densité de flux magnétique et les lignes de champ magnétique à différents moments. Les résultats de cette simulation sont présentés sous forme de six ensembles d'images dans la figure III.22. Chaque ensemble d'images représente un instant spécifique, ce qui nous permet d'observer les changements du champ magnétique et l'induction magnétique au fil du temps.

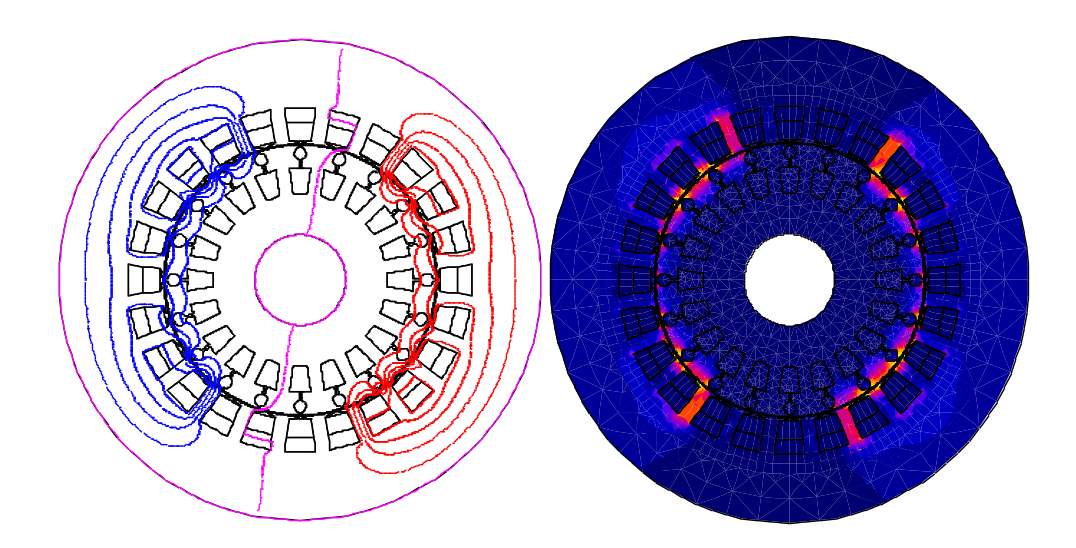

 $t=0.001s$ 

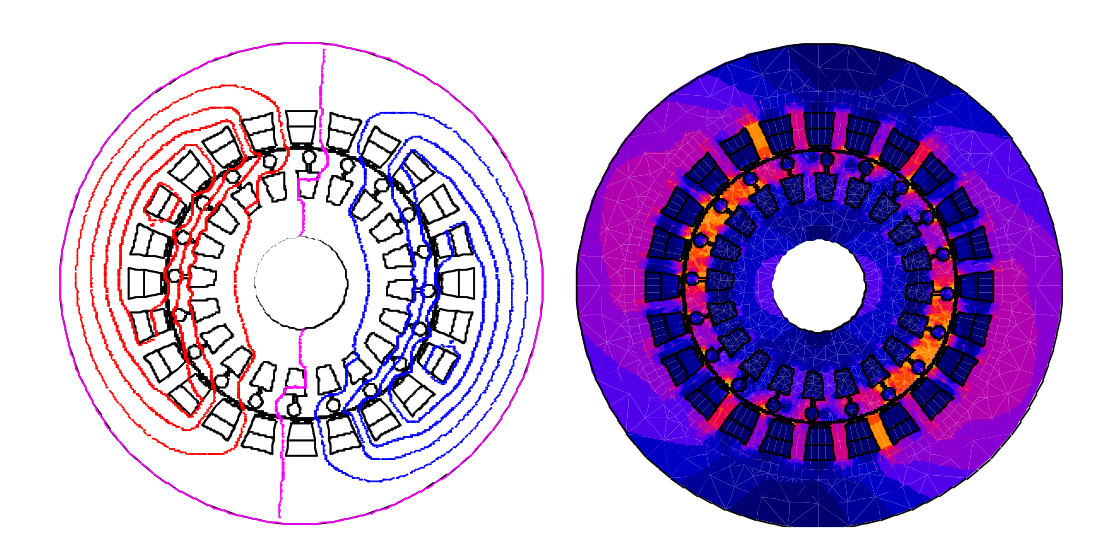

 $t=0.075s$ 

![](_page_69_Figure_1.jpeg)

 $t=0.15s$ 

![](_page_69_Figure_3.jpeg)

 $t = 0.025s$ 

![](_page_69_Figure_5.jpeg)

 $t= 0.375s$ 

58

 $\circlearrowright$ 

u

![](_page_70_Figure_1.jpeg)

 $t = 0.45s$ 

*Figure III.22 Distribution des lignes du champ magnétique et d'induction magnétique au fil du temps*

#### **Interprétation**

D'après la figure III.22, on constate que l'induction magnétique augmente progressivement à mesure que le temps s'écoule. Cette observation suggère un lien entre le temps et le changement de l'induction magnétique.

#### **III.5.2 Démarrage transitoire du MASD à charge nominale**

Les résultats présentés dans cette section portent sur l'étude du comportement dynamique du moteur après l'application de la charge nominale, avec comme condition initiale le fonctionnement à vide en régime permanent du moteur.

Ce nouveau problème est défini à partir du précèdent en modifiant la valeur du couple de charges de zéro à la valeur nominale de  $M_n=24.83$  N.m les conditions initiales pour résoudre ce problème correspondent au fonctionnement en régime permanent à vide du moteur. Ainsi, la dernière étape de temps de la simulation de démarrage du moteur à vide est associée au nouveau problème grâce à la fonctionnalité de démarrage transitoire du menu résoudre.

Les valeurs des résistances électriques et de la résistivité continuent de correspondre à l'état froid du moteur. La source électrique du moteur reste la même que pour la simulation précédente (valeurs nominales de tension et de fréquence,  $U_{1n}$ ,  $f_{1n}$ ).

Cette analyse transitoire est terminée après 0.45s, lorsque le nouveau régime permanent de la vitesse du rotor à légèrement diminuer elle atteint une valeur de 2937 tr/min, comme le montre la figure III.23.

59

Les paramètres de la simulation sont indiqués dans l'annexe 9. Les résultats de simulation sont :

![](_page_71_Figure_1.jpeg)

*Figure III.23 Vitesse de rotation en fonction du temps*

![](_page_71_Figure_3.jpeg)

*Figure III.24 Couple électromagnétique en fonction du temps*

![](_page_71_Figure_5.jpeg)

*Figure III.25 Courant dans la phase V1 en fonction du temps*

![](_page_71_Figure_7.jpeg)
### **Interprétation**

D'après la figure III.23, on remarque que la vitesse de rotation du moteur après 0.45s se stabilise à une valeur de 2937 tr/min. Cela signifie que le moteur a atteint un état d'équilibre dynamique où la vitesse de rotation ne varie que de manière négligeable. La stabilisation de la vitesse de rotation est un indicateur essentiel pour évaluer la performance du moteur à charge nominale.

En ce qui concerne le couple électromagnétique, la figure III.24 montre qu'il se stabilise également après 0.6s à une valeur entre 20N.m et 30 N.m cela signifie que lorsque le moteur fonctionne à pleine charge nominale, le couple électromagnétique généré reste relativement constant et en suite dans cette plage spécifique. Cela démontre la capacité du moteur à maintenir un couple stable malgré les variations de charge.

Enfin, la figure III.25 met en évidence la stabilisation du courant dans la phase  $V_1$  après 0.45s. Cela signifie que le courant électrique atteint un état stable dans cette phase particulière du moteur à double cage. En outre, un courant stable est important pour garantir le bon fonctionnement du moteur et éviter les fluctuations excessives qui pourraient affecter ses performances.

### **III.6 Conclusion**

Dans ce chapitre, nous avons effectué plusieurs essais de simulation d'un MASD ( $P =$ 7.5 kW et 2p=2) en utilisant le logiciel Flux2D sous différents régimes : magnéto-harmonique, magnétique transitoire et dynamique.

Ensuite, nous avons exposés les différentes caractéristiques (vitesse de rotation, couple électromagnétique, les courants, la distribution des lignes de champ, l'induction magnétique et la densité du courant dans les barres rotorique) obtenues lors des différents essais (à vide, en charge et à rotor bloqué).

Cette étude nous a fourni des informations précieuses concernant le comportement et les performances du MASD dans les différents modes de son fonctionnement.

61

## **IV. Conclusion Générale**

Ce projet de fin de cycle a porté sur l'étude par simulation numérique d'un moteur asynchrone à double cage. Il a permis d'approfondir notre compréhension des aspects fondamentaux et des techniques avancées liées à ce moteur électrique. Nous avons présenté ce travail en trois chapitres précédés par une introduction générale.

Dans le premier chapitre, nous avons examiné les généralités sur le moteur asynchrone, en comprenant sa structure, son principe de fonctionnement, différents mode de démarrage, les techniques de la régulation de la vitesse d'un moteur asynchrone et sa commande. Cette section nous a permis de poser les bases nécessaires pour la suite de notre étude.

Le deuxième chapitre a été consacré à la méthode des éléments finis et à une présentation du logiciel Flux2d. Nous avons exploré les principes de base de la méthode des éléments finis, qui nous a permis de modéliser et d'analyser le comportement électromagnétique du MASD. Le logiciel Flux2D s'est avéré être un outil puissant pour la simulation et la visualisation des résultats.

Le troisième chapitre a porté sur la modélisation et la simulation d'un MASD sur le logiciel Flux2D. Nous avons mis en œuvre les concepts et les techniques abordés précédemment pour crées un modèle virtuel du MASD. Nous avons ensuite effectué des simulations magnétoharmoniques et magnétiques transitoires et dynamiques pour étudier le comportement électromagnétique du moteur dans différentes conditions de fonctionnement. L'interprétation des résultats nous permis d'analyser les performances du MASD, notamment en termes d'efficacité, de couple de démarrage et du courant de démarrage.

Les résultats et les conclusions de cette étude offrent des perspectives intéressantes pour les applications pratiques et des améliorations futures. Il est recommandé d'explorer davantage les stratégies de contrôle du moteur asynchrone à double cage, en mettant l'accent sur l'optimisation de la régulation de la vitesse et de l'efficacité énergétique. De plus, une analyse approfondie de l'impact des paramètres de conception et des matériaux utilisés dans la construction du MASD pourrait contribuer à son optimisation et à une meilleure efficacité globale.

Il est judicieux de faire un calcul thermique qui reste une étape très importante dans la construction des moteurs électriques. Nous espérons l'amélioration de l'étude faite par le logiciel Flux2D en exploitant un autre dispositif de calcul à trois dimensions (3D).

# **Références bibliographiques**

[1] B.ADNANI, H.AMIMEUR, «Etude et conception d'un moteur asynchrone à encoche profonde », mémoire d'ingénieur d'état en Electrotechnique, Université A.MIRA de Bejaïa, 2005.

[2] Dr Y.GAFOUR. Introduction à l'art du génie électrique. Université Djillali liabès de Sidi Bel Abbès.

[3] P.LEBRUN, «Machine asynchrone, technologie, choix et alimentation des machines asynchrones. Édition Luise, ARMAND de Strasbourg».

[4] A.ZAMECHE, A.ZIANI, «Etude et modélisation du moteur asynchrone à encoches profondes. Bejaia, 2008».

[5] K.AMMAR, M.MELLAL, « dimensionnement d'un moteur asynchrone triphasé à cage d'écureuil », mémoire de fin d'études, université Mouloud Mammeri de Tizi-Ouzou, 2013.

[6] D.SALAH, F.AHCENE, « calcul d'un moteur asynchrone à double cage », mémoire de fin d'études, université Mouloud Mammeri de Tizi-Ouzou, 2012.

[7] K.SIAH, H.MARBOUTI, « Etude et réalisation d'un variateur de vitesse pour moteur asynchrone triphasé à cage d'écureuil », mémoire de fin d'études, université Mouloud Mammeri de Tizi-Ouzou, 2011.

[8] F.RIOUX-DAMIDAU, C.RIOUX, A.GUERAUD, « Machines asynchrones à rotor massif composite revue de physique appliqué, 1989 ».

[9] Y.BENGUEDOUAR, « algorithme d'optimisation par essaim de particules (OEP) application à l'amélioration des moteurs el-azazga, algerie », mémoire fin d'étude, université de M'SILA, 2012.

[10] M.KOSTENKO, L.PIOTROVSKI, «Machines électriques, tome II. Éditions Mir, 1979 »

[11] P.BARRET, «Machines électriques, Théorie et mise en œuvre, Ellipses, éditions Marketing S.A, 2002».

[12] P.NETTER, « Guide de l'ingénierie électrique des réseaux internes d'usines », réalisé dans les ateliers et sur les pesses de la Bayeusaine graphique, France, 1986.

[13] ATHMANE BIR, « Démarrages et Protection des Moteurs Asynchrones Triphasés », Mémoire de Fin d'Etudes de MASTER PROFESSIONNEL université Mouloud Mammeri de Tizi-Ouzou, 2016.

[14] A.AZIB «Optimisation de démarrage et régulation de vitesse de la machine asynchrone à grande inertie», mémoire d'ingéniorat, université Abderrahmane Mira Bejaïa, 2005.

[15] K.NABTI, « Stratégies de commande et techniques intelligentes appliquées aux machines de type synchrone », thèse de doctorat, Univérsité Mentouri Constantine, 2010.

[16] S.AOURFI, T.ZROUROU, « Etude par simulation des moteurs asynchrones de mêmes puissances avec différentes formes d'encoches rotoriques », université de Bejaia, 2014.

[17] K.AKKOUCHI, « Commande directe du couple DTC d'une machine asynchrone », Mémoire de magister, Université Badji Mokhtar-Annaba, 2007.

[18] N.ARKOUB, B.BODE DERE Salé, « Amélioration des performances du démarrage d'un moteur asynchrone à cage d'écureuil avec insertion des pièces ferromagnétiques dans les encoches rotoriques », mémoire d'ingénieur d'état en Electrotechnique, Université Abderrahmane Mira Bejaïa, 2017.

[19] Z.MADDI, « Contribution à l'optimisation des caractéristiques statiques et dynamiques des actionneurs à vitesse variable basés sur les machines asynchrones à cage d'écureuil », thèse doctorat, université Abderrahmane Mira Bejaïa, 2020.

[20] M.TAIBI, M.BENSMAINE, « Dimensionnement et simulation d'un moteur asynchrone à cage d'écureuil » mémoire master académique, université kasdi mebrah de Ouargla 2016.

[21] Z.MADDI, A.FOUGHALI, « Etude et conception virtuelle d'un moteur asynchrone a cage de moyen puissance », mémoire de fin de cycle, université Abderrahmane Mira de Bejaia 2013.

[22] R.BOUCHARDE, G.OLIVIER, Conception de moteurs asynchrones triphasés, édition l'école polytechnique, Montréal, 1997.

[23] T.WILDI, G.SYBILLE, Electrotechnique 3e, rue des mines 39, édition Boek université, B1000 Bruxelles, 2023.

[24] Y.GHOUZLI, « Etude et réalisation d'un dispositif de mesure de la conductivité thermique », 2021.

[25] A.FORTIN, A.GARON, « Les éléments finis de la théorie à la pratique », Ecole polytechnique, Montréal, 2000.

[26] A.BOUZIDI, « Etude du Contrôle Non Destructif par Courants de Foucault Pulsés en utilisant les Circuits Electromagnétiques Couplés », Thèse de Doctorat Université de Bejaia 2012.

[27] B.MAOUCHE, « Elaboration de modèles par les Grandeurs Electromagnétiques Couplées, Application au Contrôle et à l'Evaluation Non Destructif par Courant de Foucault », Thèse de Doctorat Université FERHAT ABBASS SETI, 2007.

[28] F.HOCINI, M.ABDELLAH, M.ZAOUIA, H.MOHELLBI, Modèle de couplage électromagnétique, CNEA 04, Sidi Bel-abbes, 24 ET 25 Mai 2004.

[29] J.SABONNADIERE, J.COULOMB, Calcul des champs électromagnétique, Technique de l'ingénieur D3020.

[30] E.DURAND, «Magnétostatique », Université de Paris -VI, (1969).

[31] M.LAKHDARI, « Simulation et commande de la machine asynchrone double étoile », Mémoire de Magister, Université Ferhat ABBAS-SETIF-1, 2014.

[32] M.Vall El ZAYZA, A.CHRIV ABDELMOUMEN, «Modélisation et diagnostic de la machine asynchrone à cage d'écureuil lors de l'ouverture d'une phase statorique», Mémoire fin d'étude, Université SAAD DAHLAB de BLIDA, 2020.

[33] CEDRAT, FLUX2D Application*,* « Induction motor technical paper », CEDRAT, 2006.

# **ANNEXE**

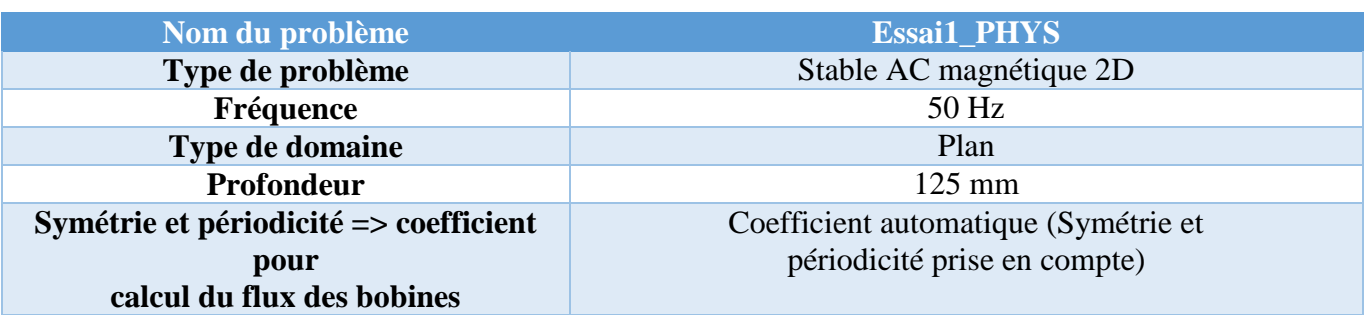

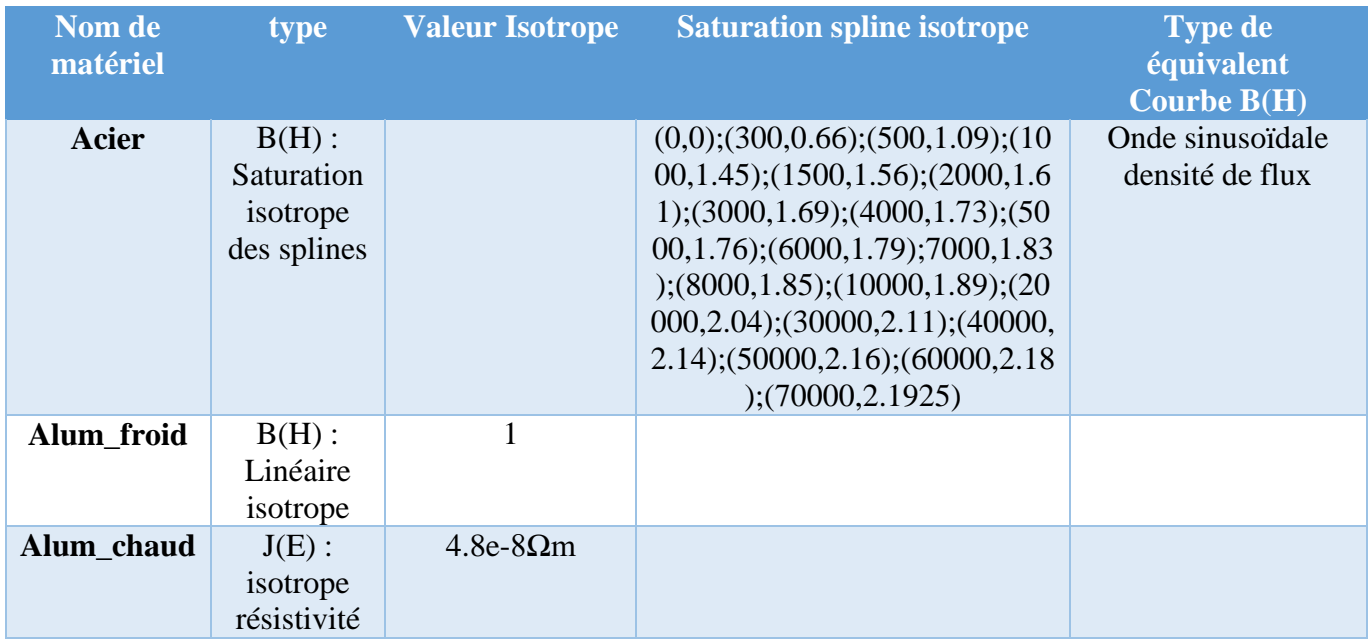

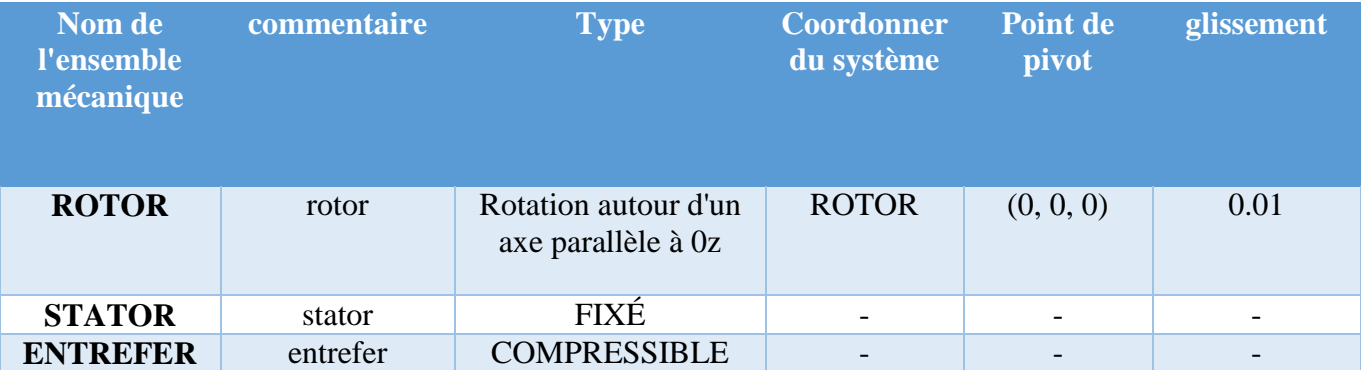

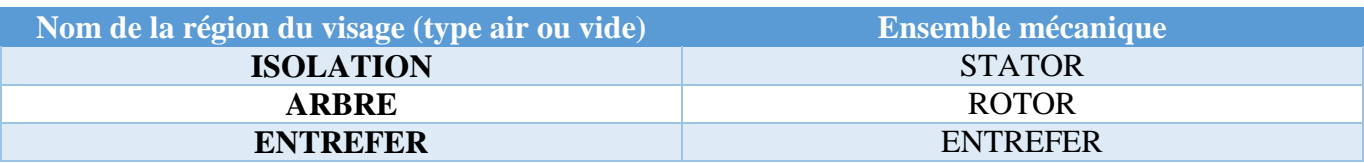

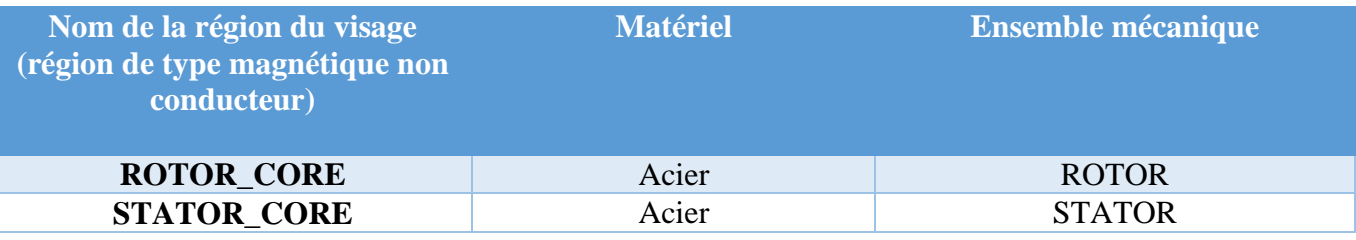

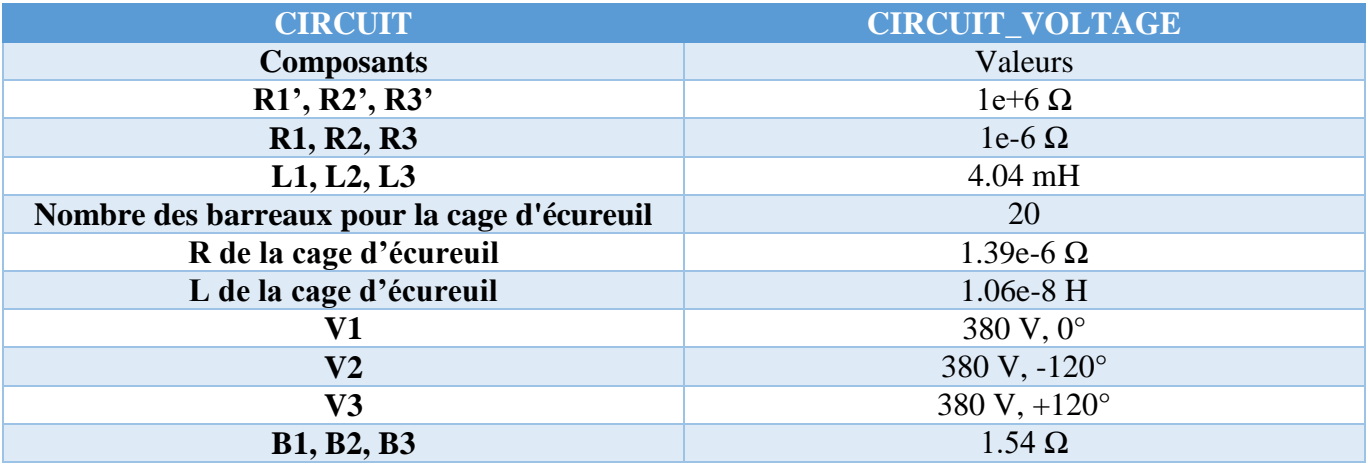

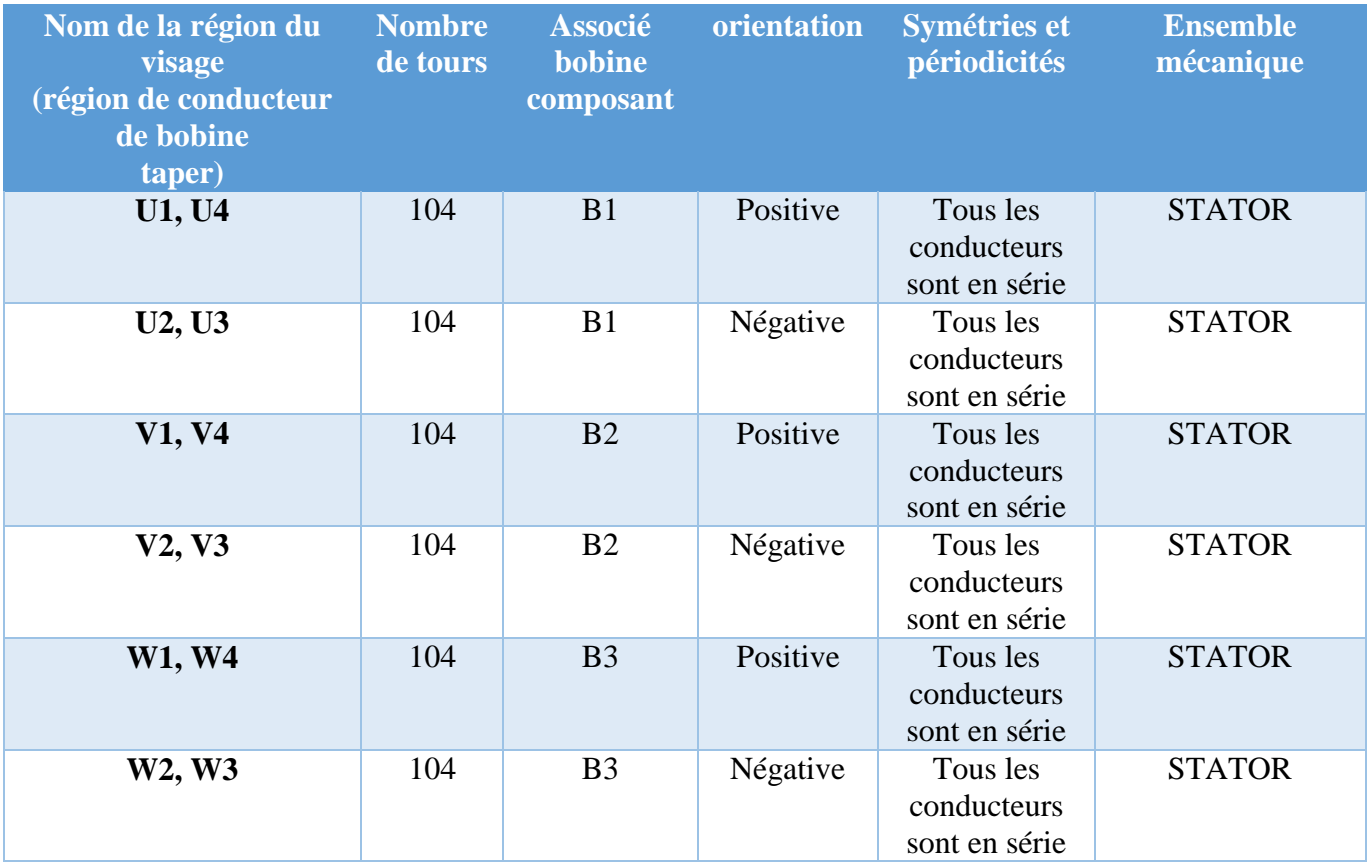

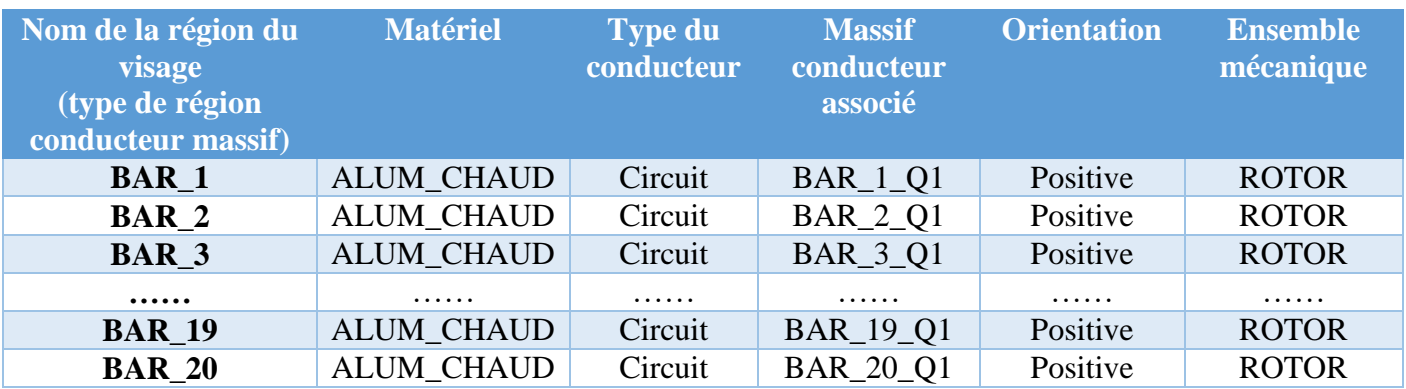

- **Paramètres de résolution :** 
	- Position initiale du rotor : entre  $[0^\circ;18^\circ]$  par pas de  $0.5^\circ$

### **Annexe 2**

Identique au essai 1 (mais nommé ESSAI2\_PHYS)

- Paramètres de résolution :
	- Glissement : entre  $[0.01; 0.05]$ , avec un pas de 0,002.
	- Position initial du rotor :  $2.45^\circ$ .

### **Annexe 3**

Identique au essai 1 (mais nommé ESSAI3\_PHYS)

- Paramètres de résolution :
	- Glissement : dans la liste [0.001;0.01;0.02;0.03;0.04;0.06;0.09;0.12; 0,14 ; 0,16,0,18;0,2;0,22;0,25;0,4;0,55;0,7;0,85;1], valeur de référence 0,01.
	- Position initial du rotor :  $2.45^\circ$ .

### **Annexe 4**

Identique au essai 1 (mais nommé ESSAI4\_PHYS)

Modifier la valeur du glissement

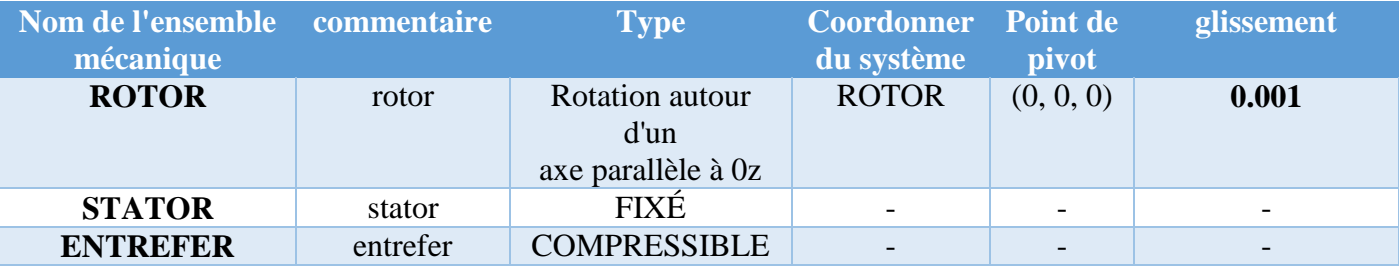

- **Paramètres de résolution :** 
	- Position initial du rotor :  $2.45^\circ$ .

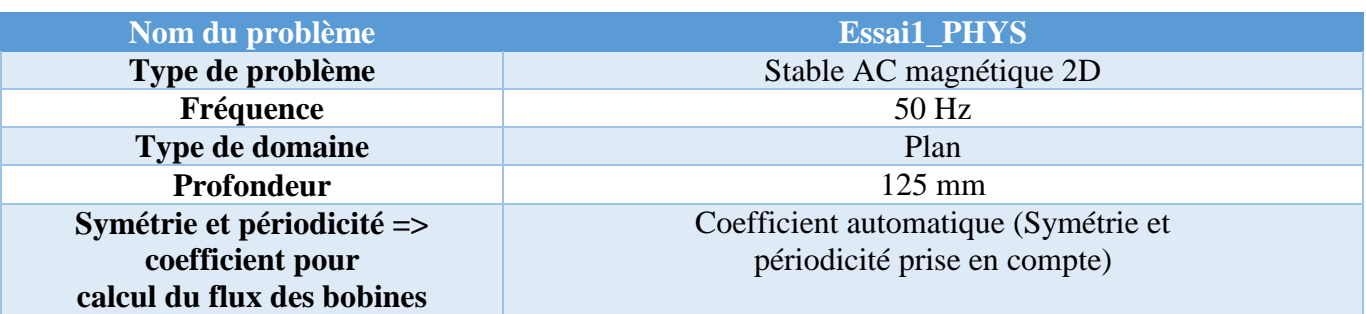

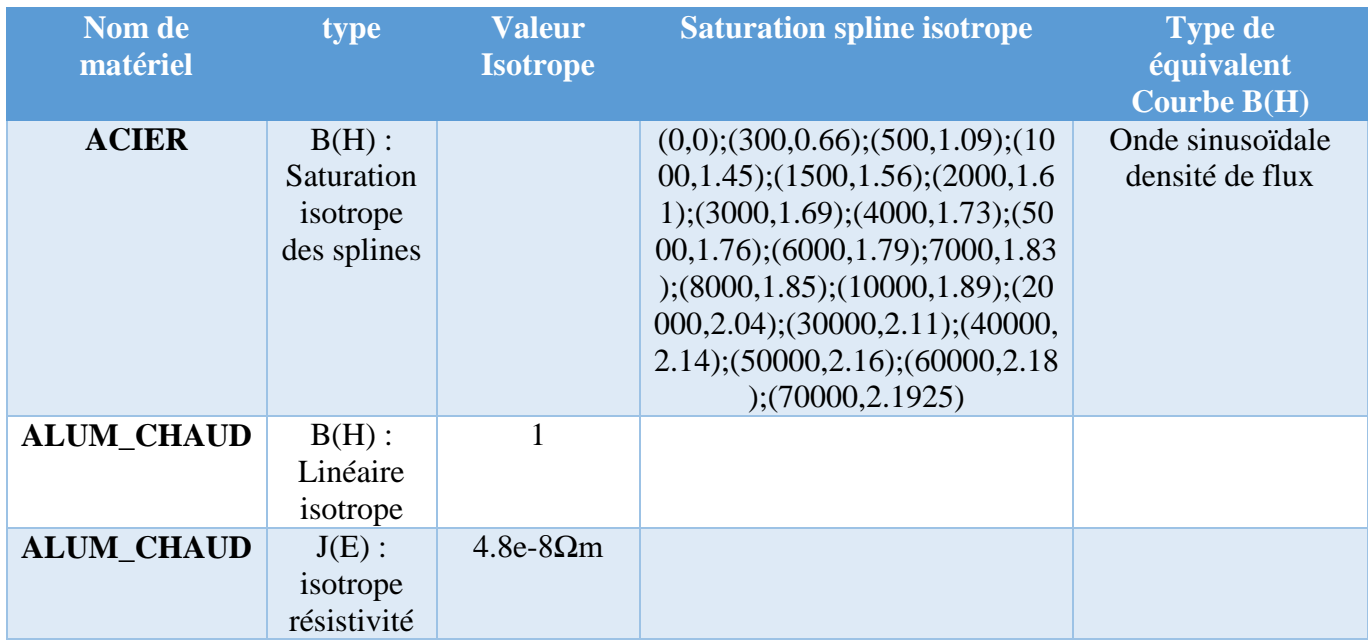

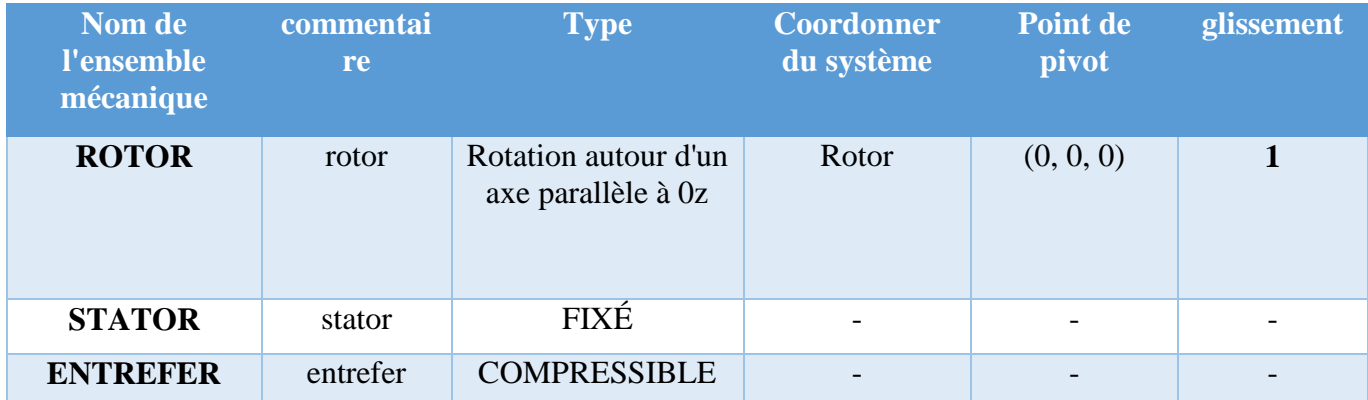

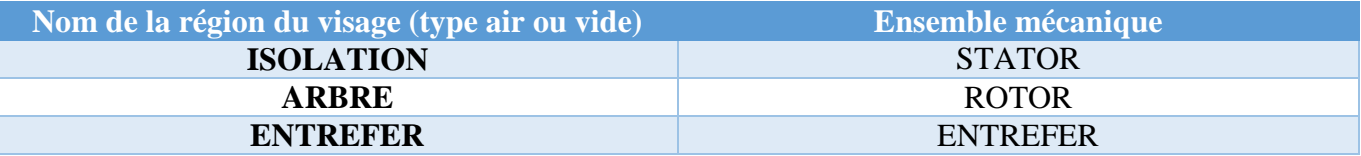

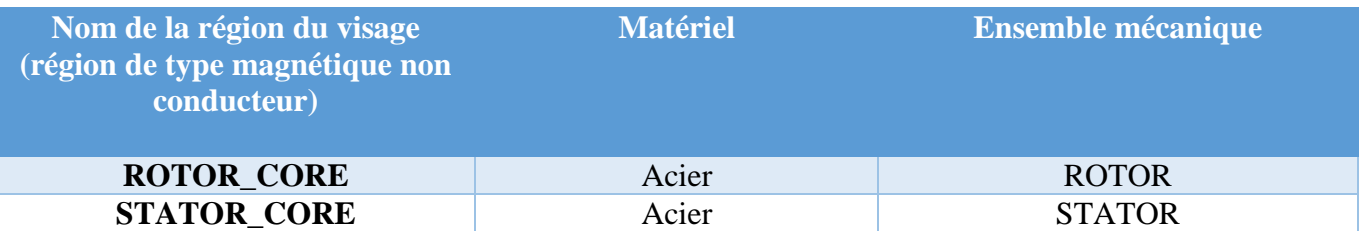

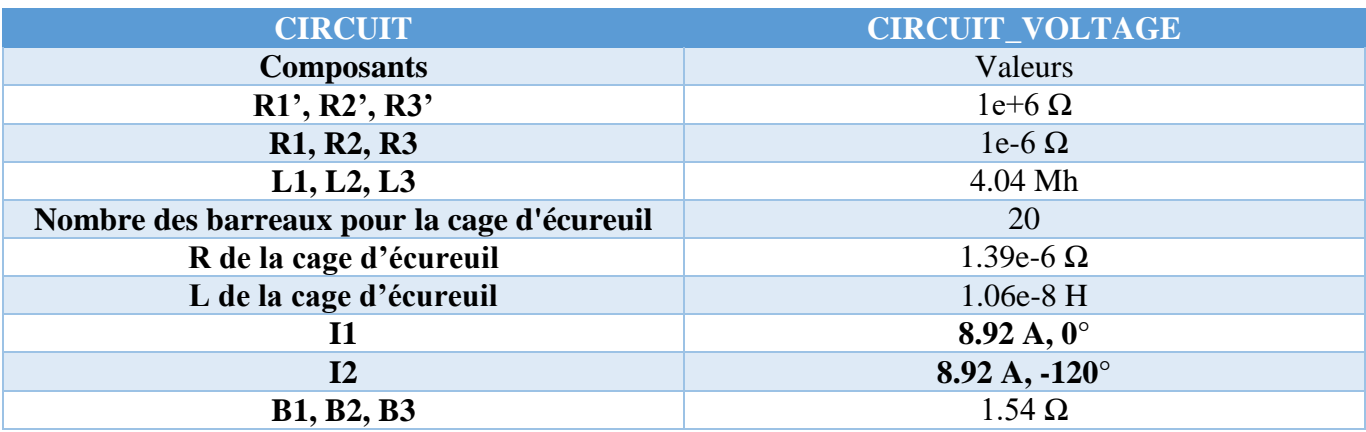

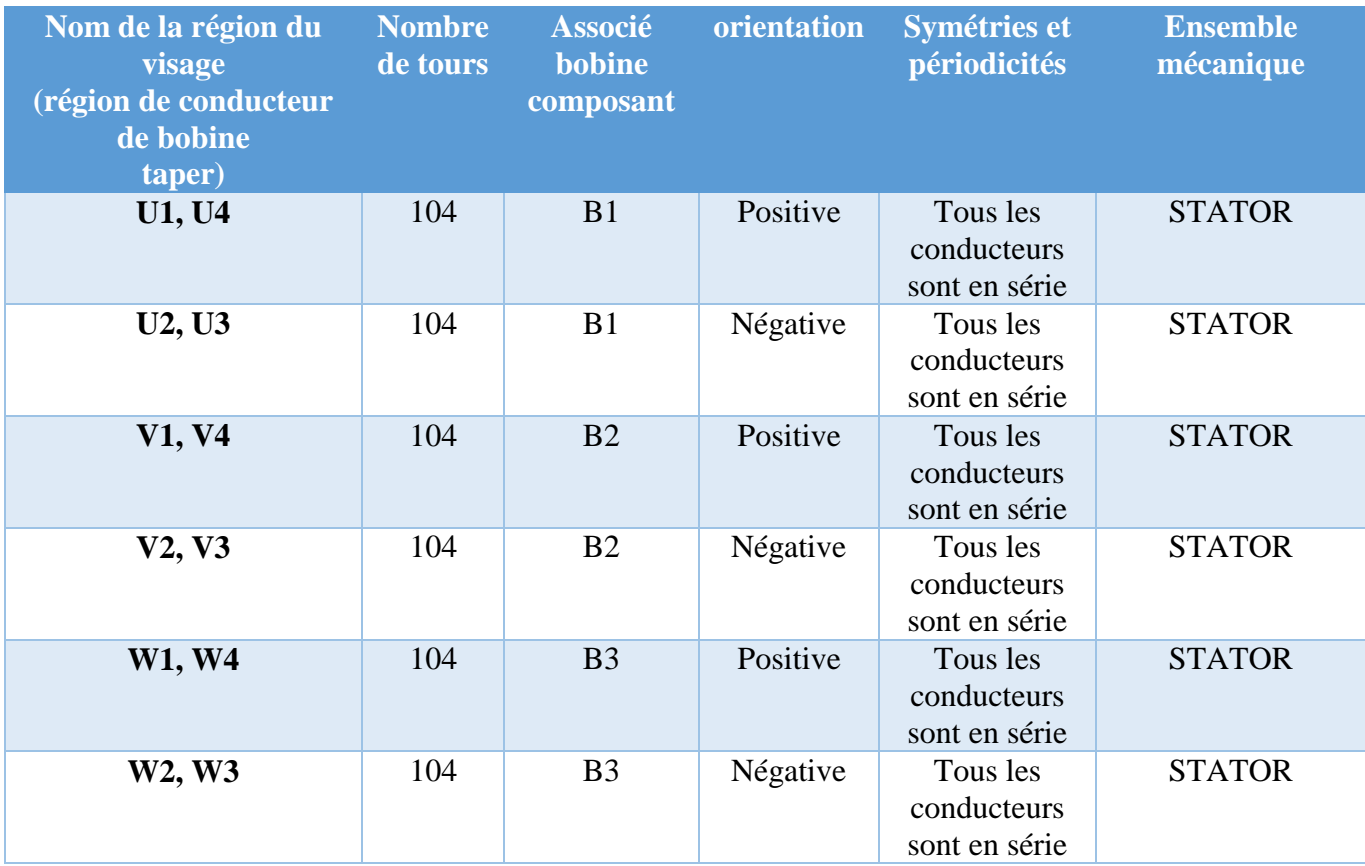

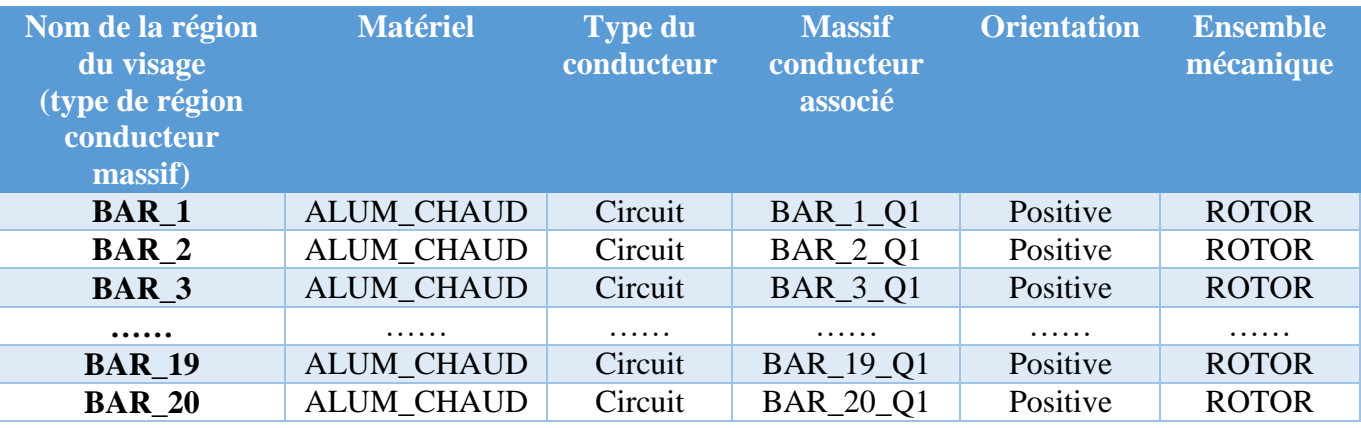

Paramètres de résolution :

• Position initial du rotor :  $2.45^\circ$ .

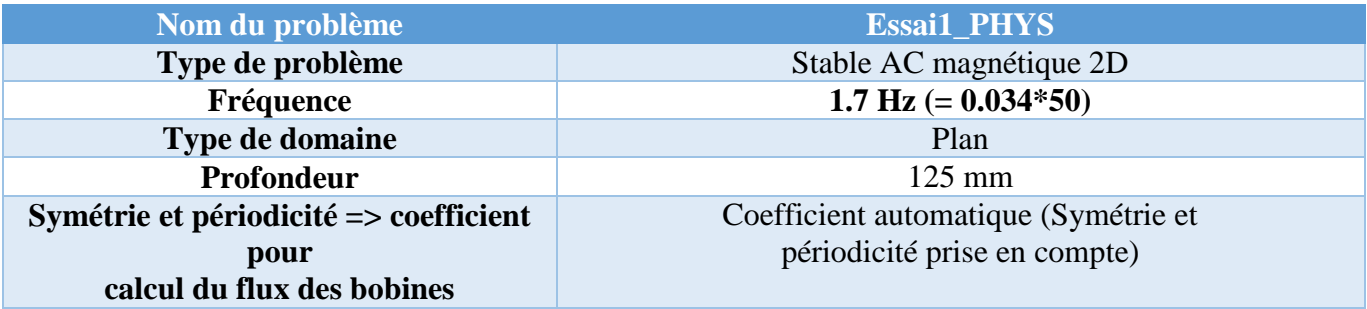

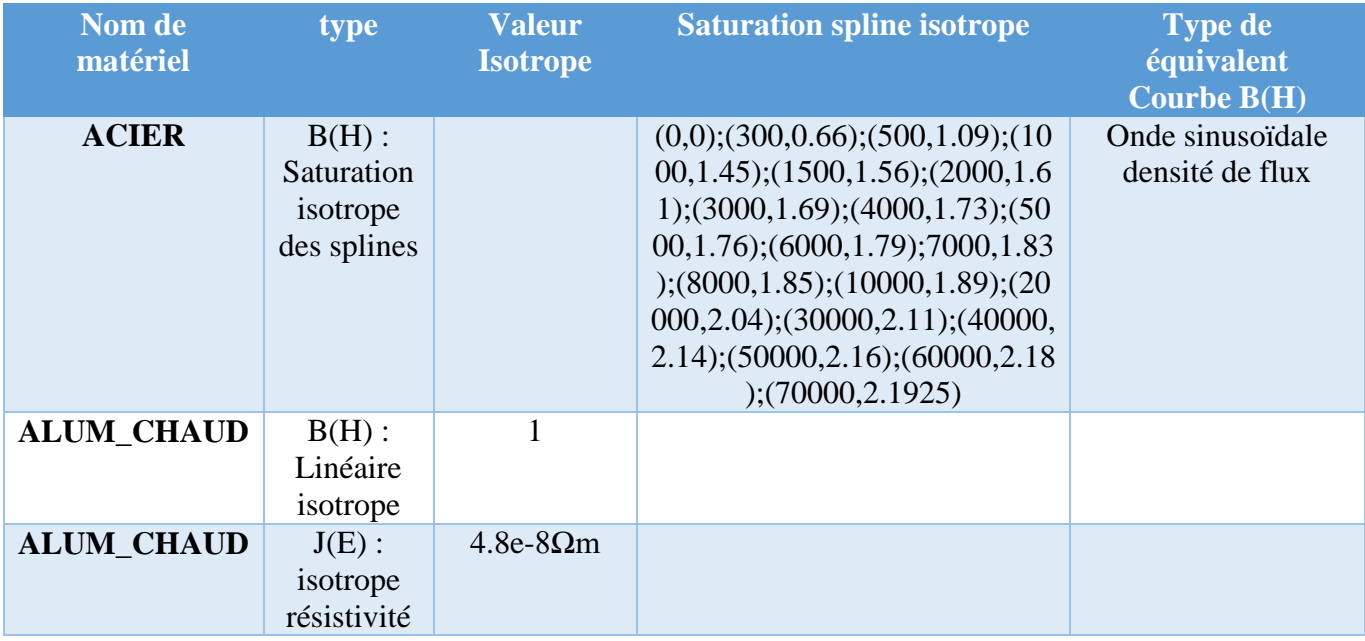

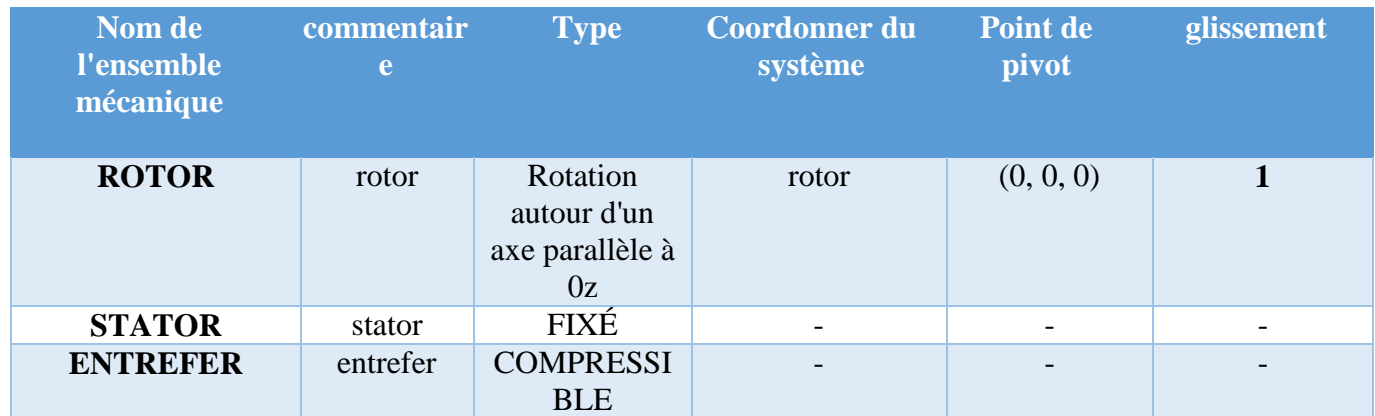

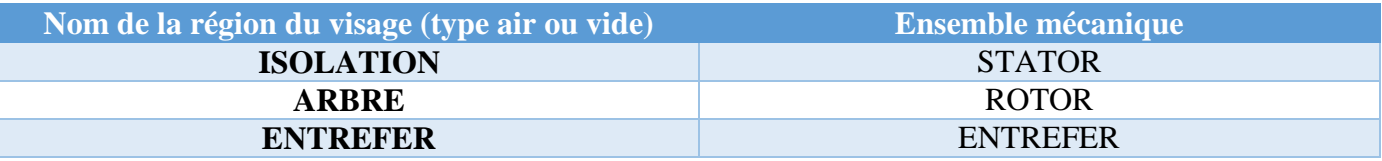

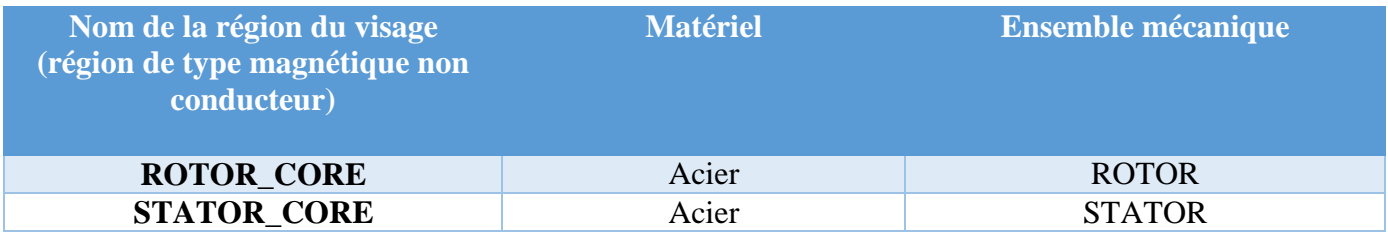

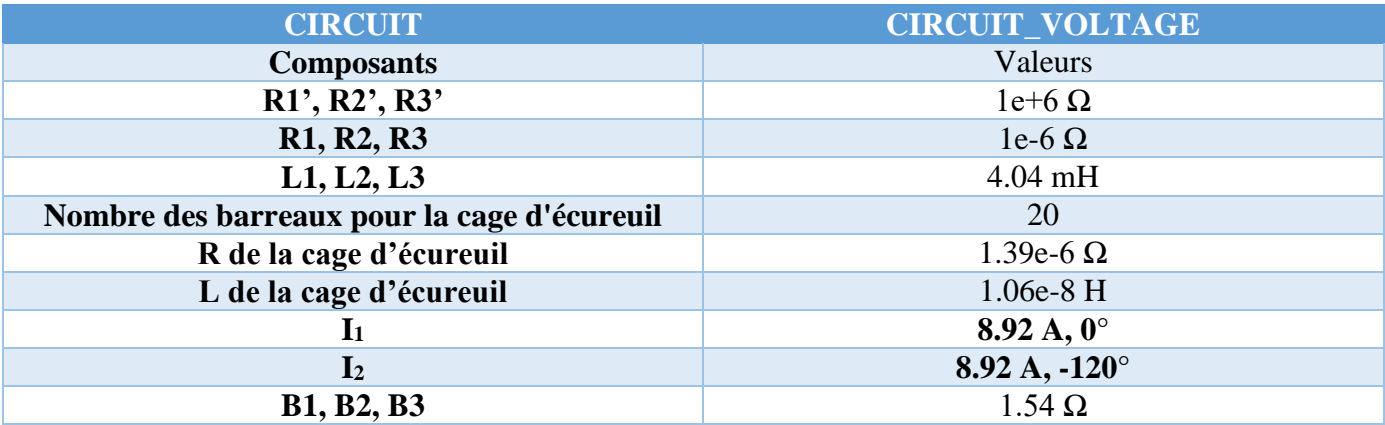

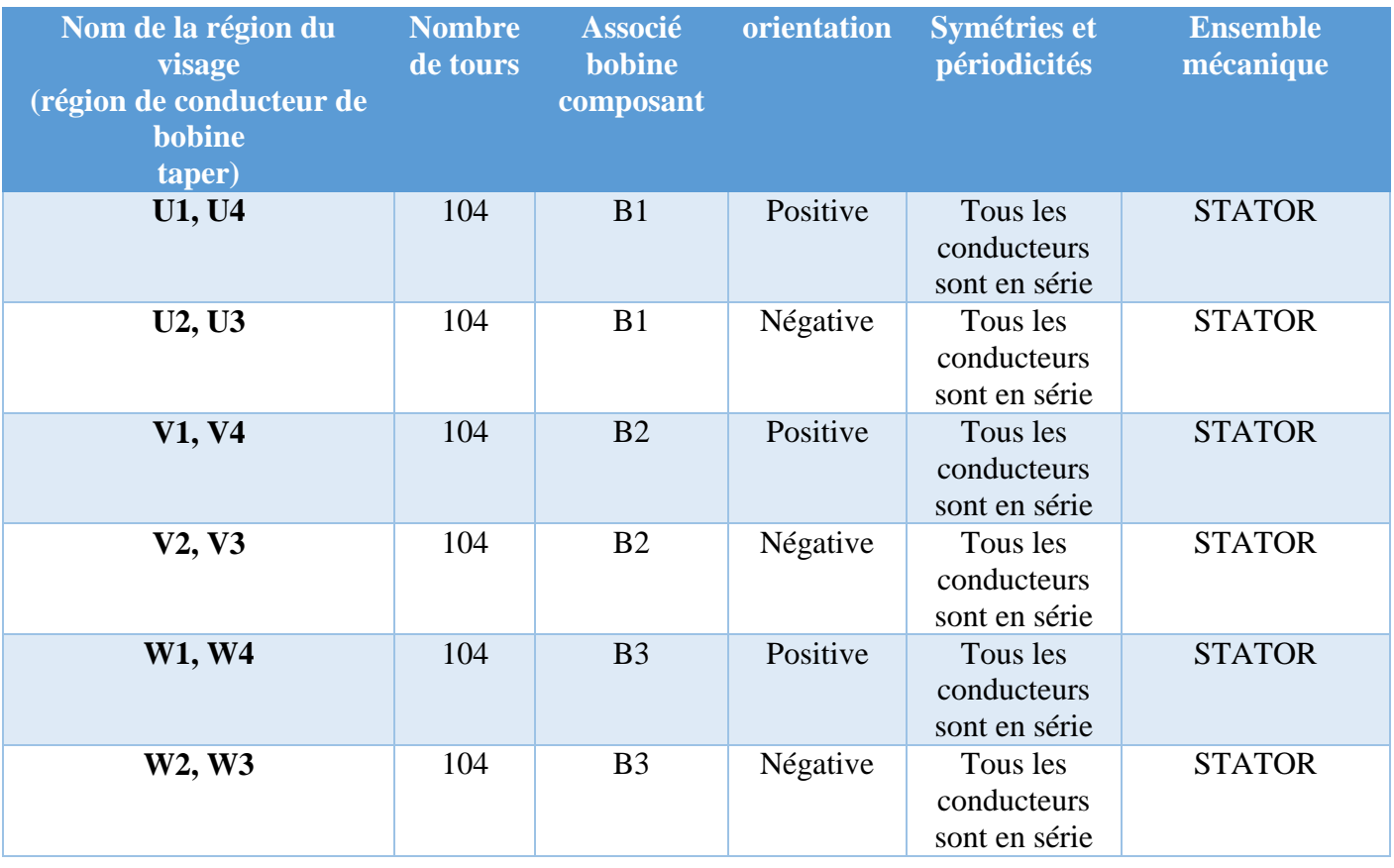

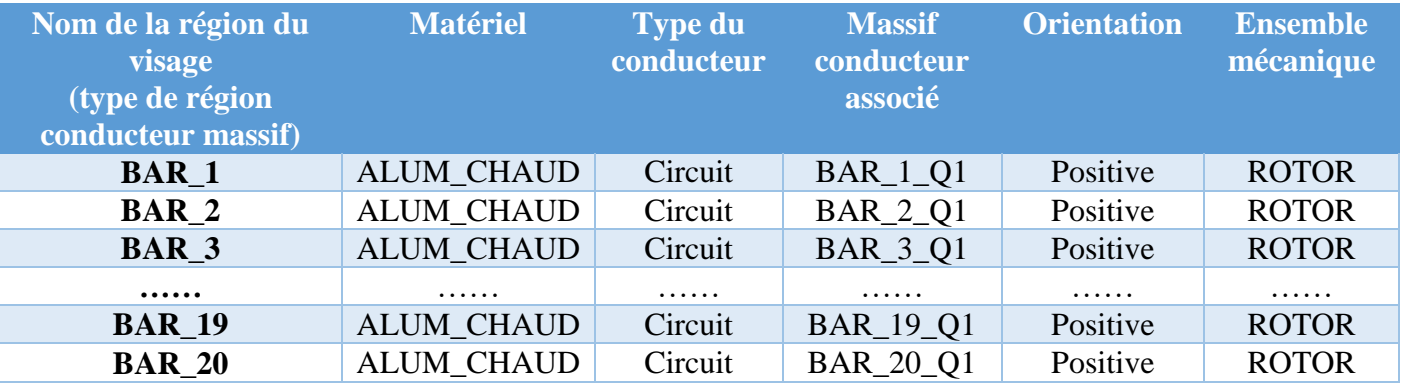

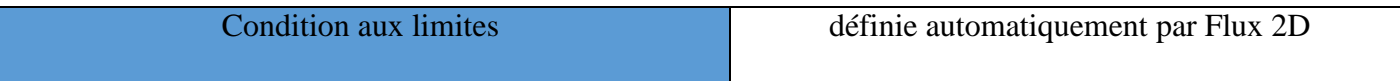

Paramètres de résolution :

• Position initial du rotor : 2.45°.

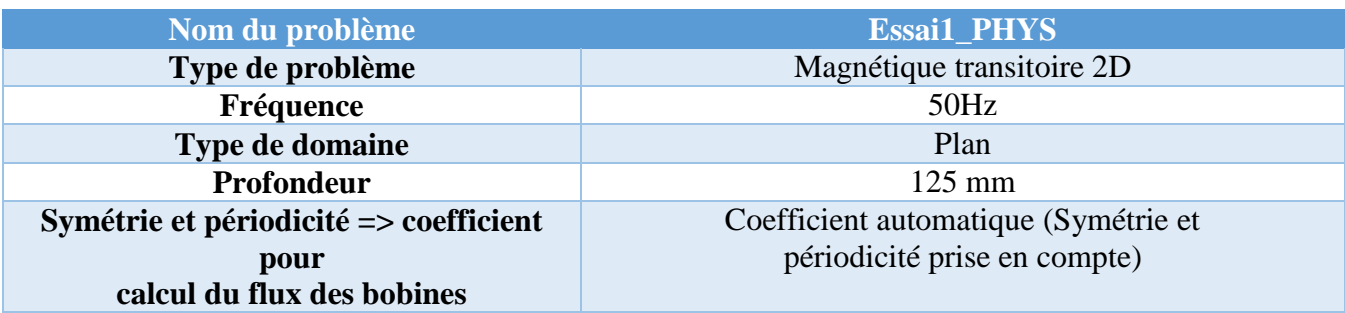

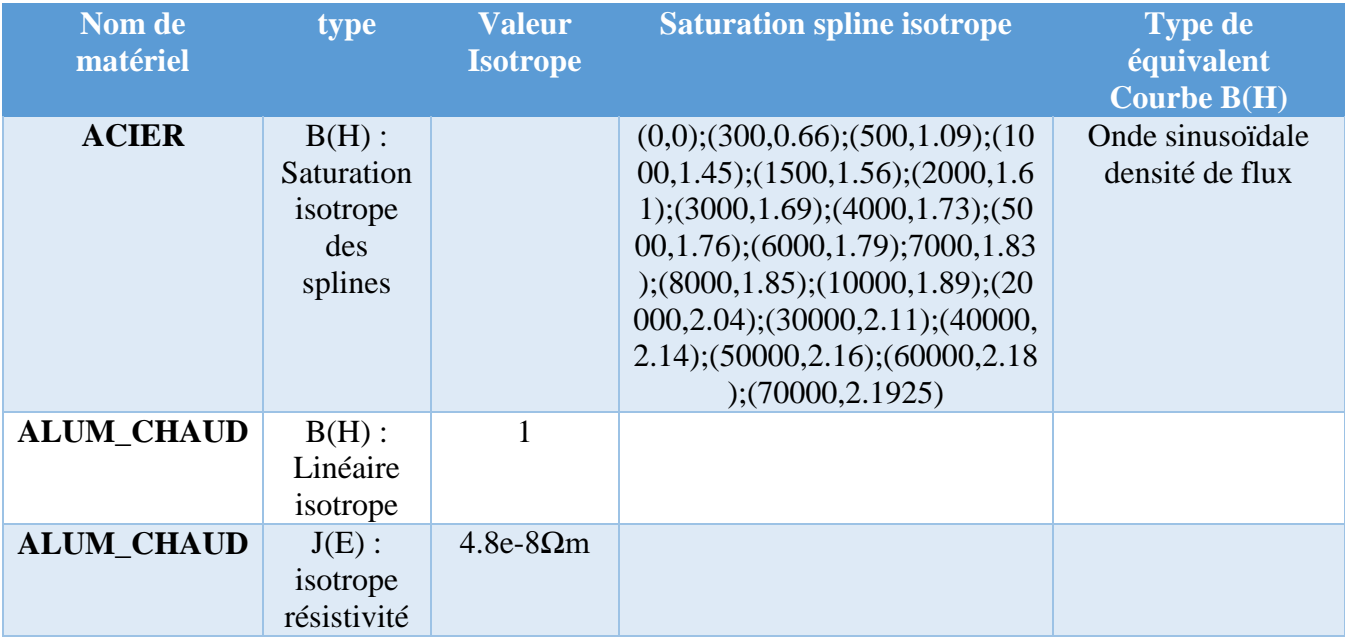

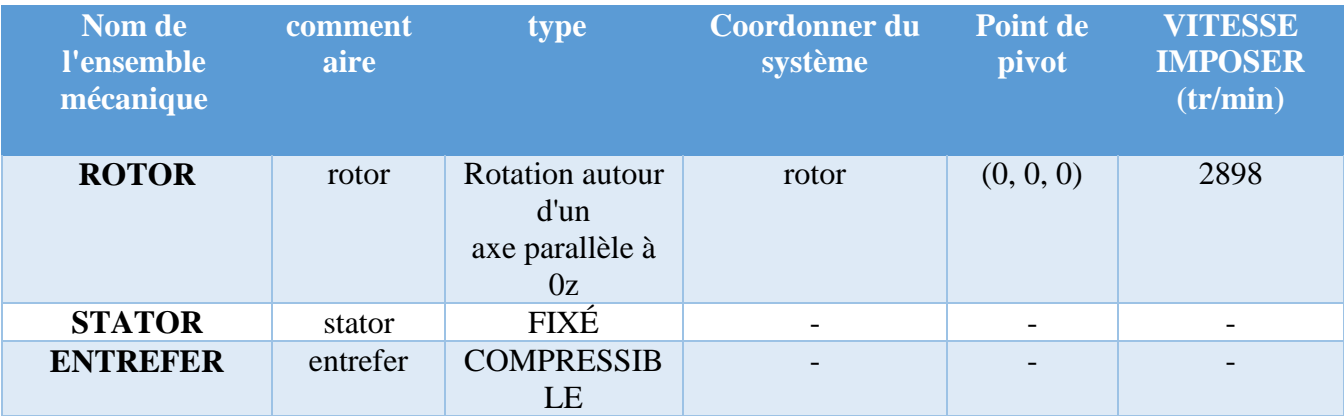

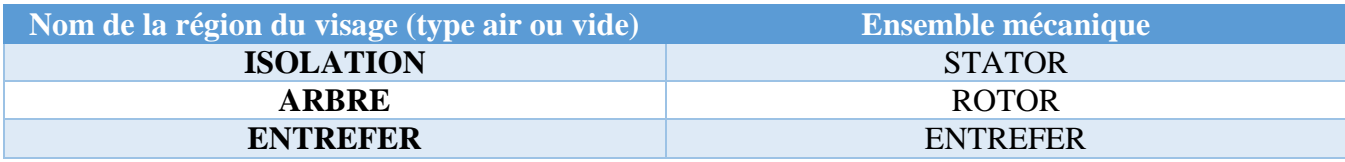

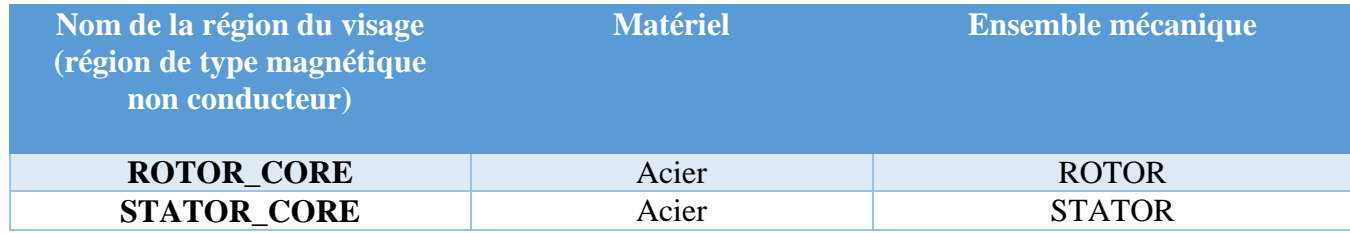

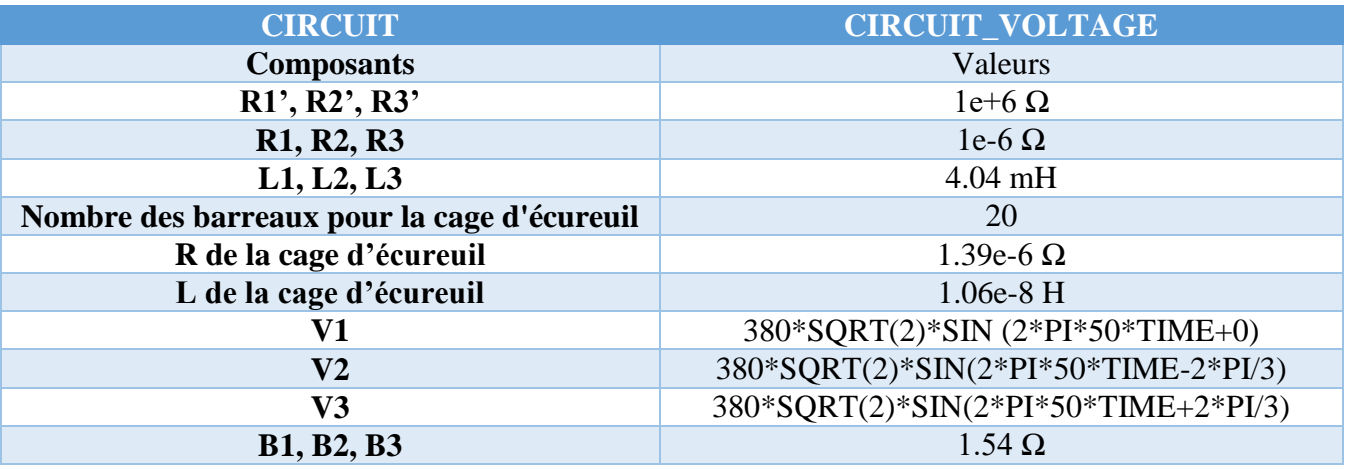

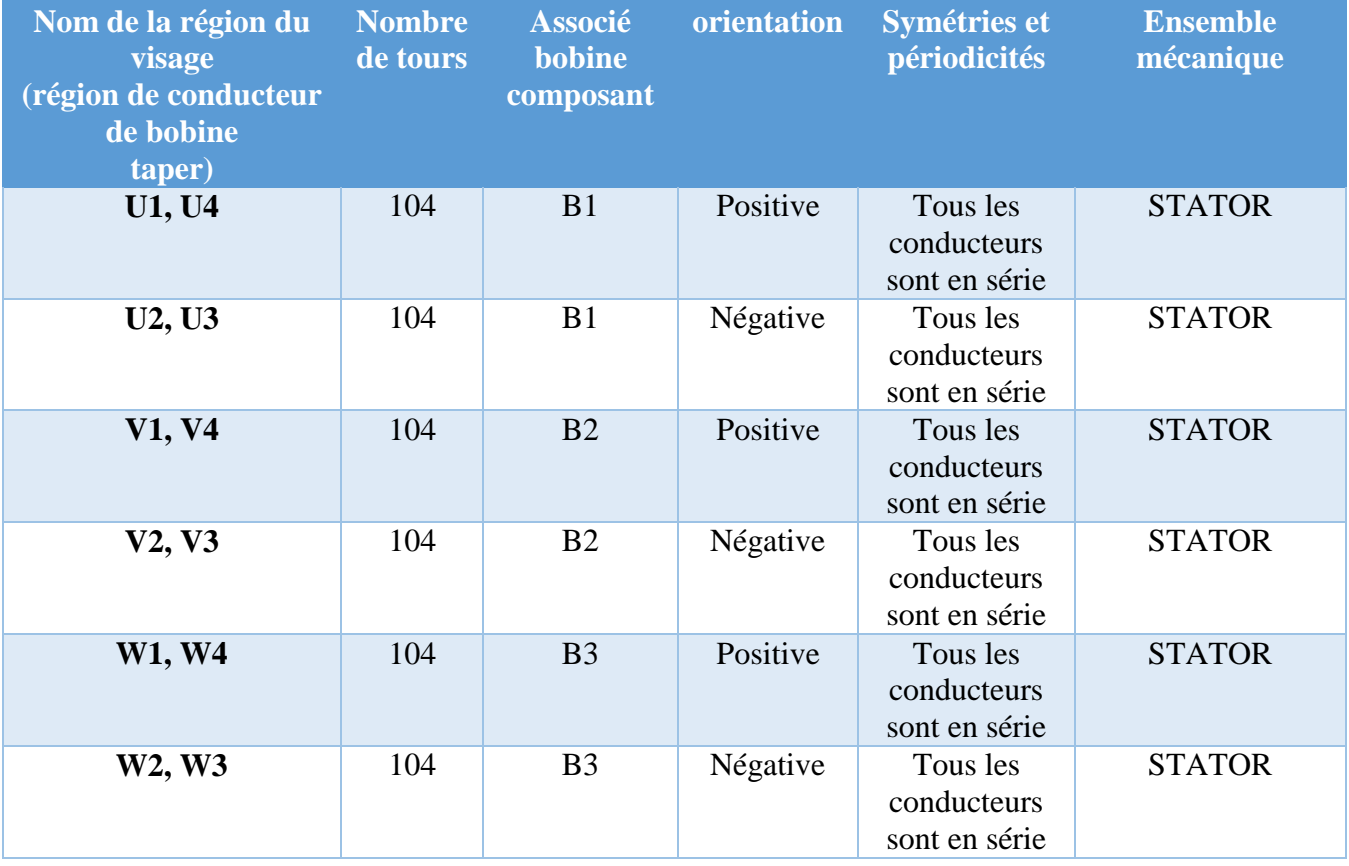

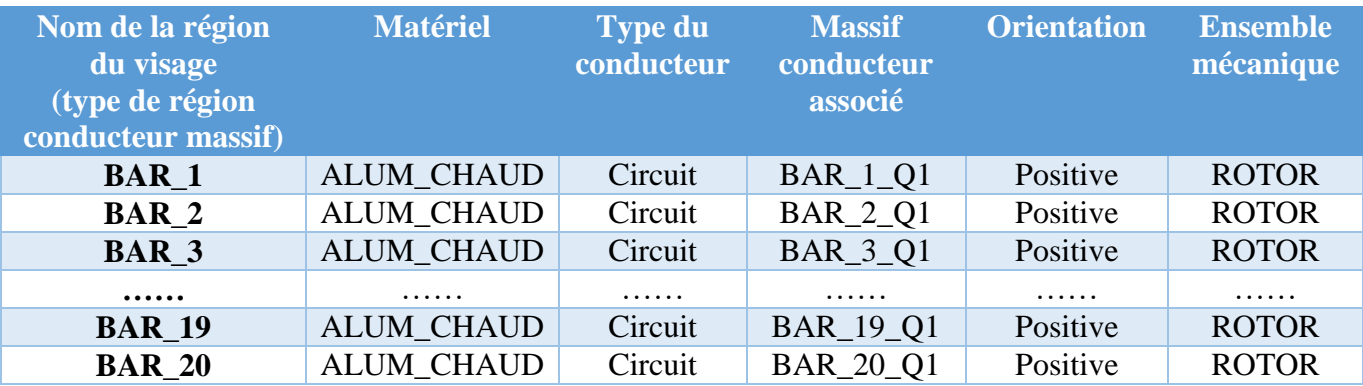

- Paramètres de résolution :
	- Pas de temps :  $[0.00025; 0.11]$  avec un pas de  $0.00025s$
	- Vitesse : liste de valeurs  $[60; 2400; 2898]$
	- Position initiale du rotor :  $0^\circ$

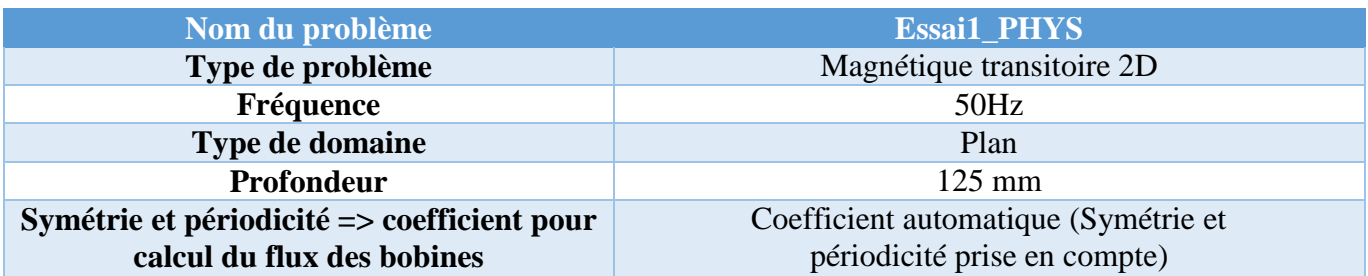

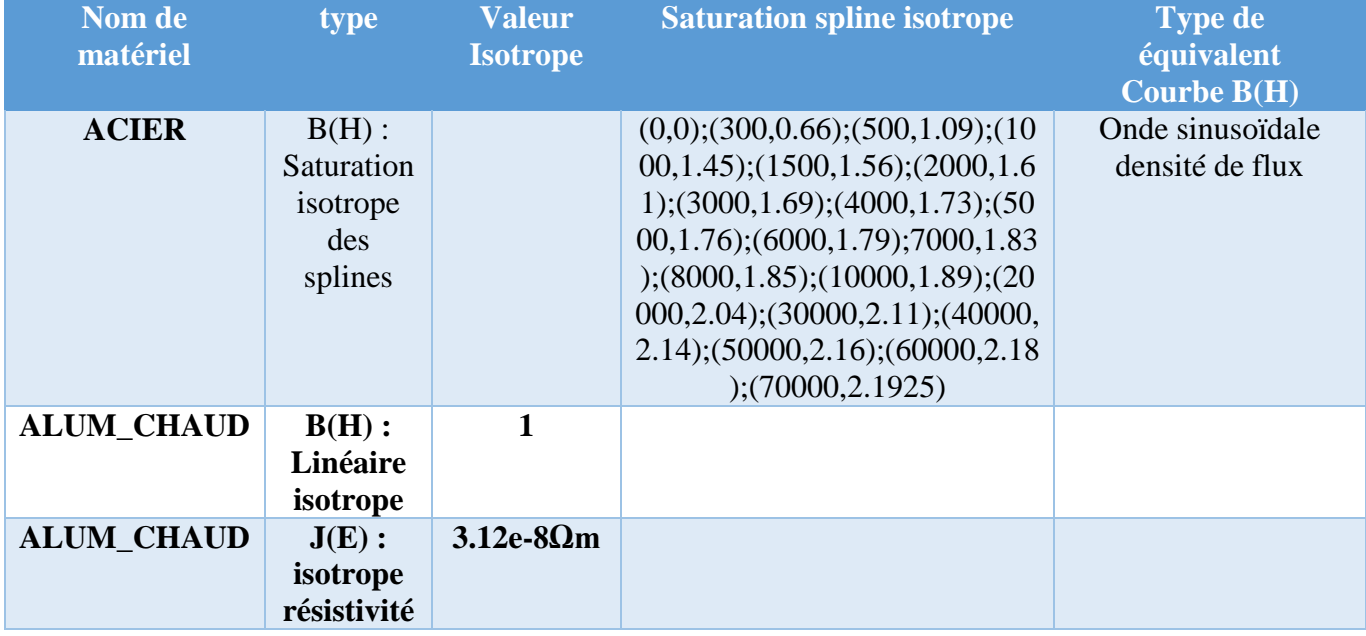

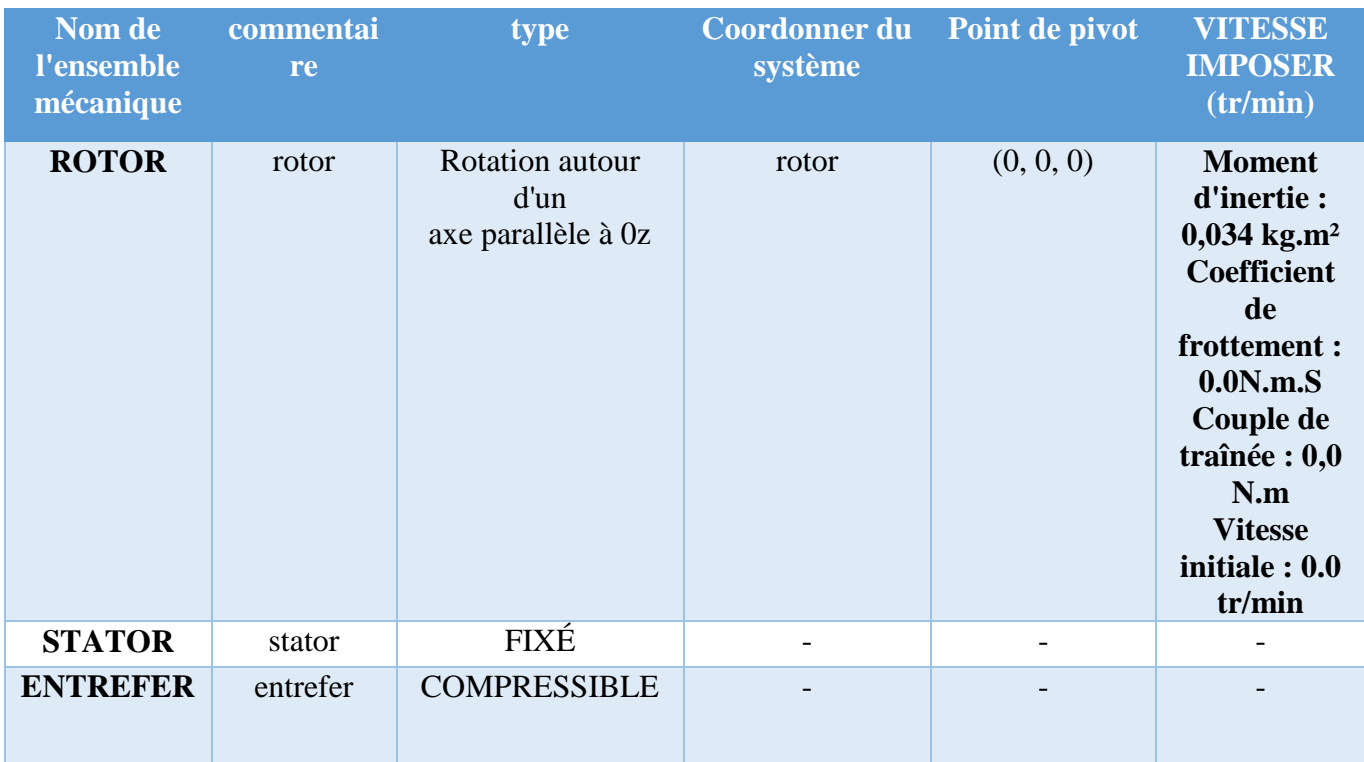

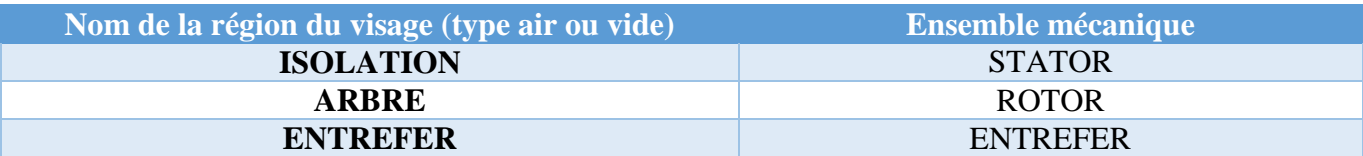

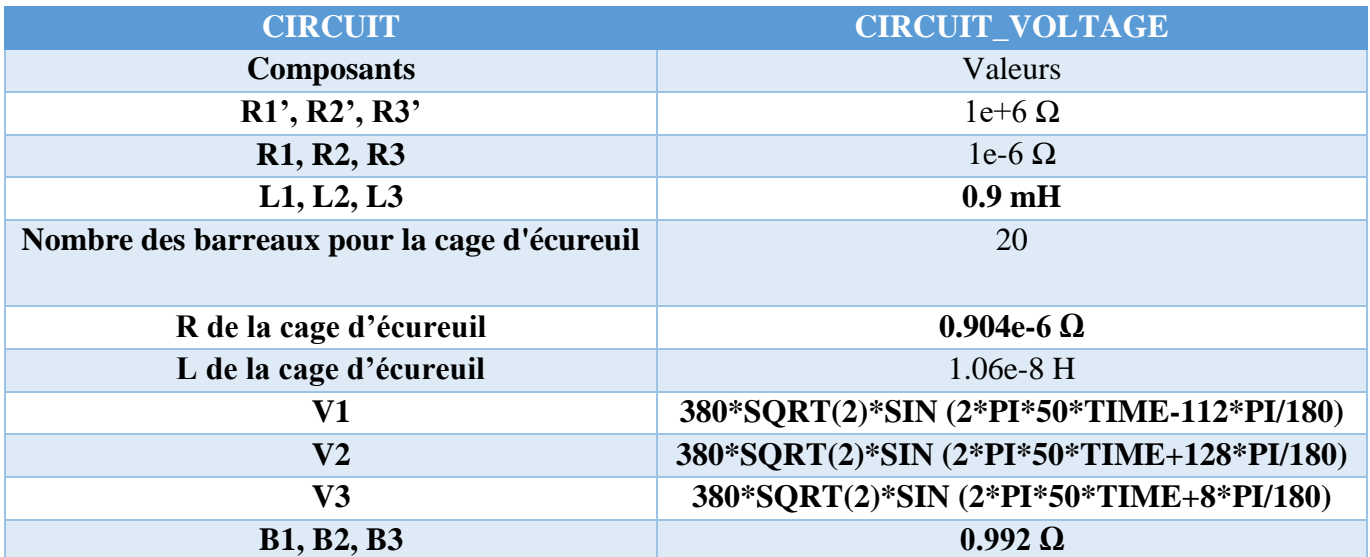

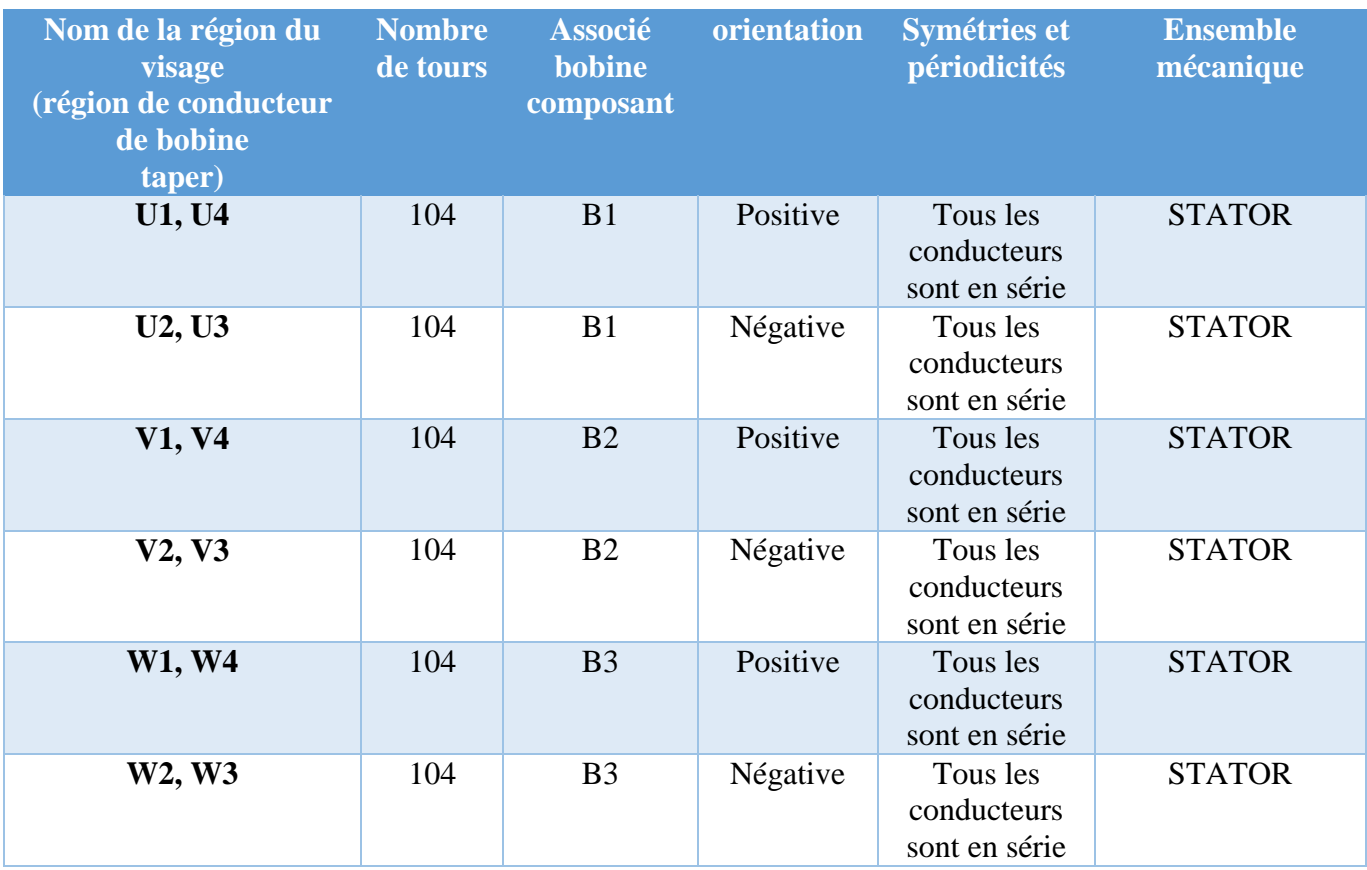

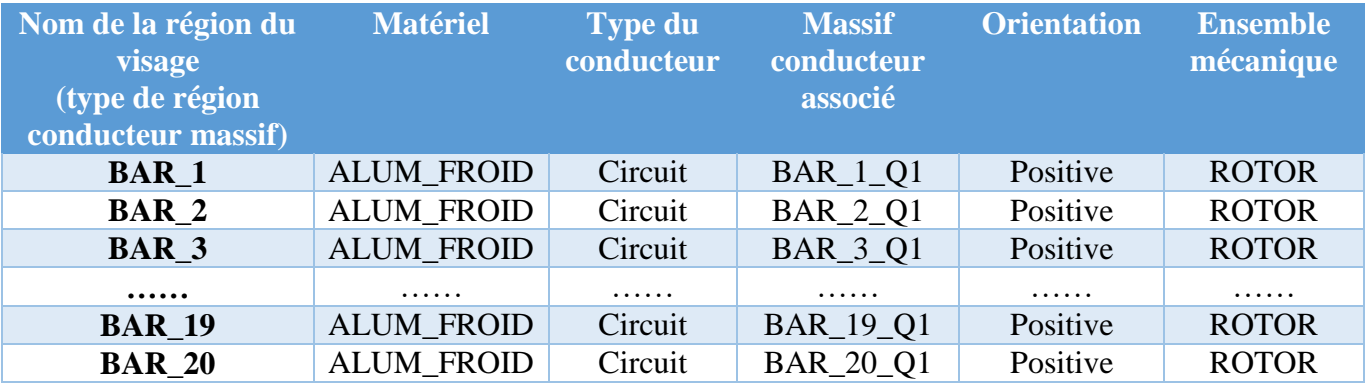

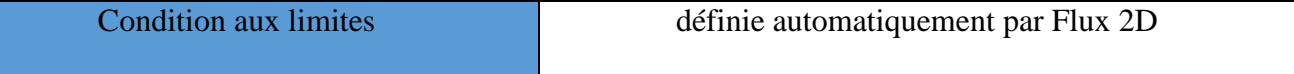

- Paramètres de résolution :
	- Pas de temps : [0.001;0.45] avec un pas de 0.001s
	- Position initiale du rotor : 0°

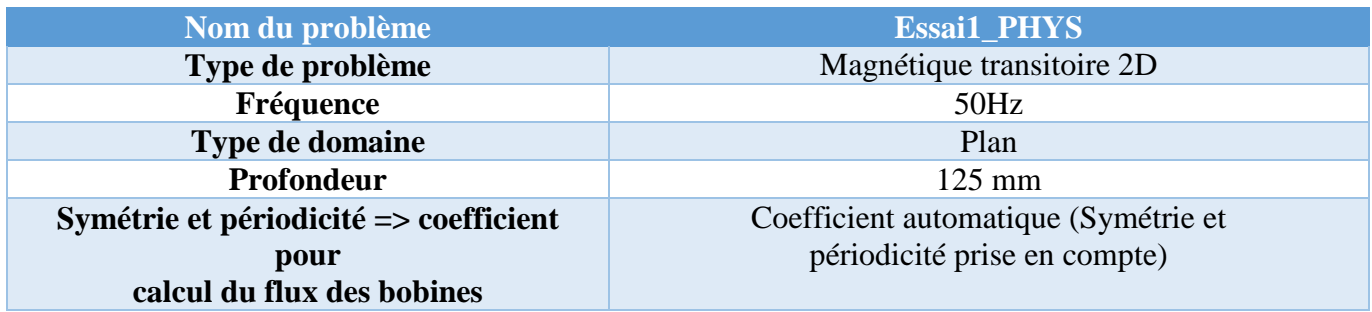

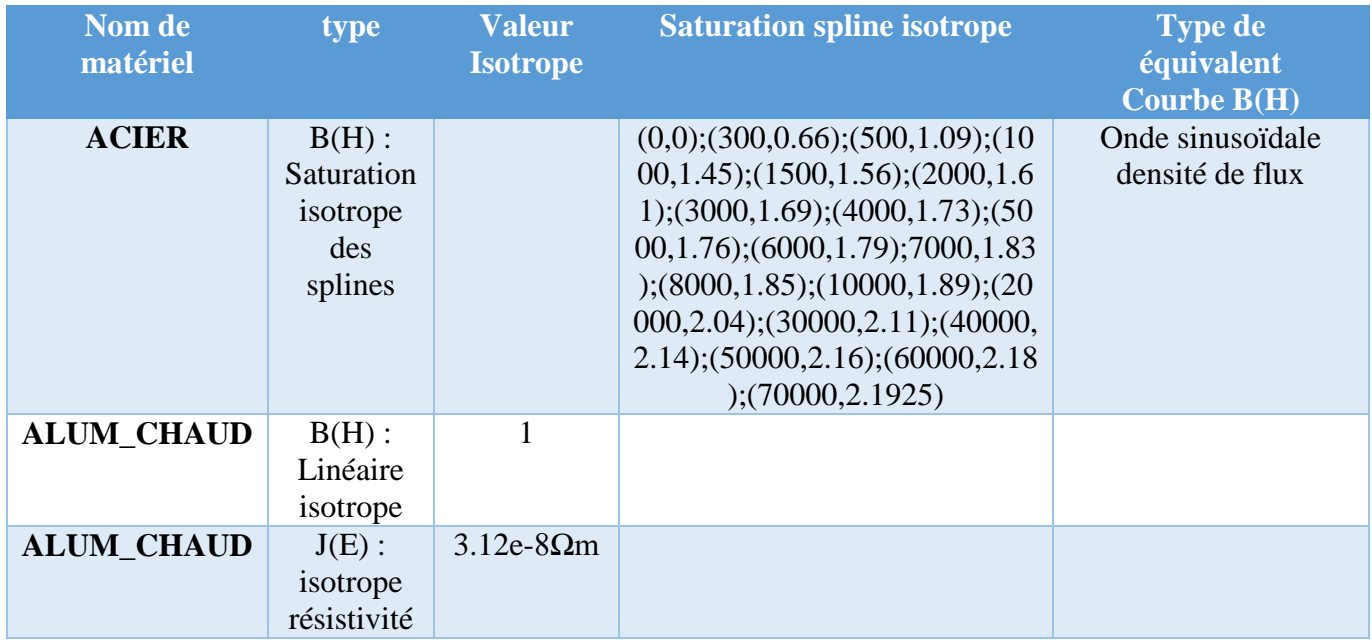

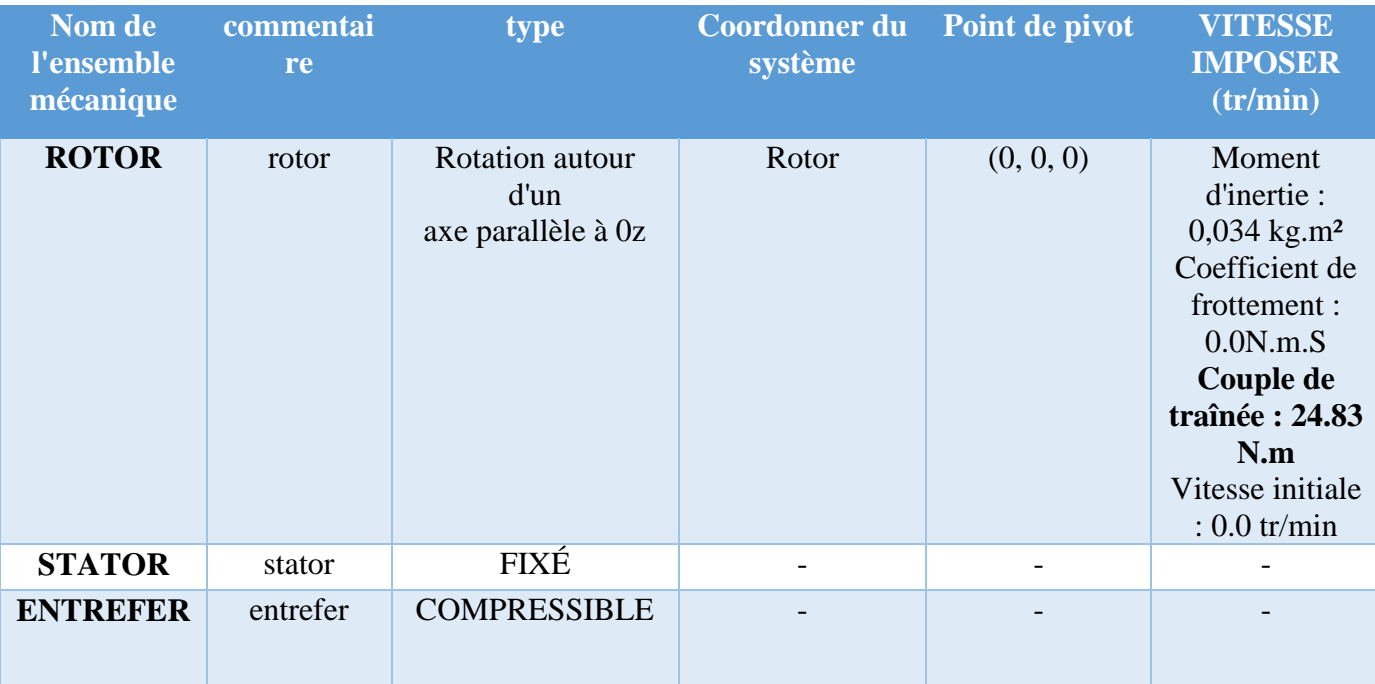

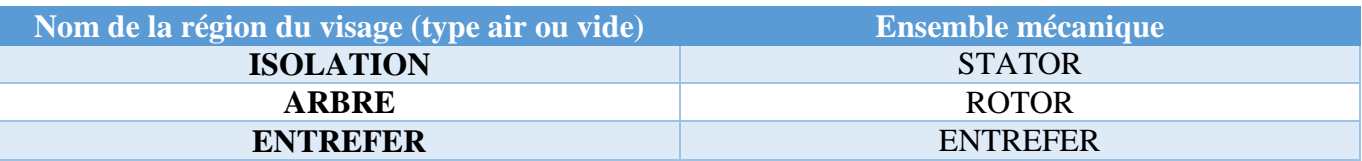

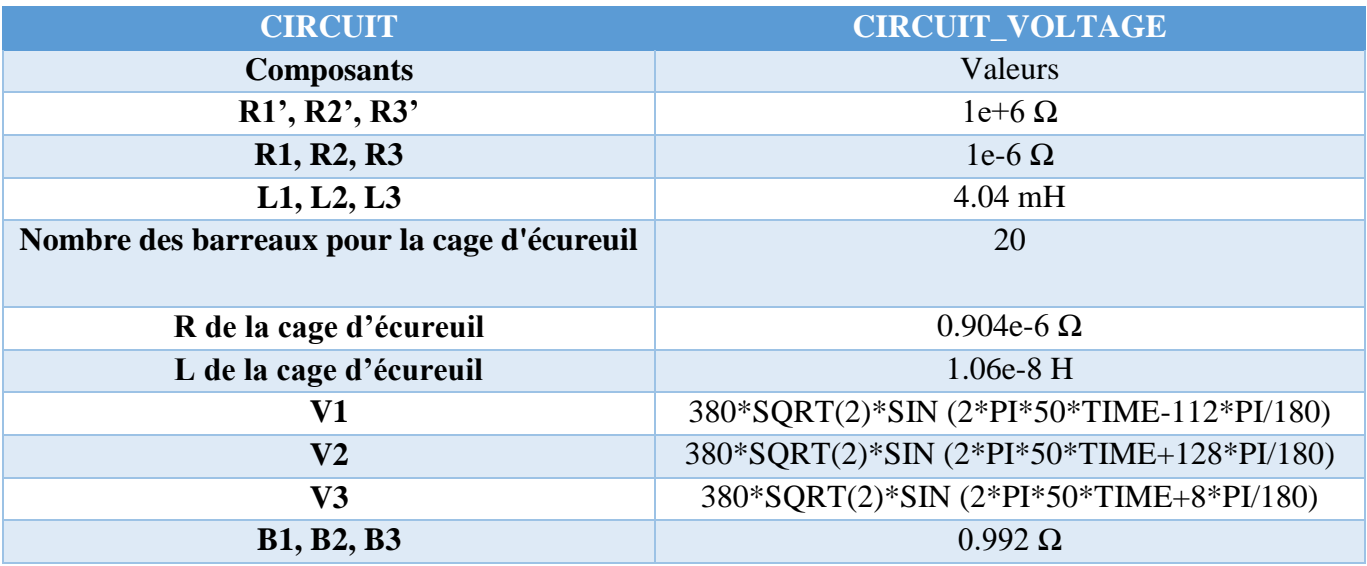

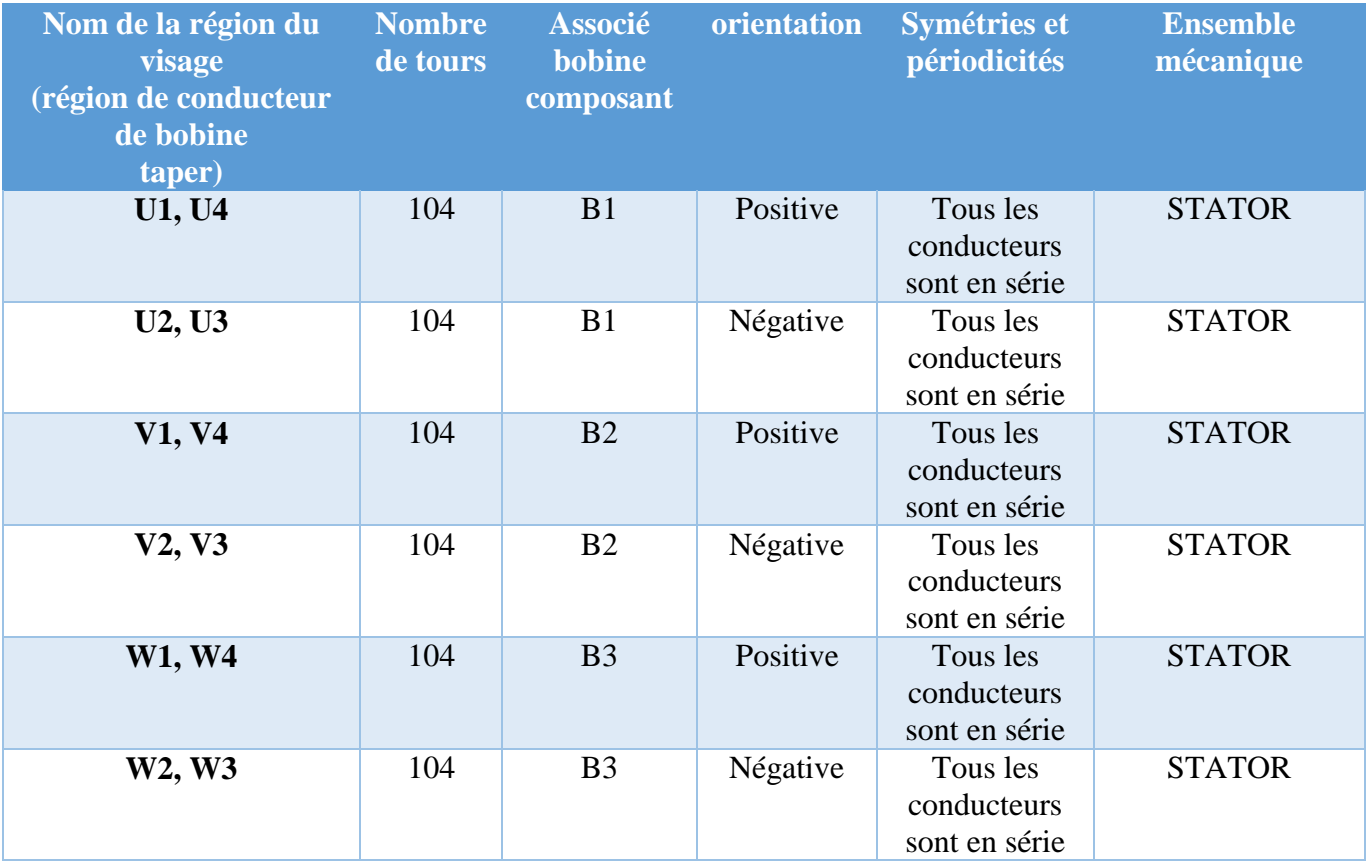

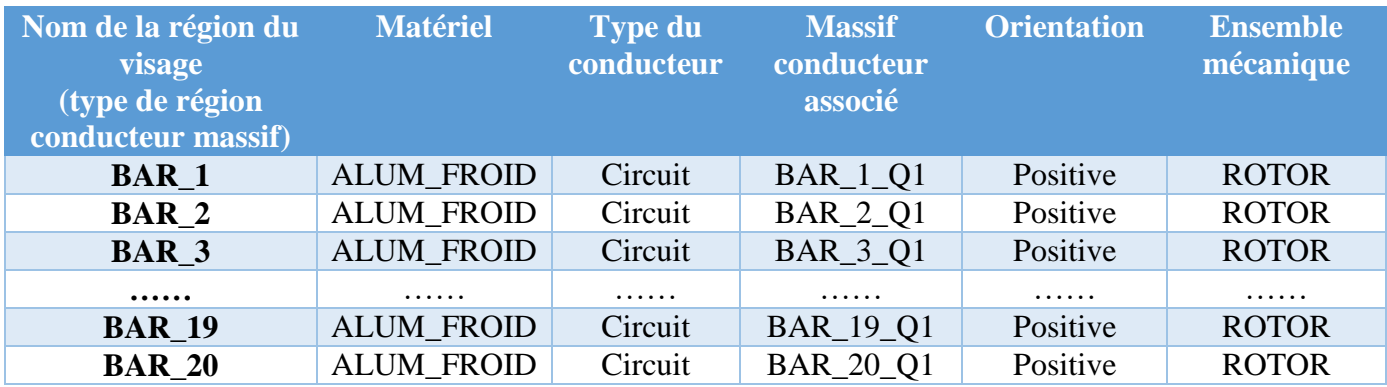

- Paramètres de résolution :
- Commencer à partir du dernier pas de temps de : essai8\_PHYS
- Pas de temps : [0.45;0.9] avec un pas de 0.001s

### **Résumé**

Ce mémoire de fin d'étude présente une étude par simulation numérique d'un moteur asynchrone à double cage (MASD) à l'aide de l'environnement de simulation Flux2D. Les grands titres abordés sont les généralités sur les moteurs asynchrones, la modélisation du MASD par la méthode des éléments finis et les résultats de la simulation. L'étude vise à comprendre le fonctionnement et les performances du MASD, en fournissant une modélisation précise et en analysant les résultats obtenus. Les conclusions tirées de cette étude permettent d'optimiser la conception et l'application du MASD dans diverses industries.

### **Abstract**

This dissertation presents a study conducted through numerical simulation of a doublecage asynchronous motor (DCAM) using the Flux2D simulation environment. The major sections covered in this dissertation include an overview of asynchronous motors, modeling of the DCAM using the finite element method, and simulation results. The study aims to understand the operation and performance of the DCAM by providing accurate modeling and analyzing the obtained simulation results. Conclusions drawn from this study can contribute to optimizing the design and application of the DCAM in various industries.

### **ملخص**

 يقدم هذا المقال العلمي دراسة عبر المحاكاة الرقمية لمحرك غير متزامن ذو قفص مزدوج باستخدام بيئة المحاكاة يتناول الموضوعات الرئيسية في هذا المقال عاملية المحركات غير المتزامنة، ونمذجة محرك ذو قفص مزدوج .D2Flux باستخدام طريقة العناصر المحدودة، ونتائج المحاكاة. تهدف الدراسة الى فهم عمل وأداء المحرك ذو القفص المزدوج من خالل توفير نمذجة دقيقة وتحليل نتائج المحاكاة. يمكن استخالص استنتاجات من هذه الدراسة لتحسين تصميم وتطبيق المحرك ذو القفص المزدوج في مجموعة متنوعة من الصناعات.